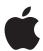

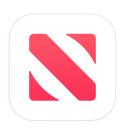

# Reporting API for Apple News Publishers

Advertising on Apple News | January 2024

**Version 1.0** 

# **Contents**

| Overview                                  | 5  |
|-------------------------------------------|----|
| Revenue API for News Publishers           | 5  |
| Versioning                                | 5  |
| Endpoints                                 | 5  |
| Limitations                               | 5  |
| Authentication and Access                 | 6  |
| Session Call                              | 7  |
| Metadata API Calls                        | 8  |
| GET /ad-positions                         | 10 |
| GET /ad-types                             | 10 |
| GET /age-ranges                           | 10 |
| GET /application-types                    | 11 |
| GET /campaigns                            | 11 |
| GET /channels                             | 12 |
| GET /cities                               | 13 |
| GET /cities for a state                   | 14 |
| GET /creatives                            | 14 |
| GET /days                                 | 15 |
| GET /devices                              | 15 |
| GET /dma                                  | 16 |
| GET /genders                              |    |
| GET /lines                                | 16 |
| GET /metadata                             | 17 |
| GET /metrics                              |    |
| Campaign and Line Metrics                 |    |
| Ad-Positions and Ad-Types Reports Metrics | 22 |
| Creatives Metrics                         | 24 |
| Supply Metrics                            | 27 |
| GET /states                               | 28 |

| GET /time-aggregations                           | 28  |
|--------------------------------------------------|-----|
| Report Types                                     | 29  |
| Summary of Report Types                          | 29  |
| Privacy Thresholds                               | 32  |
| Age-Gender                                       | 32  |
| Geography                                        | 32  |
| POST /ad-positions                               | 33  |
| Ad-Positions on Campaigns Report Type            | 33  |
| Ad-Positions on Lines Report Type                | 42  |
| Ad-Positions on Creatives Report Type            | 51  |
| Ad-Positions with Supply Metrics Report Type     | 59  |
| POST /ad-types                                   | 66  |
| Ad-Types on Campaigns Report Type                | 66  |
| Ad-Types on Lines Report Type                    | 75  |
| Ad-Types on Creatives Report Type                | 84  |
| Ad-Types with Supply Metrics Report Type         | 93  |
| POST /age-gender                                 | 101 |
| Age-Gender on Campaigns Report Type              | 101 |
| Age-Gender on Lines Report Type                  | 110 |
| Age-Gender on Creatives Report Type              | 119 |
| Age-Gender with Supply Metrics Report Type       | 129 |
| POST /application-type                           | 138 |
| Application-type on Campaigns Report Type        | 138 |
| Application-type on Lines Report Type            | 147 |
| Application-type on Creatives Report Type        | 155 |
| Application-type with Supply Metrics Report Type | 161 |
| POST /channels                                   | 169 |
| Channels on Campaigns Report Type                | 169 |
| Channels on Lines Report Type                    | 177 |
| Channels on Creatives Report Type                | 186 |
| Channels with Supply Metrics Report Type         | 195 |
| POST /devices                                    | 201 |
| Devices on Campaigns Report Type                 | 201 |
| Devices on Lines Report Type                     | 209 |

| Devices on Creatives Report Type          | 217 |
|-------------------------------------------|-----|
| Devices with Supply Metrics Report Type   | 227 |
| POST /geography                           | 233 |
| Geography on Campaigns Report Type        | 233 |
| Geography on Lines Report Type            | 243 |
| Geography on Creatives Report Type        | 253 |
| Geography with Supply Metrics Report Type | 262 |
| Changelog                                 | 270 |

## Overview

The Reporting API enables Apple News publishers to easily access analytics to track their Apple News campaign performance, revenue, supply, and fill metrics. Reporting analytics are available at both the campaign and line level across various dimensions including channel, ad position, ad types, age-gender, geography, and device type.

#### **Revenue API for News Publishers**

If you have been using the Revenue API for News Publishers then you must migrate to the Reporting API for News Publishers to view your data.

Publishers enabled for Google Ad Manager will be able to access their Total impression, TTR%, Direct Sold fill rate, House fill rate, Backfill fill rate, Backfill revenue, and Backfill eCPMs and run reports in the Reporting API for News Publishers.

#### Versioning

The current version of the Reporting API for Apple News Publishers is v1.

#### **Endpoints**

See Summary of Report Types for reporting endpoints and metadata to use in report calls.

#### Limitations

There is a limit of 10,000 API calls in UTC, per 24 hours, total for the Reporting API for News Publishers.

## **Authentication and Access**

Authentication is the first step in utilizing the Reporting API.

An access token provides authorization to all functionality of the API. To access the Apple News Ads API server, request and download the required API keys, tokens, and certificate from Workbench.

- 1. Click on the dropdown arrow next to your account name near the top right and select **Account** from the dropdown menu.
- 2. Select the API tab under the page title.
- 3. Click Create Key.
- 4. Name your key and select Publisher Inventory Campaigns.
- 5. Enter the Captcha text.
- 6. Confirm and download your key in a ZIP file, containing the following files.
  - certificate.pem: a client-side SSL certificate signed by Apple Ad Platforms.
  - private\_key.key: a client-side SSL private key
  - token.txt: an access tokenConvert PEM Certificate

The downloaded certificate is a PEM file. The following commands use the publicly available openssl and keytool utilities to convert the PEM certificate to P12 or JKS formats as needed.

1. Convert your PEM-format certificate to a P12-format certificate.

```
openssl pkcs12 -export -in certificate.pem -inkey private_key.key -out certificate.p12 -name "<name>"
```

2. Convert the P12-format certificate to a JKS-format certificate.

keytool -v -importkeystore -srckeystore certificate.p12 -srcstoretype PKCS12 -destkeystore certificate.jks -deststoretype JKS

## **Session Call**

An access token is used to call the /session endpoint which provides the session—id required to make further API calls. Use session—id in the header for all calls other than the initial /session call.

GET https://iadapi.apple.com/ads/api/publisher/v1/session?AccessToken=<AccessToken>

## **Request Header**

When making the GET /session call, only the Content-Type key-value pair is required in the request header.

| Key          | Required | Value            | Description                             |
|--------------|----------|------------------|-----------------------------------------|
| Content-Type | Yes      | application/json | Request content-type is in JSON format. |

# Metadata API Calls

Metadata APIs provide key-value pairs to use for generating reports.

| Metadata           | Resource URL                                                                                                    | Description                                                                                                    |
|--------------------|----------------------------------------------------------------------------------------------------|----------------------------------------------------------------------------------------------------|
| campaigns          | GET https://iadapi.apple.com/ads/api/<br>publisher/v1/campaigns?<br>StartDate=yyyy-MM-<br>dd&EndDate=yyyy-MM-dd               | Returns campaigns for the requesting organization between an input StartDate and EndDate.  The StartDate is the campaign creation date. |
| lines              | GET https://iadapi.apple.com/ads/api/publisher/v1/campaigns/ <campaignid>/lines</campaignid>                                  | Returns the lines associated with a specified campaignId.                                                                               |
| creatives          | GET https://iadapi.apple.com/ads/api/publisher/v1/campaigns/ <campaignid>/creatives</campaignid>                              | Returns AdIds that can be used as filters in creatives report types.                                                                    |
| ad-positions       | GET https://iadapi.apple.com/ads/api/<br>publisher/v1/metadata/ad-positions                                                   | Returns key-value pairs for ad-positions.                                                                                               |
| ad-types           | GET https://iadapi.apple.com/ads/api/<br>publisher/v1/metadata/ad-types                                                       | Returns key-value pairs for ad-types.                                                                                                   |
| age-ranges         | GET https://iadapi.apple.com/ads/api/<br>publisher/v1/metadata/age-ranges                                                     | Returns key-value pairs for age ranges.                                                                                                 |
| application-types  | GET https://iadapi.apple.com/ads/api/<br>publisher/v1/metadata/application-types                                              | Returns all apps available for serving ads.                                                                                             |
| channels           | GET https://iadapi.apple.com/ads/api/<br>publisher/v1/metadata/channels                                                       | Returns a list of channels that can be used as filters in reports.                                                                      |
| cities             | GET https://iadapi.apple.com/ads/api/publisher/v1/metadata/cities? CountryCode= <countrycode></countrycode>                   | Returns key-value pairs for cities that can be used as filters in reports.                                                              |
| cities for a state | GET https://iadapi.apple.com/ads/api/publisher/v1/metadata/cities? CountryCode= <countrycode>&amp;StateCode&gt;</countrycode> | Returns cities for a specific country and state.                                                                                        |
| days               | GET https://iadapi.apple.com/ads/api/<br>publisher/v1/metadata/days                                                           | Returns key-value pairs for day-id and day-description fields.                                                                          |
| devices            | GET https://iadapi.apple.com/ads/api/<br>publisher/v1/metadata/devices                                                        | Returns key-value pairs for devices.                                                                                                    |

| Metadata          | Resource URL                                                                                                    | Description                                                                          |
|-------------------|----------------------------------------------------------------------------------------------------|--------------------------------------------------------------------------------------|
| DMA               | GET https://iadapi.apple.com/ads/api/<br>publisher/v1/metadata/dma?<br>CountryCode= <countrycode></countrycode>    | Returns key-value pairs for DMA's (Designated Market Areas) for CountryCode US only. |
| genders           | GET https://iadapi.apple.com/ads/api/<br>publisher/v1/metadata/genders                                             | Returns key-value pairs for genders.                                                 |
| master API        | GET https://iadapi.apple.com/ads/api/<br>publisher/v1/metadata?<br>CountryCode= <countrycode></countrycode>        | Returns key-value pairs for all dimensions available to use in report requests.      |
| metrics           | GET https://iadapi.apple.com/ads/api/<br>publisher/v1/reports/metadata/metrics                                     | Reporting metrics includes impressions and taps.                                     |
| states            | GET https://iadapi.apple.com/ads/api/<br>publisher/v1/metadata/states?<br>CountryCode= <countrycode></countrycode> | Returns key-value pairs for states that can be used as filters in reports.           |
| time aggregations | GET https://iadapi.apple.com/ads/api/<br>publisher/v1/reports/metadata/time-<br>aggregations                       | Allows metrics/reports in a request to be aggregated by time.                        |

## **GET /ad-positions**

Returns key-value pair metrics filtered and aggregated by ad-positions for campaigns and lines.

#### **Resource URL**

GET https://iadapi.apple.com/ads/api/publisher/v1/metadata/ad-positions

#### **Request Header**

| Key          | Required | Value            | Description                               |
|--------------|----------|------------------|-------------------------------------------|
| Content-Type | Yes      | application/json | Request content-type is in JSON format.   |
| session-id   | Yes      | session-id       | The session-id returned by GET / session. |

## **GET /ad-types**

Returns key-value pair metrics filtered and aggregated on ad-types for campaigns and lines.

#### **Resource URL**

GET https://iadapi.apple.com/ads/api/publisher/v1/metadata/ad-types

#### **Request Header**

| Key          | Required | Value            | Description                               |
|--------------|----------|------------------|-------------------------------------------|
| Content-Type | Yes      | application/json | Request content-type is in JSON format.   |
| session-id   | Yes      | session-id       | The session-id returned by GET / session. |

## **GET /age-ranges**

Returns key-value pairs for age ranges.

#### Resource URL

GET https://iadapi.apple.com/ads/api/publisher/v1/metadata/age-ranges? CountryCode=<CountryCode>

## **Request Header**

| Key          | Required | Value            | Description                              |
|--------------|----------|------------------|------------------------------------------|
| Content-Type | Yes      | application/json | Request content-type is in JSON format.  |
| session-id   | Yes      | session-id       | The session-id returned by GET /session. |

#### QueryParam

| Key         | Required | Values            | Description                                                   |
|-------------|----------|-------------------|---------------------------------------------------------------|
| CountryCode | Yes      | AU, CA,<br>GB, US | CountryCode of the country you want to retrieve metadata for. |

# **GET /application-types**

Returns key-value pairs for all apps available for serving ads.

#### **Resource URL**

GET https://iadapi.apple.com/ads/api/publisher/v1/metadata/application-types

#### **Request Header**

| Key          | Required | Value            | Description                              |
|--------------|----------|------------------|------------------------------------------|
| Content-Type | Yes      | application/json | Request content-type is in JSON format.  |
| session-id   | Yes      | session-id       | The session-id returned by GET /session. |

# **GET /campaigns**

Returns campaigns, in any state, for the requesting organization between an input StartDate and EndDate inclusive. StartDate represents the campaign creation date only for GET /campaigns.

#### **Resource URL**

GET https://iadapi.apple.com/ads/api/publisher/v1/campaigns?StartDate=yyyy-MM-dd&EndDate=yyyy-MM-dd

## **Request Header**

| Key          | Required | Value            | Description                              |
|--------------|----------|------------------|------------------------------------------|
| Content-Type | Yes      | application/json | Request content-type is in JSON format.  |
| session-id   | Yes      | session-id       | The session-id returned by GET /session. |

## **QueryParams**

| Param     | Notes                         | Validations                                                                                                    |
|-----------|-------------------------------|----------------------------------------------------------------------------------------------------|
| StartDate | Must be in yyyy-MM-dd format. | <ul> <li>StartDate is required.</li> <li>StartDate must be non-null, non-empty.</li> <li>StartDate in the request and response is in UTC.</li> </ul> |
| EndDate   | Must be in yyyy-MM-dd format. | <ul> <li>EndDate is required.</li> <li>EndDate must be non-null, non-empty.</li> <li>StartDate in the request and response is in UTC.</li> </ul>     |

# **GET /channels**

Returns a list of channels that can be used as filters in reports.

## **Resource URL**

GET https://iadapi.apple.com/ads/api/publisher/v1/metadata/channels

| Key          | Required | Value            | Description                               |
|--------------|----------|------------------|-------------------------------------------|
| Content-Type | Yes      | application/json | Request content-type is in JSON format.   |
| session-id   | Yes      | session-id       | The session—id returned by GET / session. |

# **GET /cities**

Returns key-value pairs for cities that can be used as filters in reports. For example, us ca|san jose. Key includes country and state in the format: us|ca. The value in the example is the city name |San Jose. This call is used with all supported country codes.

#### **Resource URL**

GET https://iadapi.apple.com/ads/api/publisher/v1/metadata/cities? CountryCode=<CountryCode>

## **Request Header**

| Key          | Required | Value            | Description                               |
|--------------|----------|------------------|-------------------------------------------|
| Content-Type | Yes      | application/json | Request content-type is in JSON format.   |
| session-id   | Yes      | session-id       | The session—id returned by GET / session. |

# QueryParam

| Key         | Required | Value             | Description                                                   |
|-------------|----------|-------------------|---------------------------------------------------------------|
| CountryCode | Yes      | AU, CA,<br>GB, US | CountryCode of the country you want to retrieve metadata for. |

## **GET /cities for a state**

Returns cities for a specific country and state. This call is used for all supported country codes.

## **Resource URL**

GET https://iadapi.apple.com/ads/api/publisher/v1/metadata/cities? CountryCode=<CountryCode>&StateCode=<StateCode>

## **Request Header**

| Key          | Required | Value            | Description                              |
|--------------|----------|------------------|------------------------------------------|
| Content-Type | Yes      | application/json | Request content-type is in JSON format.  |
| session-id   | Yes      | session-id       | The session-id returned by GET /session. |

## **QueryParams**

| Key         | Required | Values            | Description                                                                                                    |
|-------------|----------|-------------------|----------------------------------------------------------------------------------------------------|
| CountryCode | Yes      | AU, CA,<br>GB, US | CountryCode of the country you want to retrieve metadata for.                                                                                                    |
| StateCode   | Yes      |                   | StateCode is specified using the keys from GET / states metadata API. The keys must be URL encoded since it contains the ' ' character. Use the format: StateCode=US%7CCA |

# **GET /creatives**

Returns adIds associated with a specified campaign that can be used as filters in report types.

#### **Resource URL**

GET https://iadapi.apple.com/ads/api/publisher/v1/campaigns/<campaignId>/creatives

| Key          | Required | Value            | Description                               |
|--------------|----------|------------------|-------------------------------------------|
| Content-Type | Yes      | application/json | Request content-type is in JSON format.   |
| session-id   | Yes      | session-id       | The session-id returned by GET / session. |

# **GET /days**

Returns key-value pairs for days values that can be provided as filter inputs in reports.

## **Resource URL**

GET https://iadapi.apple.com/ads/api/publisher/v1/metadata/days

## **Request Header**

| Key          | Required | Value            | Description                               |
|--------------|----------|------------------|-------------------------------------------|
| Content-Type | Yes      | application/json | Request content-type is in JSON format.   |
| session-id   | Yes      | session-id       | The session—id returned by GET / session. |

# **GET /devices**

Returns key-value pairs for devices and device descriptions.

#### **Resource URL**

GET https://iadapi.apple.com/ads/api/publisher/v1/metadata/devices

| Key          | Required | Value            | Description                              |
|--------------|----------|------------------|------------------------------------------|
| Content-Type | Yes      | application/json | Request content-type is in JSON format.  |
| session-id   | Yes      | session-id       | The session-id returned by GET /session. |

## **GET /dma**

Returns key-value pairs for DMA (Designated Market Areas) for the CountryCode US.

#### **Resource URL**

GET https://iadapi.apple.com/ads/api/publisher/v1/metadata/dma? CountryCode=<CountryCode>

#### **Request Header**

| Key          | Required | Value            | Description                               |
|--------------|----------|------------------|-------------------------------------------|
| Content-Type | Yes      | application/json | Request content-type is in JSON format.   |
| session-id   | Yes      | session-id       | The session-id returned by GET / session. |

## QueryParam

| Key         | Required | Value | Description                                                    |
|-------------|----------|-------|----------------------------------------------------------------|
| CountryCode | Yes      | US    | US is the only valid CountryCode to retrieve metadata for DMA. |

## **GET /genders**

Returns key-value pairs for genders.

#### **Resource URL**

GET https://iadapi.apple.com/ads/api/publisher/v1/metadata/genders

#### **Request Header**

| Key          | Required | Value            | Description                              |
|--------------|----------|------------------|------------------------------------------|
| Content-Type | Yes      | application/json | Request content-type is in JSON format.  |
| session-id   | Yes      | session-id       | The session-id returned by GET /session. |

## **GET /lines**

Returns lines associated with a specified campaign, in any state.

#### **Resource URL**

GET https://iadapi.apple.com/ads/api/publisher/v1/campaigns/<campaignId>/lines

| Key          | Required | Value            | Description                              |
|--------------|----------|------------------|------------------------------------------|
| Content-Type | Yes      | application/json | Request content-type is in JSON format.  |
| session-id   | Yes      | session-id       | The session-id returned by GET /session. |

## **GET /metadata**

Returns all metadata except campaigns and lines. Provides key-value pairs for all dimensions to use for sending requests.

#### **Resource URL**

GET https://iadapi.apple.com/ads/api/publisher/v1/metadata?CountryCode=<CountryCode>

#### **Request Header**

| Key          | Required | Value            | Description                              |
|--------------|----------|------------------|------------------------------------------|
| Content-Type | Yes      | application/json | Request content-type is in JSON format.  |
| session-id   | Yes      | session-id       | The session-id returned by GET /session. |

## QueryParam

| Key         | Required | Values            | Description                                                   |
|-------------|----------|-------------------|---------------------------------------------------------------|
| CountryCode | Yes      | AU, CA,<br>GB, US | CountryCode of the country you want to retrieve metadata for. |

## **GET /metrics**

Returns revenue, supply, campaign-level, and line-level metrics to allow advertisers to compare performance across media buys and with metrics they receive from other platforms.

All metrics are (2^63) - 1 characters.

#### **Resource URL**

GET https://iadapi.apple.com/ads/api/publisher/v1/reports/metadata/metrics

| Key          | Required | Value            | Description                               |
|--------------|----------|------------------|-------------------------------------------|
| Content-Type | Yes      | application/json | Request content-type is in JSON format.   |
| session-id   | Yes      | session-id       | The session-id returned by GET / session. |

# **Campaign and Line Metrics**

The following metrics are included for ads at both campaign and line levels for reports:

- ad-positions
- ad-types
- age-gender
- application-type
- channels
- devices
- geography

| Metric         | Description                                                                                                    |
|----------------|----------------------------------------------------------------------------------------------------|
| Budget         | An indicator of the total campaign budget.                                                                                                    |
| ConversionRate | The number of conversions divided by the number of taps.                                                                                                    |
| ConfirmedTaps  | Total number of confirmed taps with ad destination opened for a minimum of 2 seconds.  In Workbench, ConfirmedTaps is reported as Taps (Legacy). The Taps metric is reported as                                                                                                    |
|                | Taps(Standard).                                                                                                    |
| ConfirmedTTR   | The ratio of confirmed taps to impressions. For example, a banner or carousel ad has 100 views and the ad was tapped 5 times with the tap destination opened for a minimum of 2 seconds. TTR = taps / impressions so the ConfirmedTTR is 5%.                                                                                         |
| Conversions    | The number of times a specific qualifying event, such as app downloads, Apple News+ subscriptions, Apple TV+ subscriptions, Apple One subscriptions occurs on your ad.                                                                                                    |
| еСРМ           | The effective cost per thousand impressions, calculated based on impressions.                                                                                                    |
| Impressions    | The number of ad impressions delivered across an entire campaign. An impression is logged when 50% of a banner or carousel ad is fully displayed on-screen for a minimum of 1 second. This includes ads that move on or off the screen. If an ad scrolls on screen and then scrolls off and back on, only one impression is counted. |
| ImpressionGoal | The number of expected impressions to be delivered.                                                                                                    |

| NonTappableVideoCompletions     | Completions is the number of times a video ad is played through to the end. Quartiles indicates the number of times a specified portion (0-25%, >25-50%, >50-75%, or >75-100%) of a video ad is played before the user leaves the ad.  NonTappableVideo25PrcCompletions NonTappableVideo75PrcCompletions NonTappableVideo100PrcCompletions NonTappableVideo100PrcCompletions                                                                                                    |
|---------------------------------|----------------------------------------------------------------------------------------------------|
| NonTappableVideoCompletionR ate | The ratio of completes to the number of video impressions with a non-tappable state.  The reported Completion Rate data is not cumulative. A video ad play with 100% completion will be included in both the >75-100% quartile as well as in the Completions bucket. A view that reaches 60% will only be attributed to the >50-75% completion bucket. It will not be attributed in the 0-25% or >25-50% bucket. This is to ensure completion rates are not double or triple counted.  NonTappableVideo25PrcCompletionRate NonTappableVideo75PrcCompletionRate NonTappableVideo100PrcCompletionRate NonTappableVideo100PrcCompletionRate |
| NonTappableVideoImpressions     | The number of delivered ad impressions for a video ad with a non-tappable state opened for minimum of 2 seconds with at least 50% viewable. Only confirmed impressions are reported.                                                                                                    |
| Pacing                          | The actual spend for a given time range divided by the projected spend for a given time range. The projected spend is budget divided by total time multiplied by elapsed time.  Only applicable in line request payloads.                                                                                                    |
| PaidImpressions                 | The total number of confirmed impressions based on what is booked in the line.                                                                                                    |
| TappableVideoCompletionRate     | The ratio of completes to the number of video impressions with a tappable state.  The reported Completion Rate data is not cumulative. A video ad play with 100% completion will be included in both the >75-100% quartile as well as in the Completions bucket. A view that reaches 60% will only be attributed to the >50-75% completion bucket. It will not be attributed in the 0-25% or >25-50% bucket. This is to ensure completion rates are not double or triple counted.  TappableVideo25PrcCompletionRate TappableVideo75PrcCompletionRate TappableVideo100PrcCompletionRate TappableVideo100PrcCompletionRate                 |

| TappableVideoCompletions | Completions is defined as the number of times a video ad is played through to the end of tyhe selected quartile.  Quartiles indicates the number of times a specified portion (0-25%, >25-50%, >50-75%, or >75-100%) of a video ad is played before the user leaves the ad.  TappableVideo100PrcCompletions  TappableVideo50PrcCompletions  TappableVideo50PrcCompletions  TappableVideo25PrcCompletions                                |
|--------------------------|----------------------------------------------------------------------------------------------------|
| TappableVideoImpressions | The number of delivered ad impressions for a video ad with a tappable state opened for minimum of 2 seconds with at least 50% viewable. Only confirmed impressions are reported.                                                                                                    |
| TappableVideoTaps        | The total number of times a video ad unit is tapped.                                                                                                    |
| Taps                     | The total number of times an ad is tapped.                                                                                                    |
| ViewableImpressions      | The number of viewable ad impressions delivered across an entire campaign. A viewable impression is logged when 100% of a banner or carousel ad is fully displayed on-screen for a minimum of 1 second. This includes ads that move on or off the screen. If an ad scrolls on screen and then scrolls off and back on, only one viewable impression is counted.  In Workbench, ViewableImpressions is reported as Impressions (Legacy). |

## Campaign and lines metrics in a request payload example

```
"Metrics": [
  "Budget",
  "ConfirmedTaps",
  "ConversionRate",
  "Conversions",
  "CPM",
  "ImpressionGoal",
  "Impressions",
  "NonTappableVideoCompletions",
  "NonTappableVideo100PrcCompletions",
  "NonTappableVideo75PrcCompletions",
  "NonTappableVideo50PrcCompletions",
  "NonTappableVideo25PrcCompletions",
  "NonTappableVideoCompletionRate",
  "NonTappableVideo100PrcCompletionRate",
  "NonTappableVideo75PrcCompletionRate",
  "NonTappableVideo50PrcCompletionRate",
  "NonTappableVideo25PrcCompletionRate",
  "NonTappableVideoImpressions",
  "Pacing", //lines only
  "PaidImpressions",
  "TappableVideoCompletions",
  "TappableVideo100PrcCompletions",
  "TappableVideo75PrcCompletions",
  "TappableVideo50PrcCompletions",
  "TappableVideo25PrcCompletions",
  "TappableVideoCompletionRate",
  "TappableVideo100PrcCompletionRate",
  "TappableVideo75PrcCompletionRate",
  "TappableVideo50PrcCompletionRate",
  "TappableVideo25PrcCompletionRate",
  "TappableVideoImpressions",
  "TappableVideoTaps",
  "Taps",
  "ViewableImpressions"
],
```

# **Ad-Positions and Ad-Types Reports Metrics**

In addition to ad metrics, the following metrics are included in both campaign and line levels with ad-positions and ad-types reports:

| Metric                              | Description                                                                                                    |
|-------------------------------------|----------------------------------------------------------------------------------------------------|
| AudibleFullyOnScreen100PrcVideoRate | The percentage of video views that were 100% on screen with audio on 100% completion rate.                      |
| AudibleFullyOnScreen50PrcVideoRate  | The percentage of video views that were 100% on screen with audio on 50% completion rate.                       |
| AudioOnRateForVideo                 | The percent of impressions with audio on.                                                                       |
| AverageVideoWatchTimeInSec          | The average time spent watching your video ads (shown in seconds).                                              |
| ConfirmedVideoImpressions           | The total number of confirmed video impressions that are 50% in-view for a minimum of for 2 seconds.            |
| TotalVideoWatchTimeInSec            | The cumulated time spent watching the video ads (shown in seconds).                                             |
| VideoFullscreenCount                | The total number of times when fullscreen of the ad is enabled. Repeated interactions are also counted.         |
| VideoLengthInSec                    | The length of the video asset, shown in seconds.                                                                |
| VideoPauseCount                     | The total number of times"pause" is tapped in the ad. Repeated interactions are also counted.                   |
| VideoPlayCount                      | The total number of times when"play" and "resume" are tapped in the ad. Repeated interactions are also counted. |
| VideoSkipCount                      | The total count of times "skip" has been tapped in the ad.                                                      |
| VideoUnmuteCount                    | The total number of times when unmute is tapped in the ad. Repeated interactions are also counted.              |
| VideoViewRate                       | The number of impressions divided by the number of video starts.                                                |

## Ad-positions and ad-types metrics in a request payload example

```
"Metrics": [
    "AudibleFullyOnScreen50PrcVideoRate",
    "AudibleFullyOnScreen100PrcVideoRate",
    "AudioOnRateForVideo",
    "AverageVideoWatchTimeInSec",
    "Budget",
    "ConversionRate",
    "Conversions",
    "ConfirmedVideoImpressions",
    "eCPM",
    "ImpressionGoal",
    "Impressions"
    "NonTappableVideoCompletions",
    "NonTappableVideo100PrcCompletions",
    "NonTappableVideo75PrcCompletions",
    "NonTappableVideo50PrcCompletions",
    "NonTappableVideo25PrcCompletions",
    "NonTappableVideoCompletionRate",
    "NonTappableVideo100PrcCompletionRate",
    "NonTappableVideo75PrcCompletionRate",
    "NonTappableVideo50PrcCompletionRate",
    "NonTappableVideo25PrcCompletionRate",
    "NonTappableVideoImpressions",
    "Pacing", //lines only
    "PaidImpressions",
    "TappableVideoCompletions",
    "TappableVideoTaps",
    "TappableVideo100PrcCompletions",
    "TappableVideo75PrcCompletions",
    "TappableVideo50PrcCompletions",
    "TappableVideo25PrcCompletions",
    "TappableVideoCompletionRate",
    "TappableVideo100PrcCompletionRate",
    "TappableVideo75PrcCompletionRate",
    "TappableVideo50PrcCompletionRate",
    "TappableVideo25PrcCompletionRate",
    "TappableVideoImpressions",
    "Taps",
    "TotalVideoWatchTimeInSec",
    "VideoFullscreenCount",
    "VideoLengthInSec",
    "VideoPauseCount",
    "VideoPlayCount",
    "VideoSkipCount",
    "VideoUnmuteCount",
    "VideoViewRate"
],
```

#### **Creatives Metrics**

The following metrics are used in creatives reporting. Metric **Description** The average time the carousel ad is in full view for a minimum AverageTimeSpentCarousel 1 second and maximum of 30 seconds. The total number of confirmed card taps. Note, card level CardTaps metrics are only supported for the carousel ad type. The total number of card views with all four corners in full CardViews view for a carousel ad. Note, card level metrics are only supported for the carousel ad type. The number of conversions divided by the number of taps. ConversionRate The number of times a specific qualifying event, such as app downloads, Apple News+ subscriptions, Apple TV+ Conversions subscriptions, Apple One subscriptions occurs on your ad. The number of viewable ad impressions delivered across an entire campaign. A viewable impression is logged when 50% of a banner or carousel ad is fully displayed on-screen for a minimum of 1 second. This includes ads that move on or off the screen. If an ad scrolls on screen and then scrolls off and **Impressions** back on, only one viewable impression is counted. Note, in Workbench, ViewableImpressions is reported as Impressions. The Impressions metric is reported as Impressions(Standard). The ratio of completes to the number of video impressions with a non-tappable state. The reported Completion Rate data is not cumulative. A video ad play with 100% completion will be included in both the >75-100% quartile as well as in the Completions bucket. A view that reaches 60% will only be attributed to the >50-75% NonTappableVideoCompleti completion bucket. It will not be attributed in the 0-25% or onRate >25-50% bucket. This is to ensure completion rates are not double or triple counted. NonTappableVideo25PrcCompletionRate NonTappableVideo50PrcCompletionRate NonTappableVideo75PrcCompletionRate NonTappableVideo100PrcCompletionRate The number of delivered ad impressions for a video ad with a non-tappable state opened for minimum of 2 seconds with at NonTappableVideoImpressi ons least 50% viewable. Only confirmed impressions are reported. An initial ad request made through an Apple proxy to a third-RequestedImpressions party or Apple content server for an ad.

| TappableVideoCompletionR ate | The ratio of completes to the number of video impressions with a tappable state.  The reported Completion Rate data is not cumulative. A video ad play with 100% completion will be included in both the >75-100% quartile as well as in the Completions bucket. A view that reaches 60% will only be attributed to the >50-75% completion bucket. It will not be attributed in the 0-25% or >25-50% bucket. This is to ensure completion rates are not double or triple counted.  TappableVideo25PrcCompletionRate TappableVideo75PrcCompletionRate TappableVideo100PrcCompletionRate TappableVideo100PrcCompletionRate |
|------------------------------|----------------------------------------------------------------------------------------------------|
| TappableVideoCompletions     | Completions is defined as the number of times a video ad is played through to the end of tyhe selected quartile. Quartiles indicates the number of times a specified portion (0-25%, >25-50%, >50-75%, or >75-100%) of a video ad is played before the user leaves the ad.  TappableVideo100PrcCompletions TappableVideo75PrcCompletions TappableVideo50PrcCompletions TappableVideo25PrcCompletions                                                                                                    |
| TappableVideoImpressions     | The number of delivered ad impressions for a video ad with a tappable state opened for minimum of 2 seconds with at least 50% viewable. Only confirmed impressions are reported.                                                                                                    |
| TappableVideoTaps            | The total number of times a video ad unit is tapped.                                                                                                    |
| Taps                         | The number of times an ad unit is tapped.                                                                                                    |
| ViewableImpressions          | The number of viewable ad impressions delivered across an entire campaign. A viewable impression is logged when 100% of a banner or carousel ad is fully displayed on-screen for a minimum of 1 second. This includes ads that move on or off the screen. If an ad scrolls on screen and then scrolls off and back on, only one viewable impression is counted.  Note, in Workbench, ViewableImpressions is reported as Impressions. The Impressions metric is reported as Impressions (Standard).                                                                                                    |

## Creative metrics in a request payload example

```
"Metrics": [
    "AverageTimeSpentCarousel",
    "Conversions",
    "ConversionRate",
    "CardViews",
    "CardTaps",
    "Impressions",
    "NonTappableVideoCompletionRate",
    "NonTappableVideoImpressions",
    "PaidImpressions",
    "RequestedImpressions",
    "TappableVideoCompletionRate",
    "TappableVideoCompletions",
"TappableVideoImpressions",
    "TappableVideoTaps",
    "Taps",
"ViewableImpressions"
  ],
```

# **Supply Metrics**

The following supply and revenue metrics are included if campaigns or lines are not provided in the report payload request:

- ad-positions
- ad-types
- age-gender
- application-type
- channels
- devices
- geography

| Metric                | Description                                                           |
|-----------------------|-----------------------------------------------------------------------|
| BackFillECPM          | The average revenue per thousand impressions for backfill campaigns.  |
| BackFillImpressions   | The total number of impressions generated from backfill campaigns.    |
| BackFillRate          | The total number of backfill ad impressions divided by supply.        |
| BackFillRevenue       | The total revenue generated from backfill campaigns.                  |
| DirectSoldFillRate    | The percentage of direct sold ad impressions divided by supply.       |
| DirectSoldImpressions | The total number of impressions generated from direct sold campaigns. |
| FillRate              | The percentage of total ad impressions divided by supply.             |
| HouseFillRate         | The percentage of house ad impressions divided by supply.             |
| HouseImpressions      | The total number of impressions generated from house campaigns.       |
| Supply                | The total number of ad impressions the are filled and unfilled.       |

## Supply metrics in a payload request example

```
"Metrics": [
   "BackFillECPM",
   "BackFillImpressions",
   "BackFillRate",
   "BackFillRevenue",
   "DirectSoldFillRate",
   "DirectSoldImpressions",
   "FillRate",
   "HouseFillRate",
   "HouseImpressions",
   "Supply"
],
```

## **GET /states**

Returns key-value pairs for States that can be used as filters in reports. Key is of the format: us|ca and the value is the State name which is California in this example. This call is used for all supported country codes.

#### **Resource URL**

GET https://iadapi.apple.com/ads/api/publisher/v1/metadata/states? CountryCode=<CountryCode>

#### **Request Header**

| Key          | Required | Value            | Description                               |
|--------------|----------|------------------|-------------------------------------------|
| Content-Type | Yes      | application/json | Request content-type is in JSON format.   |
| session-id   | Yes      | session-id       | The session—id returned by GET / session. |

## QueryParam

| Key         | Required | Values            | Description                                                       |
|-------------|----------|-------------------|-------------------------------------------------------------------|
| CountryCode | Yes      | AU, CA,<br>GB, US | The CountryCode of the country you want to retrieve metadata for. |

# **GET /time-aggregations**

Allows metrics in a request to be aggregated by time. Options are Daily, Weekly, or Monthly. When not in the request, the default is Daily.

#### **Resource URL**

GET https://iadapi.apple.com/ads/api/publisher/v1/reports/metadata/time-aggregations

| Key          | Required | Value            | Description                               |
|--------------|----------|------------------|-------------------------------------------|
| Content-Type | Yes      | application/json | Request content-type is in JSON format.   |
| session—id   | Yes      | session-id       | The session—id returned by GET / session. |

# **Report Types**

Campaign and live-level data from reports is refreshed once in twenty-four hour intervals at 8AM GMT.

## **Campaigns**

POST https://iadapi.apple.com/ads/api/publisher/v1/reports/<ReportType>/campaigns

#### Lines

POST https://iadapi.apple.com/ads/api/publisher/v1/reports/<ReportType>/campaigns/ <campaignId>/lines

#### **Creatives**

POST https://iadapi.apple.com/ads/api/publisher/v1/reports/<ReportType>/campaigns/ <campaignId>/creatives

## **Supply metrics**

POST https://iadapi.apple.com/ads/api/publisher/v1/reports/<ReportType>

# **Summary of Report Types**

| Туре                             | Resource URL                                                                                                    | Description                                                                 |  |  |  |  |
|----------------------------------|----------------------------------------------------------------------------------------------------|-----------------------------------------------------------------------------|--|--|--|--|
| Ad-Positions                     |                                                                                                    |                                                                             |  |  |  |  |
| ad-positions on campaigns        | POST https://iadapi.apple.com/ads/<br>api/publisher/v1/reports/ad-<br>positions/campaigns                                           | Provides metrics filtered and aggregated on adpositions for campaigns.      |  |  |  |  |
| ad-positions on lines            | POST https://iadapi.apple.com/ads/<br>api/publisher/v1/reports/ad-<br>positions/campaigns/<br><campaignid>/lines</campaignid>       | Provides metrics filtered and aggregated on adpositions for lines.          |  |  |  |  |
| ad-positions on creatives        | POST https://iadapi.apple.com/ads/<br>api/publisher/v1/reports/ad-<br>positions/campaigns/ <campaignid>/<br/>creatives</campaignid> | Provides metrics filtered and aggregated on adpositions for creatives.      |  |  |  |  |
| ad-positions with supply metrics | POST https://iadapi.apple.com/ads/api/publisher/v1/reports/ad-positions                                                             | Provides revenue and supply metrics filtered and aggregated by adpositions. |  |  |  |  |
| Ad-Types                         |                                                                                                    |                                                                             |  |  |  |  |
| ad-types on campaigns            | POST https://iadapi.apple.com/ads/<br>api/publisher/v1/reports/ad-types/<br>campaigns                                               | Provides metrics filtered and aggregated on adtypes for campaigns.          |  |  |  |  |

| Туре                                 | Resource URL                                                                                                    | Description                                                                               |  |
|--------------------------------------|----------------------------------------------------------------------------------------------------|-------------------------------------------------------------------------------------------|--|
| ad-types on lines                    | POST https://iadapi.apple.com/ads/api/publisher/v1/reports/ad-types/campaigns/ <campaignid>/lines</campaignid>                               | Provides metrics filtered and aggregated on adtypes for lines.                            |  |
| ad-types on creatives                | POST https://iadapi.apple.com/ads/api/publisher/v1/reports/ad-types/campaigns/ <campaignid>/creatives</campaignid>                           | Provides metrics filtered and aggregated on adtypes for creatives.                        |  |
| ad-types with supply metrics         | POST https://iadapi.apple.com/ads/api/publisher/v1/reports/ad-types                                                                          | Provides revenue and supply metrics filtered and aggregated by ad-types.                  |  |
| Age-Gender                           |                                                                                                    |                                                                                           |  |
| age-gender on campaigns              | POST https://iadapi.apple.com/ads/<br>publisher/v1/reports/age-gender/<br>campaigns?<br>CountryCode= <countrycode></countrycode>             | Provides metrics filtered<br>and aggregated on age-<br>range and gender for<br>campaigns. |  |
| age-gender on lines                  | POST https://iadapi.apple.com/ads/<br>api/publisher/v1/reports/age-gender/<br>campaigns/ <campaignid>/lines?<br/>CountryCode=US</campaignid> | Provides metrics filtered and aggregated on agerange and gender for lines.                |  |
| age-gender on creatives              | POST https://iadapi.apple.com/ads/<br>api/publisher/v1/reports/age-gender/<br>campaigns/ <campaignid>/creatives</campaignid>                 | Provides metrics filtered and aggregated on agegender for creatives.                      |  |
| age-gender with supply metrics       | POST https://iadapi.apple.com/ads/<br>api/publisher/v1/reports/age-<br>gender?CountryCode=US                                                 | Provides revenue and supply metrics filtered and aggregated by age-range and gender.      |  |
| Application-Types                    |                                                                                                    |                                                                                           |  |
| application-type on campaigns        | POST https://iadapi.apple.com/ads/<br>publisher/v1/reports/application-<br>type/campaigns                                                    | Provides metrics filtered and aggregated on apps for campaigns.                           |  |
| application-type on lines            | POST https://iadapi.apple.com/ads/api/publisher/v1/reports/application-type/campaigns/ <campaignid>/lines</campaignid>                       | Provides metrics filtered and aggregated on apps for lines.                               |  |
| application-type on creatives        | POST https://iadapi.apple.com/ads/<br>api/publisher/v1/reports/application-<br>type/campaigns/ <campaignid>/<br/>creatives</campaignid>      | Provides metrics filtered and aggregated on apps for creatives.                           |  |
| application-type with supply metrics | POST https://iadapi.apple.com/ads/api/publisher/v1/reports/devices                                                                           | Provides revenue and supply metrics filtered and aggregated by application-type.          |  |

| Туре                          | Resource URL                                                                                                    | Description                                                               |  |
|-------------------------------|----------------------------------------------------------------------------------------------------|---------------------------------------------------------------------------|--|
| Channels                      |                                                                                                    |                                                                           |  |
| channels on campaigns         | POST https://iadapi.apple.com/ads/<br>api/publisher/v1/reports/channels/<br>campaigns                                                                                | Provides metrics filtered and aggregated on channels for campaigns.       |  |
| channels on lines             | POST https://iadapi.apple.com/ads/api/publisher/v1/reports/channels/campaigns/ <campaignid>/lines</campaignid>                                                       | Provides metrics filtered and aggregated on channels for lines.           |  |
| channels on creatives         | POST https://iadapi.apple.com/ads/<br>api/publisher/v1/reports/channels/<br>campaigns/ <campaignid>/creatives</campaignid>                                           | Provides metrics filtered and aggregated on channels for creatives.       |  |
| channels with supply metrics  | POST https://iadapi.apple.com/ads/api/publisher/v1/reports/channels                                                                                                  | Provides revenue and supply metrics filtered and aggregated by channels   |  |
| Devices                       |                                                                                                    |                                                                           |  |
| devices on campaigns          | POST https://iadapi.apple.com/ads/<br>api/publisher/v1/reports/devices/<br>campaigns                                                                                 | Provides metrics filtered and aggregated on devices for campaigns.        |  |
| devices on lines              | POST https://iadapi.apple.com/ads/api/publisher/v1/reports/devices/campaigns/ <campaignid>/lines</campaignid>                                                        | Provides metrics filtered and aggregated on devices for lines.            |  |
| devices on creatives          | POST https://iadapi.apple.com/ads/<br>api/publisher/v1/reports/devices/<br>campaigns/ <campaignid>/creatives</campaignid>                                            | Provides metrics filtered and aggregated on devices for creatives.        |  |
| devices with supply metrics   | POST https://iadapi.apple.com/ads/api/publisher/v1/reports/devices                                                                                                   | Provides revenue and supply metrics filtered and aggregated by devices.   |  |
| Geography                     |                                                                                                    |                                                                           |  |
| geography on campaigns        | POST https://iadapi.apple.com/ads/<br>api/publisher/v1/reports/geography/<br>campaigns?<br>CountryCode= <countrycode></countrycode>                                  | Provides metrics filtered and aggregated on geography for campaigns.      |  |
| geography on lines            | POST https://iadapi.apple.com/ads/<br>api/publisher/v1/reports/geography/<br>campaigns/ <campaignid>/lines?<br/>CountryCode=<countrycode></countrycode></campaignid> | Provides metrics filtered and aggregated on geography for lines.          |  |
| geography on creatives        | POST https://iadapi.apple.com/ads/<br>api/publisher/v1/reports/geography/<br>campaigns/ <campaignid>/creatives</campaignid>                                          | Provides metrics filtered and aggregated on geography for creatives.      |  |
| geography with supply metrics | POST https://iadapi.apple.com/ads/<br>api/publisher/v1/reports/geography?<br>CountryCode= <countrycode></countrycode>                                                | Provides revenue and supply metrics filtered and aggregated by geography. |  |

## **Privacy Thresholds**

Metrics are available if more than 10 impressions per day are confirmed. If the threshold is not met, impressions will be reported as Other: Unknown. After April 27, 2021, reporting on metrics for the geography and age-gender report types require more than 100 impressions per day. If these thresholds are not met, impressions are reported as Other: Unknown.

To return all data aggregated by an unknown API response, specify the following values in a report request payload filter:

| Report Type       | Privacy Threshold                            | Request<br>Value | Filter   |
|-------------------|----------------------------------------------|------------------|----------|
| ad-positions      | Less than 10 confirmed impressions per day.  |                  |          |
| ad-types          | Less than 10 confirmed impressions per day.  |                  |          |
| aga gandar        | Loss than 100 confirmed impressions nor day  | -100             | AgeRange |
| age-gender        | Less than 100 confirmed impressions per day. | -1               | Gender   |
| application-types | Less than 10 confirmed impressions per day.  |                  |          |
| channels          | Less than 10 confirmed impressions per day.  |                  |          |
| creatives         | Less than 10 confirmed impressions per day.  | -1               | AdIds    |
| devices           | Less than 10 confirmed impressions per day.  |                  |          |
| geography         | Less than 100 confirmed impressions per day. |                  |          |

## **Age-Gender**

Possible reasons why a data response of unknown or −1 would occur include:

- The data is not available for a targeted dimension.
- The user has opted out from responding.

To return an aggregate of all ads that did not meet the privacy threshold, use -100 for AgeRange and -1 for Gender in the request payload.

## Geography

- other other other may be the result of the impression threshold not being met.
- us | other | other may be the result of users who have opted out of providing state detail but included country.
- us | ca | other may be the result of users who have opted out of providing city detail but included country and state.

# POST /ad-positions

# **Ad-Positions on Campaigns Report Type**

Provides revenue and campaign-level metrics filtered and aggregated by adpositions.

#### **Resource URL**

POST https://iadapi.apple.com/ads/api/publisher/v1/reports/ad-positions/campaigns

| Key          | Required | Value            | Description                               |
|--------------|----------|------------------|-------------------------------------------|
| Content-Type | Yes      | application/json | Request content-type is in JSON format.   |
| session-id   | Yes      | session-id       | The session-id returned by GET / session. |

#### Ad-positions on campaigns request payload example

```
"Metrics": [
 "Metrics": [
  "AudibleFullyOnScreen50PrcVideoRate",
  "AudibleFullyOnScreen100PrcVideoRate",
  "AudioOnRateForVideo",
  "AverageVideoWatchTimeInSec",
  "Budget",
  "ConfirmedTaps",
  "ConfirmedTTR",
  "ConversionRate",
  "Conversions",
  "ConfirmedVideoImpressions",
  "eCPM",
  "ImpressionGoal",
  "Impressions",
  "NonTappableVideoCompletions",
  "NonTappableVideo100PrcCompletions",
  "NonTappableVideo75PrcCompletions",
  "NonTappableVideo50PrcCompletions",
  "NonTappableVideo25PrcCompletions",
  "NonTappableVideoCompletionRate",
  "NonTappableVideo100PrcCompletionRate",
  "NonTappableVideo75PrcCompletionRate",
  "NonTappableVideo50PrcCompletionRate",
  "NonTappableVideo25PrcCompletionRate",
  "NonTappableVideoImpressions",
  "PaidImpressions",
  "TappableVideoCompletions",
  "TappableVideoTaps",
  "TappableVideo100PrcCompletions",
  "TappableVideo75PrcCompletions",
  "TappableVideo50PrcCompletions",
  "TappableVideo25PrcCompletions",
  "TappableVideoCompletionRate",
  "TappableVideo100PrcCompletionRate",
  "TappableVideo75PrcCompletionRate",
  "TappableVideo50PrcCompletionRate",
  "TappableVideo25PrcCompletionRate",
  "TappableVideoImpressions",
  "Taps",
  "TotalVideoWatchTimeInSec",
  "VideoFullscreenCount",
  "VideoLengthInSec",
  "VideoPauseCount",
  "VideoPlayCount",
  "VideoSkipCount",
  "VideoUnmuteCount",
  "VideoViewRate",
  "ViewableImpressions"
],
"Filters": {
  "CampaignIds": [
    "15314452",
    "15308604",
    "15314177"
  "AdPositions": [
    "INFEED",
    "INARTICLE"
    "BETWEENARTICLES"
```

```
"Days": [
   "MONDAY",
   "FRIDAY"
],
   "Aggregation": "AdPositions",
   "TimeAggregation": "Daily",
   "StartDate": "2021-04-01",
   "EndDate": "2021-04-09",
   "Sort": {
       "Parameter": "ViewableImpressions",
       "Order": "ASC"
   }
}
```

## **Ad-positions campaign parameters**

| Parameter | Required | Description                                                                                                    | Туре              | Metadata                                               | Validations                                                                                                    |
|-----------|----------|----------------------------------------------------------------------------------------------------|-------------------|--------------------------------------------------------|----------------------------------------------------------------------------------------------------|
| Metrics   | Yes      | Metrics or measures requested for reports.                                                                      | JSON<br>array     | GET / metrics                                          | Metrics must be non-null and non-empty.     Metrics must contain non-null and non-empty values.     Metrics must contain non-duplicate values.     Metrics must be valid values. |
| Filters   | Yes      | A nested JSON<br>structure that<br>enables filtering<br>on reports.<br>See Ad-<br>Positions<br>Campaign Filters | JSON<br>structure | • GET / ad- positio ns • GET / campaig ns • GET / days |                                                                                                    |

| Aggregation / Aggregations | No | Field used to aggregate reporting metrics (akin to SQL GROUP BY).  Aggregation is a string which will take one input at a time  Aggregations is a list where multiple data inputs can be passed. | String represent ing the field name related to the reporting type.     |                           | <ul> <li>Aggregation /<br/>Aggregations<br/>must be non-<br/>null and non-<br/>empty.</li> <li>Aggregation /<br/>Aggregations<br/>must be valid<br/>value.</li> <li>Aggregation<br/>and<br/>Aggregations<br/>cannot be<br/>used together.</li> <li>Allowed values<br/>for<br/>Aggregation<br/>/<br/>Aggregations<br/>of this report<br/>type:         <ul> <li>AdPositions</li> <li>Days</li> <li>CampaignI<br/>Ds</li> </ul> </li> </ul> |
|----------------------------|----|----------------------------------------------------------------------------------------------------|------------------------------------------------------------------------|---------------------------|----------------------------------------------------------------------------------------------------|
| TimeAggregation            | No | Field used to specify time aggregator.                                                                                                    | String<br>represent<br>ing key<br>that is a<br>time<br>aggregat<br>or. | GET / time- aggregati ons | <ul> <li>TimeAggregat ion must be non-null and non-empty.</li> <li>TimeAggregat ion must be a valid value:  Daily (default) Weekly Monthly</li> </ul>                                                                                                    |

| Pagination | No | Akin to SQL       | JSON      | If Pagination is |
|------------|----|-------------------|-----------|------------------|
|            |    | LIMIT clause.     | structure | input, it must   |
|            |    | Offset            |           | offset or        |
|            |    | Offsets the start |           | limit.           |
|            |    | of each page by   |           |                  |
|            |    | the number        |           |                  |
|            |    | specified.        |           |                  |
|            |    | This is the index |           |                  |
|            |    | of the first      |           |                  |
|            |    | matching result   |           |                  |
|            |    | that should be    |           |                  |
|            |    | included in the   |           |                  |
|            |    | result set. The   |           |                  |
|            |    | default is 0.     |           |                  |
|            |    |                   |           |                  |
|            |    | Limit             |           |                  |
|            |    | The number of     |           |                  |
|            |    | items to return   |           |                  |
|            |    | per request. The  |           |                  |
|            |    | default is 20.    |           |                  |

```
"Pagination": {
   "Offset": 5,
   "Limit": 5
   }
```

| Sort | No  | Sort is a nested | JSON      | See below for an |
|------|-----|------------------|-----------|------------------|
| 3011 | INO |                  |           |                  |
|      |     | JSON structure   | structure | example Sort in  |
|      |     | that specifies   |           | the request      |
|      |     | the name of the  |           | payload.         |
|      |     | parameter to     |           |                  |
|      |     | sort on. The     |           |                  |
|      |     | order represents |           |                  |
|      |     | ascending (ASC)  |           |                  |
|      |     | or descending    |           |                  |
|      |     | (DESC). Sorting  |           |                  |
|      |     | is allowed on    |           |                  |
|      |     | one of the       |           |                  |
|      |     | Metrics input in |           |                  |
|      |     | the reports      |           |                  |
|      |     | request or the   |           |                  |
|      |     | parameter        |           |                  |
|      |     | specified as     |           |                  |
|      |     | Aggregation (if  |           |                  |
|      |     | Aggregation is   |           |                  |
|      |     | specified).      |           |                  |

# Sort payload example

```
"Sort": {
  "Parameter": "ConversionRate",
"Order": "ASC"
```

| StartDate | Yes | The report start date. | A string represent ing report StartDa te in yyyy-MM-dd format. |  | <ul> <li>StartDate must be non-null and non-empty.</li> <li>StartDate must not be in future.</li> <li>StartDate must be 2018-01-01 or later.</li> <li>StartDate must be earlier than EndDate.</li> </ul> |
|-----------|-----|------------------------|----------------------------------------------------------------|--|----------------------------------------------------------------------------------------------------|
|-----------|-----|------------------------|----------------------------------------------------------------|--|----------------------------------------------------------------------------------------------------|

| 5 ID :  | .,  |                |            |                                  |
|---------|-----|----------------|------------|----------------------------------|
| EndDate | Yes | The report end | A string   | <ul> <li>EndDate must</li> </ul> |
|         |     | date.          | represent  | be non-null                      |
|         |     |                | ing report | and non-                         |
|         |     |                | EndDate    | empty.                           |
|         |     |                | in yyyy-   | • EndDate must                   |
|         |     |                | MM-dd      | not be in                        |
|         |     |                | format.    | future.                          |
|         |     |                |            | • EndDate must                   |
|         |     |                |            | not be earlier                   |
|         |     |                |            | than                             |
|         |     |                |            | StartDate.                       |
|         |     |                |            | Maximum date                     |
|         |     |                |            | range between                    |
|         |     |                |            | StartDate                        |
|         |     |                |            | and EndDate                      |
|         |     |                |            | must not                         |
|         |     |                |            | exceed 12                        |
|         |     |                |            | months.                          |

### Ad-positions in campaigns filters payload example

```
"Filters": {
    "CampaignIds": [
        "15314452",
        "15308604",
        "15314177"
],
    "AdPositions": [
        "INFEED",
        "INARTICLE",
        "BETWEENARTICLES"
],
    "Days": [
        "MONDAY",
        "FRIDAY"
]
},
```

| Parameter   | Required | Description                         | Туре          | Metadata        | Validations                                                                                                    |
|-------------|----------|-------------------------------------|---------------|-----------------|----------------------------------------------------------------------------------------------------|
| CampaignIds | Yes      | A list of CampaignIds to filter on. | JSON<br>array | GET / campaigns | <ul> <li>CampaignIds must be non-null and non-empty.</li> <li>CampaignIds must contain non-null and non-empty values.</li> <li>Maximum 10 CampaignIds allowed per report request.</li> <li>CampaignIds must contain non-duplicate values.</li> <li>CampaignIds must belong to the requesting organization.</li> <li>CampaignIds must be valid.</li> </ul> |

| AdPositions | No | A list of                    | JSON          | GET /ad-  | AdPositions must                                                                                                    |
|-------------|----|------------------------------|---------------|-----------|----------------------------------------------------------------------------------------------------|
|             |    | AdPositions to filter on.    | array         | positions | be non-null and non-empty.  • AdPositions must contain non-null and non-empty values.  • AdPositions must contain non-duplicate values.  • AdPositions must contain valid keys              |
|             |    |                              |               |           | representing AdPos<br>itions.                                                                                                    |
| Days        | No | A list of Days to filter on. | JSON<br>array | GET /days | Days are optional. If input:  Days must not be null/empty  Days must not contain null/empty values  Days must not contain duplicate values  Days must contain valid keys representing Days. |

### **Ad-Positions on Lines Report Type**

Provides revenue and line-level metrics filtered and aggregated by ad-positions.

#### **Resource URL**

POST on https://iadapi.apple.com/ads/api/publisher/v1/reports/ad-positions/campaigns/ <campaignId>/lines

#### **Request Header**

| Key          | ey Required Value |                  | Description                               |
|--------------|-------------------|------------------|-------------------------------------------|
| Content-Type | Yes               | application/json | Request content-type is in JSON format.   |
| session-id   | Yes               | session-id       | The session-id returned by GET / session. |

#### Ad-positions on lines request payload example

```
"Metrics": [
  "AudibleFullyOnScreen50PrcVideoRate",
  "AudibleFullyOnScreen100PrcVideoRate",
  "AudioOnRateForVideo",
  "AverageVideoWatchTimeInSec",
  "Budget",
  "ConfirmedTaps",
  "ConfirmedTTR"
  "ConversionRate",
  "Conversions",
  "ConfirmedVideoImpressions",
  "eCPM",
  "ImpressionGoal",
  "Impressions",
  "NonTappableVideoCompletions",
  "NonTappableVideo100PrcCompletions",
  "NonTappableVideo75PrcCompletions",
  "NonTappableVideo50PrcCompletions",
  "NonTappableVideo25PrcCompletions",
  "NonTappableVideoCompletionRate",
  "NonTappableVideo100PrcCompletionRate",
  "NonTappableVideo75PrcCompletionRate",
  "NonTappableVideo50PrcCompletionRate",
  "NonTappableVideo25PrcCompletionRate",
  "NonTappableVideoImpressions",
  "Pacing",
  "PaidImpressions",
  "TappableVideoCompletions",
  "TappableVideoTaps",
  "TappableVideo100PrcCompletions",
  "TappableVideo75PrcCompletions",
  "TappableVideo50PrcCompletions",
  "TappableVideo25PrcCompletions",
  "TappableVideoCompletionRate",
  "TappableVideo100PrcCompletionRate",
  "TappableVideo75PrcCompletionRate",
  "TappableVideo50PrcCompletionRate",
  "TappableVideo25PrcCompletionRate",
  "TappableVideoImpressions",
  "Taps",
```

```
"TotalVideoWatchTimeInSec",
  "VideoFullscreenCount",
  "VideoLengthInSec",
  "VideoPauseCount",
  "VideoPlayCount",
  "VideoSkipCount",
  "VideoUnmuteCount",
  "VideoViewRate",
  "ViewableImpressions"
"Filters": {
  "LineIds": [
    "15314452",
    "15308604",
    "15314177"
  "AdPositions": [
    "INFEED",
    "INARTICLE",
    "BETWEENARTICLES"
  "Days": [
    "MONDAY",
    "FRIDAY"
  "Aggregation": "AdPositions",
  "TimeAggregation": "Daily",
  "StartDate": "2021-04-01",
  "EndDate": "2021-04-09",
  "Sort": {
    "Parameter": "AdPositions",
    "Order": "ASC"
  }
}
```

### **Ad-positions on lines parameters**

| Parameter | Required | Description                                                                                | Туре              | Metadata                                                             | Validations                                                                                                    |
|-----------|----------|--------------------------------------------------------------------------------------------|-------------------|----------------------------------------------------------------------|----------------------------------------------------------------------------------------------------|
| Metrics   | Yes      | Metrics or<br>Measures<br>requested for<br>reports.                                        | JSON<br>array     | GET / metrics                                                        | <ul> <li>Metrics must<br/>be non-null and<br/>non-empty.</li> <li>Metrics must<br/>contain non-null<br/>and non-empty<br/>values.</li> <li>Metrics must<br/>contain non-<br/>duplicate values.</li> <li>Metrics must<br/>be valid values.</li> </ul> |
| Filters   | Yes      | A nested JSON structure that enables filtering on reports. See Ad- Positions Line Filters. | JSON<br>structure | • GET / ad- positio ns • GET / days • GET / campaig ns • GET / lines |                                                                                                    |

| Aggregation/<br>Aggregations | No | Field used to aggregate reporting metrics (akin to SQL GROUP BY). | A string representing the field name related to the reporting type.                     |                                    | <ul> <li>Aggregation/<br/>Aggregations<br/>must be non-null<br/>and non-empty.</li> <li>Aggregation/<br/>Aggregations<br/>must be valid<br/>value.</li> <li>Aggregation<br/>and<br/>Aggregations<br/>cannot be used<br/>together.</li> <li>Allowed values<br/>for /<br/>Aggregation/<br/>Aggregations<br/>of this report<br/>type:         <ul> <li>AdPositions</li> <li>Days</li> <li>LineIDs</li> </ul> </li> </ul> |
|------------------------------|----|-------------------------------------------------------------------|-----------------------------------------------------------------------------------------|------------------------------------|----------------------------------------------------------------------------------------------------|
| TimeAggregation              | No | Field used to specify time aggregator.                            | String representi ng key that is a time aggregato r. Default TimeAggr egation is Daily. | GET /<br>time-<br>aggregati<br>ons | <ul> <li>TimeAggregati on must be non- null and non- empty.</li> <li>TimeAggregati on must be a valid value: <ul> <li>Daily (default)</li> <li>Weekly</li> <li>Monthly</li> </ul> </li> </ul>                                                                                                    |

| Pagination   | No  | Akin to SOI                  | JSON      | If Dogination is              |
|--------------|-----|------------------------------|-----------|-------------------------------|
| rayıllatıvli | INO | Akin to SQL<br>LIMIT clause. | structure | If Pagination is              |
|              |     | LIMIT Clause.                | structure | input, it must contain either |
|              |     | Offset                       |           | offset or limit.              |
|              |     | Offsets the                  |           |                               |
|              |     | start of each                |           |                               |
|              |     | page by the                  |           |                               |
|              |     | number                       |           |                               |
|              |     | specified.                   |           |                               |
|              |     | This is the                  |           |                               |
|              |     | index of the                 |           |                               |
|              |     | first matching               |           |                               |
|              |     | result that                  |           |                               |
|              |     | should be                    |           |                               |
|              |     | included in                  |           |                               |
|              |     | the result set.              |           |                               |
|              |     | The default is               |           |                               |
|              |     | 0.                           |           |                               |
|              |     |                              |           |                               |
|              |     | Limit                        |           |                               |
|              |     | The number                   |           |                               |
|              |     | of items to                  |           |                               |
|              |     | return per                   |           |                               |
|              |     | request. The default is 20.  |           |                               |
|              |     | delault is 20.               |           |                               |

```
"Pagination": {
    "Offset": 5,
    "Limit": 5
}
```

| Sort | No | A nested       | JSON      | See below for an |
|------|----|----------------|-----------|------------------|
|      |    | JSON           | structure | example Sort in  |
|      |    | structure that | ou dotaio | the request      |
|      |    | specifies the  |           | payload.         |
|      |    | name of the    |           | payloaal         |
|      |    | parameter to   |           |                  |
|      |    | sort on. The   |           |                  |
|      |    | order          |           |                  |
|      |    | represents     |           |                  |
|      |    | ascending      |           |                  |
|      |    | (ASC) or       |           |                  |
|      |    | descending     |           |                  |
|      |    | (DESC).        |           |                  |
|      |    | Sorting is     |           |                  |
|      |    | allowed on     |           |                  |
|      |    | one of the     |           |                  |
|      |    | Metrics input  |           |                  |
|      |    | in the reports |           |                  |
|      |    | request or the |           |                  |
|      |    | parameter      |           |                  |
|      |    | specified as   |           |                  |
|      |    | Aggregation    |           |                  |
|      |    | (if            |           |                  |
|      |    | Aggregation    |           |                  |
|      |    | is specified). |           |                  |

# Sort payload example

```
"Sort": {
    "Parameter": "ConversionRate",
    "Order": "ASC"
}
```

| StartDate | Yes | Report<br>StartDate. | A string representi ng report StartDat e in yyyy-MM-dd format. | <ul> <li>StartDate must be non-null and non-empty.</li> <li>StartDate must not be in the future.</li> <li>StartDate must be 2018-01-01 or later.</li> <li>StartDate must be earlier than EndDate.</li> </ul> |
|-----------|-----|----------------------|----------------------------------------------------------------|----------------------------------------------------------------------------------------------------|

| EndDate | Yes | The report end date. | String<br>representi<br>ng report<br>EndDate<br>in yyyy-<br>MM-dd<br>format. | <ul> <li>EndDate must be non-null and non-empty.</li> <li>EndDate must not be in the future.</li> <li>EndDate must not be earlier than StartDate.</li> <li>Maximum date range between StartDate and</li> </ul> |
|---------|-----|----------------------|------------------------------------------------------------------------------|----------------------------------------------------------------------------------------------------|
|         |     |                      |                                                                              | Maximum date<br>range between                                                                                                    |
|         |     |                      |                                                                              | EndDate must<br>not exceed 12<br>months.                                                                                                    |

### **Ad-Positions on lines filters example**

```
"Filters": {
    "LineIds": [
        "17078750",
        "17078778"
],
    "AdPositions": [
        "INFEED",
        "INARTICLE",
        "BETWEENARTICLES"
],
    "Days": [
        "MONDAY",
        "FRIDAY"
]
},
```

| Parameter   | Required | Туре          | Description                         | Metadata                               | Validations                                                                                                    |
|-------------|----------|---------------|-------------------------------------|----------------------------------------|----------------------------------------------------------------------------------------------------|
| LineIds     | Yes      | JSON<br>Array | A list of LineIDs to filter on.     | GET / <campaignid>/ lines</campaignid> | LineIds must be non-null and non-empty. LineIds must contain non-null and non-empty values. Maximum 10 LineIds are allowed per report request. LineIds must contain non-duplicate values. LineIds must belong to the requesting organization. LineIds must belong to the CampaignId on PathParam. LineIds must be valid. |
| AdPositions | No       | JSON<br>array | A list of AdPositions to filter on. | GET /ad-<br>positions                  | AdPositions validations: • AdPositions must not be null/empty. • AdPositions must not contain null/ empty values. • AdPositions must not contain duplicate values. • Maximum 25 AdPositions allowed per report request. • AdPositions must contain valid keys representing AdPositions.                                  |

| Days | No | JSON<br>array | A list of Days to filter on. | GET /days | Days are optional. If input:  Days must not be null/empty.  Days must not contain null/ empty values.  Days must not contain duplicate values.  Days must contain valid keys |
|------|----|---------------|------------------------------|-----------|----------------------------------------------------------------------------------------------------|
|      |    |               |                              |           |                                                                                                    |

### **Ad-Positions on Creatives Report Type**

Provides metrics filtered and aggregated on ad-positions for creatives.

#### **Resource URL**

POST https://iadapi.apple.com/ads/api/publisher/v1/reports/ad-positions/campaigns/ <campaignId>/creatives

#### **Request Header**

| Key          | Required | Value            | Description                              |
|--------------|----------|------------------|------------------------------------------|
| Content-Type | Yes      | application/json | Request content-type is in JSON format.  |
| session-id   | Yes      | session-id       | The session-id returned by GET /session. |

#### Ad-positions on creatives request payload example

```
"Metrics": [
  "AverageTimeSpentCarousel",
  "CardTaps",
  "CardViews",
  "ConfirmedTaps",
  "ConfirmedTTR",
  "Conversions",
  "ConversionRate",
  "Impressions",
  "NonTappableVideoCompletionRate",
  "NonTappableVideoImpressions",
  "PaidImpressions",
  "RequestedImpressions",
  "TappableVideoCompletionRate",
  "TappableVideoCompletions",
  "TappableVideoImpressions",
  "TappableVideoTaps",
  "Taps",
  "ViewableImpressions"
"Filters": {
  "AdIds": [
    "6393854",
    "-1"
  ],
  "Days": [
    "MONDAY",
    "FRIDAY"
  ]
},
"TimeAggregation": "Daily",
"StartDate": "2022-04-01",
"EndDate": "2022-04-08",
"Sort": {
  "Parameter": "ViewableImpressions",
  "Order": "ASC"
}
```

#### Ad-positions on creatives response example

```
"Date": "2022-06-08",
 "CampaignId": "19554109",
 "AdId": "7225075",
 "AdPositions": "INARTICLE",
 "ConfirmedTaps": "1",
 "ConfirmedTTR": "1.11",
  "Conversions": "18",
  "ConversionRate": "1800.00",
 "Impressions": "48"
 "NonTappableVideoCompletionRate": "70.59",
 "NonTappableVideoImpressions": "17",
 "PaidImpressions": "73",
 "TappableVideoCompletionRate": "70.59",
 "TappableVideoImpressions": "17",
 "TappableVideoTaps": "12",
 "Taps": "78,"
 "ViewableImpressions": "90"
}
```

### **Ad-positions creative parameters**

| Parameter | Required | Description                                                                         | Туре              | Metadata                                                       | Validations                                                                                                    |
|-----------|----------|-------------------------------------------------------------------------------------|-------------------|----------------------------------------------------------------|----------------------------------------------------------------------------------------------------|
| Metrics   | Yes      | Metrics or<br>measures<br>requested for<br>reports.<br>See<br>Creatives<br>Metrics. | JSON<br>array     | GET / metrics                                                  | Metrics must be non-null and non-empty.     Metrics must contain non-null and non-empty values.     Metrics must contain non-duplicate values.     Metrics must be valid values. |
| Filters   | Yes      | A nested<br>JSON<br>structure that<br>enables<br>filtering on<br>reports.           | JSON<br>structure | • GET /ad-<br>positions<br>• GET /<br>creatives<br>• GET /days | See Ad-Positions<br>Creative filters                                                                                                    |

| Aggregation/                 | No | A field used                                                                                                    | A string                                                                                  |                            | • Aggregation/                                                                                                    |
|------------------------------|----|----------------------------------------------------------------------------------------------------|-------------------------------------------------------------------------------------------|----------------------------|----------------------------------------------------------------------------------------------------|
| Aggregation/<br>Aggregations | No | to aggregate reporting metrics (akin to SQL GROUP BY). Aggregation is a string which will take one input at a time Aggregations is a list where multiple data inputs can be | A string representi ng the field name related to the reporting type.                      |                            | Aggregations must be non- null and non- empty  • Aggregation/ Aggregations must be valid value  • Aggregation and Aggregations cannot be used together.  • Allowed values for / |
|                              |    | passed.                                                                                                    |                                                                                           |                            | Aggregation/ Aggregations of this report type: • AdPositions • Days                                                                                                    |
| TimeAggregation              | No | A field used to specify time aggregator.                                                                                                    | A string representi ng key that is a time aggregato r. Default TimeAggre gation is Daily. | GET /time-<br>aggregations | <ul> <li>TimeAggregat ion must be non-null and non-empty.</li> <li>TimeAggregat ion must be a valid value.</li> </ul>                                                           |

| Pagination | No | Akin to SQL     | JSON      | If Pagination is              |
|------------|----|-----------------|-----------|-------------------------------|
|            |    | LIMIT clause.   | structure | input, it must contain either |
|            |    | 055             |           |                               |
|            |    | Offset          |           | offset or                     |
|            |    | Offsets the     |           | limit.                        |
|            |    | start of each   |           |                               |
|            |    | page by the     |           |                               |
|            |    | number          |           |                               |
|            |    | specified.      |           |                               |
|            |    | This is the     |           |                               |
|            |    | index of the    |           |                               |
|            |    | first           |           |                               |
|            |    | matching        |           |                               |
|            |    | result that     |           |                               |
|            |    | should be       |           |                               |
|            |    | included in     |           |                               |
|            |    | the result set. |           |                               |
|            |    | The default is  |           |                               |
|            |    | 0.              |           |                               |
|            |    |                 |           |                               |
|            |    | Limit           |           |                               |
|            |    | The number      |           |                               |
|            |    | of items to     |           |                               |
|            |    | return per      |           |                               |
|            |    | request. The    |           |                               |
|            |    | default is 20.  |           |                               |

```
"Pagination": {
    "Offset": 5,
    "Limit": 5
}
```

| Sort              | No   | A nested       | JSON      | See below for an |
|-------------------|------|----------------|-----------|------------------|
|                   |      | JSON           | structure | example Sort in  |
|                   |      | structure that |           | the request      |
|                   |      | specifies the  |           | payload.         |
|                   |      | name of the    |           |                  |
|                   |      | parameter to   |           |                  |
|                   |      | sort on. The   |           |                  |
|                   |      | order          |           |                  |
|                   |      | represents     |           |                  |
|                   |      | ascending      |           |                  |
|                   |      | (ASC) or       |           |                  |
|                   |      | descending     |           |                  |
|                   |      | (DESC).        |           |                  |
|                   |      | Sorting is     |           |                  |
|                   |      | allowed on     |           |                  |
|                   |      | one of the     |           |                  |
|                   |      | Metrics        |           |                  |
|                   |      | input in the   |           |                  |
|                   |      | reports        |           |                  |
|                   |      | request or     |           |                  |
|                   |      | the            |           |                  |
|                   |      | parameter      |           |                  |
|                   |      | specified as   |           |                  |
|                   |      | Aggregatio     |           |                  |
|                   |      | n (if          |           |                  |
|                   |      | Aggregatio     |           |                  |
|                   |      | n is           |           |                  |
|                   |      | specified).    |           |                  |
| Sort payload exan | nple |                |           |                  |
|                   | -    |                |           |                  |
| "Sort": {         |      |                |           |                  |

```
"Sort": {
    "Parameter": "ViewableImpressions",
    "Order": "ASC"
}
```

| StartDate | Yes | Report<br>StartDate. | A string representi ng report StartDat e in yyyy-MM-dd format | <ul> <li>StartDate must be nonnull and nonempty.</li> <li>StartDate must not be in future.</li> <li>StartDate must be 2018-01-01 or later.</li> <li>StartDate must be earlier than EndDate.</li> </ul>                                        |
|-----------|-----|----------------------|---------------------------------------------------------------|----------------------------------------------------------------------------------------------------|
| EndDate   | Yes | Report               | A string representi ng report EndDate in yyyy-MM-dd format    | <ul> <li>EndDate must be non-null and non-empty.</li> <li>EndDate must not be in future.</li> <li>EndDate must not be earlier than StartDate.</li> <li>Maximum date range between StartDate and EndDate must not exceed 12 months.</li> </ul> |

### Ad-positions on creatives filters payload example

```
"Filters": {
    "AdPositions": [
        "INFEED",
        "INARTICLE",
        "BETWEENARTICLES"
],
    "AdIds": [
        "6393854",
        "-1"
    ],
    "Days": [
        "MONDAY",
        "FRIDAY"
    ]
}
```

| Parameter   | Required | Туре          | Description                                                                                                    | Metadata              | Validations                                                                                                    |
|-------------|----------|---------------|----------------------------------------------------------------------------------------------------|-----------------------|----------------------------------------------------------------------------------------------------|
| AdPositions | No       | JSON<br>array | A list of adpositions to filter on.                                                                                                  | GET /ad-<br>positions | <ul> <li>AdPositions must be non-null and non-empty.</li> <li>AdPositions must contain non-null and non-empty values.</li> <li>AdPositions must contain non-duplicate values.</li> <li>AdPositions must contain valid keys representing AdPositions.</li> </ul> |
| AdIds       | Yes      | JSON<br>array | A list of AdIds to filter on. AdIds are created when a campaign is booked through Workbench. See privacy thresholds for adId values. | GET / creatives       | <ul> <li>AdIds must be non-null and non-empty.</li> <li>AdIds must contain non-null and non-empty values.</li> <li>AdIds must contain non-duplicate values.</li> <li>AdIds must be valid.</li> </ul>                                                            |

| Days | No | JSON<br>array | A list of Days<br>to filter on. | GET /days | Days are optional. If input:  Days must not be null/empty.  Days must not contain null/empty values.  Days must not contain duplicate values. |
|------|----|---------------|---------------------------------|-----------|----------------------------------------------------------------------------------------------------|
|      |    |               |                                 |           | Days must contain<br>valid keys                                                                                                    |
|      |    |               |                                 |           | representing Days.                                                                                                    |

## **Ad-Positions with Supply Metrics Report Type**

Provides revenue and supply metrics filtered and aggregated by ad-positions.

#### **Resource URL**

POST https://iadapi.apple.com/ads/api/publisher/v1/reports/ad-positions

#### **Request Header**

| Key          | Required | Value            | Description                               |  |  |
|--------------|----------|------------------|-------------------------------------------|--|--|
| Content-Type | Yes      | application/json | Request content-type is in JSON format.   |  |  |
| session-id   | Yes      | session-id       | The session-id returned by GET / session. |  |  |

### Ad-positions with supply metrics request payload example

```
"Metrics": [
   "BackFillECPM",
   "BackFillImpressions",
   "BackFillRate",
   "BackFillRevenue",
   "DirectSoldFillRate",
   "DirectSoldImpressions",
   "FillRate",
   "HouseFillRate",
   "HouseImpressions",
   "Supply"
],
"Filters": {
    "Positio
   "AdPositions": [
     "INFEED",
     "INARTICLE",
     "BETWEENARTICLES"
   "Days": [
     "MONDAY",
     "FRIDAY"
 "Aggregation": "AdPositions",
 "TimeAggregation": "Daily",
 "StartDate": "2021-04-08",
 "EndDate": "2021-04-09",
 "Sort": {
   "Parameter": "FillRate",
   "Order": "ASC"
```

# Ad-positions with supply metrics parameters

| Parameter | Required | Description                                                                                                    | Туре              | Metadata                            | Validations                                                                                                    |
|-----------|----------|----------------------------------------------------------------------------------------------------|-------------------|-------------------------------------|----------------------------------------------------------------------------------------------------|
| Metrics   | Yes      | Metrics or Measures requested for reports. See Supply metrics descriptions  Note: supply metrics cannot be associated with campaign or lines. If used, an error will be returned. | JSON array        | GET / metrics                       | Metrics must be non-null and non-empty.     Metrics must contain non-null and non-empty values.     Metrics must contain non-duplicate values.     Metrics must be valid values. |
| Filters   | Yes      | A nested JSON structure that enables filtering on reports.  See Ad- Positions with Supply Metrics Filters                                                                         | JSON<br>structure | • GET / ad- positio ns • GET / days |                                                                                                    |

| Aggregation / Aggregations | No | Field used to aggregate reporting metrics (akin to SQL GROUP BY).  Aggregation is a string which will take one input at a time  Aggregations is a list where multiple data inputs can be passed. | String representing the field name related to the reporting type. |                                    | <ul> <li>Aggregation         /         Aggregation         s must be         non-null and         non-empty</li> <li>Aggregation         /         Aggregation         s must be         valid value</li> <li>Aggregation         and         Aggregation         s cannot be         used together.</li> <li>Allowed         values for         Aggregation         /         Aggregation         /         Aggregation</li></ul> |
|----------------------------|----|----------------------------------------------------------------------------------------------------|-------------------------------------------------------------------|------------------------------------|----------------------------------------------------------------------------------------------------|
| TimeAggregation            | No | Field used to specify time aggregator.                                                                                                    | String<br>representing<br>key that is a<br>time<br>aggregator.    | GET /<br>time-<br>aggregati<br>ons | • TimeAggrega tion must be non-null and non-empty. • TimeAggrega tion must be a valid value: • Daily (default) • Weekly • Monthly                                                                                                    |

| Pagination | No | Akin to SQL<br>LIMIT clause. | JSON<br>structure | If Pagination is input, it must |
|------------|----|------------------------------|-------------------|---------------------------------|
|            |    |                              |                   | contain either                  |
|            |    | Offset                       |                   | offset or                       |
|            |    | Offsets the                  |                   | limit.                          |
|            |    | start of each                |                   |                                 |
|            |    | page by the                  |                   |                                 |
|            |    | number                       |                   |                                 |
|            |    | specified.                   |                   |                                 |
|            |    | This is the                  |                   |                                 |
|            |    | index of the                 |                   |                                 |
|            |    | first matching               |                   |                                 |
|            |    | result that                  |                   |                                 |
|            |    | should be                    |                   |                                 |
|            |    | included in the              |                   |                                 |
|            |    | result set. The              |                   |                                 |
|            |    | default is 0.                |                   |                                 |
|            |    | Limit                        |                   |                                 |
|            |    | The number of                |                   |                                 |
|            |    | items to return              |                   |                                 |
|            |    | per request.                 |                   |                                 |
|            |    | The default is               |                   |                                 |
|            |    | 20.                          |                   |                                 |

```
"Pagination": {
    "Offset": 5,
    "Limit": 5
}
```

| Sort | No  | Sort is a       | JSON      | See below for |
|------|-----|-----------------|-----------|---------------|
|      | 140 | nested JSON     | structure | an example    |
|      |     | structure that  | otractare | Sort in the   |
|      |     | specifies the   |           | request       |
|      |     | name of the     |           | payload.      |
|      |     | parameter to    |           | payloaa.      |
|      |     | sort on. The    |           |               |
|      |     | order           |           |               |
|      |     | represents      |           |               |
|      |     | ascending       |           |               |
|      |     | (ASC) or        |           |               |
|      |     | descending      |           |               |
|      |     | (DESC).         |           |               |
|      |     | Sorting is      |           |               |
|      |     | allowed on      |           |               |
|      |     | one of the      |           |               |
|      |     | Metrics input   |           |               |
|      |     | in the reports  |           |               |
|      |     | request or the  |           |               |
|      |     | parameter       |           |               |
|      |     | specified as    |           |               |
|      |     | Aggregation (if |           |               |
|      |     | Aggregation (N  |           |               |
|      |     | specified).     |           |               |
|      |     | opeoilied).     |           |               |

## Sort payload example

```
"Sort": {
    "Parameter": "AdPositions",
    "Order": "ASC"
    },
```

| StartDate | Yes | The report start date. | String representing report StartDate in yyyy-MM- dd format. | <ul> <li>StartDate must be non-null and non-empty.</li> <li>StartDate must not be in the future.</li> <li>StartDate must be 2018-01-01 or later.</li> <li>StartDate must be earlier than EndDate.</li> </ul> |
|-----------|-----|------------------------|-------------------------------------------------------------|----------------------------------------------------------------------------------------------------|

| EndDate | Yes | The report | String       | • EndDate must              |
|---------|-----|------------|--------------|-----------------------------|
|         |     | end date.  | representing | be non-null                 |
|         |     |            | report       | and non-                    |
|         |     |            | EndDate in   | empty.                      |
|         |     |            | yyyy-MM-dd   | • EndDate must              |
|         |     |            | format.      | not be in the               |
|         |     |            |              | future.                     |
|         |     |            |              | • EndDate must              |
|         |     |            |              | not be earlier              |
|         |     |            |              | than the                    |
|         |     |            |              | StartDate.                  |
|         |     |            |              | <ul> <li>Maximum</li> </ul> |
|         |     |            |              | date range                  |
|         |     |            |              | between                     |
|         |     |            |              | StartDate                   |
|         |     |            |              | and EndDate                 |
|         |     |            |              | must not                    |
|         |     |            |              | exceed 12                   |
|         |     |            |              | months.                     |

### Ad-positions with supply metrics filters example

```
"Filters": {
    "AdPositions": [
        "INFEED",
        "INARTICLE",
        "BETWEENARTICLES"
],
    "Days": [
        "MONDAY",
        "FRIDAY"
],
```

| Parameter   | Required | Description                         | Туре          | Metadata              | Validations                                                                                                    |
|-------------|----------|-------------------------------------|---------------|-----------------------|----------------------------------------------------------------------------------------------------|
| AdPositions | No       | A list of AdPositions to filter on. | JSON<br>array | GET /ad-<br>positions | <ul> <li>AdPositions m ust be non-null and non-empty</li> <li>AdPositions m ust contain non-null and non-empty values</li> <li>AdPositions m ust contain non-duplicate values</li> <li>AdPositions m ust contain valid keys representing Ad Positions</li> </ul> |
| Days        | No       | A list of Days to filter on.        | JSON<br>array | GET /days             | Days are optional.  If input:  Days must not be null/empty.  Days must not contain null/empty values.  Days must not contain duplicate values.  Days must contain valid keys representing Days.                                                                  |

# POST /ad-types

## **Ad-Types on Campaigns Report Type**

Provides revenue and campaign-level metrics filtered and aggregated by adTypes.

### **Resource URL**

POST https://iadapi.apple.com/ads/api/publisher/v1/reports/ad-types/campaigns

### **Request Header**

| Key          | Required | Value            | Description                               |
|--------------|----------|------------------|-------------------------------------------|
| Content-Type | Yes      | application/json | Request content-type is in JSON format.   |
| session-id   | Yes      | session-id       | The session-id returned by GET / session. |

### Ad-types on campaigns request payload example

```
"Metrics": [
  "Budget",
  "ConfirmedTaps",
  "ConfirmedTTR",
  "ConversionRate",
  "Conversions",
  "eCPM",
  "ImpressionGoal",
  "Impressions",
  "NonTappableVideoCompletions",
  "NonTappableVideo100PrcCompletions",
  "NonTappableVideo75PrcCompletions",
  "NonTappableVideo50PrcCompletions",
  "NonTappableVideo25PrcCompletions",
  "NonTappableVideoCompletionRate",
  "NonTappableVideo100PrcCompletionRate",
  "NonTappableVideo75PrcCompletionRate",
  "NonTappableVideo50PrcCompletionRate",
  "NonTappableVideo25PrcCompletionRate",
  "NonTappableVideoImpressions",
  "PaidImpressions",
  "TappableVideoCompletions",
  "TappableVideo100PrcCompletions",
  "TappableVideo75PrcCompletions",
  "TappableVideo50PrcCompletions",
  "TappableVideo25PrcCompletions",
  "TappableVideoCompletionRate",
  "TappableVideo100PrcCompletionRate",
  "TappableVideo75PrcCompletionRate",
  "TappableVideo50PrcCompletionRate",
  "TappableVideo25PrcCompletionRate",
  "TappableVideoImpressions",
  "TappableVideoTaps",
  "Taps",
  "ViewableImpressions"
"Filters": {
  "CampaignIds": [
    "15314452",
    "15308604"
    "15314177"
  "AdTypes": [
    "HTML BANNER",
    "INTERSTITIAL_BANNER"
  ],
  "Days": [
    "MONDAY",
    "FRIDAY"
},
"Aggregation": "AdTypes",
"TimeAggregation": "Daily",
"StartDate": "2021-04-08",
"EndDate": "2021-04-09",
"Sort": {
  "Parameter": "ConversionRate",
  "Order": "ASC"
}
```

## Ad-types on campaigns parameters

| Parameter | Required | Description                                                                                | Туре              | Metadata                                          | Validations                                                                                                    |
|-----------|----------|--------------------------------------------------------------------------------------------|-------------------|---------------------------------------------------|----------------------------------------------------------------------------------------------------|
| Metrics   | Yes      | Metrics or<br>Measures<br>requested<br>for reports.                                        | JSON array        | GET / metrics                                     | Metrics must be non-null and non-empty.     Metrics must contain non-null and non-empty values.     Metrics must contain non-duplicate values.     Metrics must be valid values. |
| Filters   | Yes      | A nested JSON structure that enables filtering on reports. See Ad- Types Campaign filters. | JSON<br>structure | • GET / ad- types • GET / campaig ns • GET / days |                                                                                                    |

| Aggregation/<br>Aggregations | No | Field used to aggregate reporting metrics (akin to SQL GROUP BY). | String representing the field name related to the reporting type.                     |                                | <ul> <li>Aggregation         /         Aggregations         must be non-         null and non-         empty.</li> <li>Aggregation         /         Aggregations         must be valid         value.</li> <li>Allowed values         for         Aggregation         /         Aggregations         of this report         type:         AdTypes</li> <li>CampaignIds</li> <li>Days</li> </ul> |
|------------------------------|----|-------------------------------------------------------------------|---------------------------------------------------------------------------------------|--------------------------------|----------------------------------------------------------------------------------------------------|
| TimeAggregation              | No | Field used to specify time aggregator.                            | String representing key that is a time aggregator. Default TimeAggreg ation is Daily. | GET /time-<br>aggregatio<br>ns | <ul> <li>TimeAggregat ion must be non-null and non-empty.</li> <li>TimeAggregat ion must be a valid value: Daily (default)</li> <li>Weekly</li> <li>Monthly</li> </ul>                                                                                                    |

| Pagination | No | Akin to SQL    | JSON      | If Pagination is              |
|------------|----|----------------|-----------|-------------------------------|
|            |    | LIMIT clause.  | structure | input, it must contain either |
|            |    | Offset         |           | offset or                     |
|            |    | Offsets the    |           | limit.                        |
|            |    | start of each  |           |                               |
|            |    | page by the    |           |                               |
|            |    | number         |           |                               |
|            |    | specified.     |           |                               |
|            |    | This is the    |           |                               |
|            |    | index of the   |           |                               |
|            |    | first          |           |                               |
|            |    | matching       |           |                               |
|            |    | result that    |           |                               |
|            |    | should be      |           |                               |
|            |    | included in    |           |                               |
|            |    | the result     |           |                               |
|            |    | set. The       |           |                               |
|            |    | default is 0.  |           |                               |
|            |    |                |           |                               |
|            |    | Limit          |           |                               |
|            |    | The number     |           |                               |
|            |    | of items to    |           |                               |
|            |    | return per     |           |                               |
|            |    | request. The   |           |                               |
|            |    | default is 20. |           |                               |

```
"Pagination": {
    "Offset": 5,
    "Limit": 5
}
```

| Sort | No | Sort is a      | JSON      | See below for an |
|------|----|----------------|-----------|------------------|
|      |    | nested JSON    | structure | example Sort in  |
|      |    | structure      |           | the request      |
|      |    | that           |           | payload.         |
|      |    | specifies the  |           |                  |
|      |    | name of the    |           |                  |
|      |    | parameter to   |           |                  |
|      |    | sort on. The   |           |                  |
|      |    | order          |           |                  |
|      |    | represents     |           |                  |
|      |    | ascending      |           |                  |
|      |    | (ASC) or       |           |                  |
|      |    | descending     |           |                  |
|      |    | (DESC).        |           |                  |
|      |    | Sorting is     |           |                  |
|      |    | allowed on     |           |                  |
|      |    | one of the     |           |                  |
|      |    | Metrics        |           |                  |
|      |    | input in the   |           |                  |
|      |    | reports        |           |                  |
|      |    | request or     |           |                  |
|      |    | the            |           |                  |
|      |    | parameter      |           |                  |
|      |    | specified as   |           |                  |
|      |    | Aggregation    |           |                  |
|      |    | (if            |           |                  |
|      |    | Aggregation    |           |                  |
|      |    | is specified). |           |                  |

# Sort payload example

```
"Sort": {
    "Parameter": "ConversionRate",
    "Order": "ASC"
}
```

| StartDate | Yes | Report<br>StartDate. | String representing report StartDate in yyyy-MM- dd format | <ul> <li>StartDate must be nonnull and nonempty.</li> <li>StartDate must not be in future.</li> <li>StartDate must be 2018-01-01 or later.</li> <li>StartDate must be earlier than EndDate.</li> </ul>                                        |
|-----------|-----|----------------------|------------------------------------------------------------|----------------------------------------------------------------------------------------------------|
| EndDate   | Yes | The report end date. | String representing report EndDate in yyyy-MM-dd format    | <ul> <li>EndDate must be non-null and non-empty.</li> <li>EndDate must not be in future.</li> <li>EndDate must not be earlier than StartDate.</li> <li>Maximum date range between StartDate and EndDate must not exceed 12 months.</li> </ul> |

### Ad-types on campaigns filters payload example

```
"Filters": {
    "CampaignIds": {
        "15314452",
        "15308604",
        "15314177"
    ],
    "AdTypes": [
        "HTML_BANNER",
        "INTERSTITIAL_BANNER"
    ],
    "Days": [
        "MONDAY",
        "FRIDAY"
    ]
},
```

| Parameter   | Required | Description                         | Туре          | Metadata        | Validations                                                                                                    |
|-------------|----------|-------------------------------------|---------------|-----------------|----------------------------------------------------------------------------------------------------|
| CampaignIds | Yes      | A list of CampaignIds to filter on. | JSON<br>array | GET / campaigns | <ul> <li>CampaignIds must be non-null and non-empty.</li> <li>CampaignIds must contain non-null and non-empty values.</li> <li>Maximum 10 CampaignIds allowed per report request.</li> <li>CampaignIds must contain non-duplicate values.</li> <li>CampaignIds must belong to the requesting organization.</li> <li>CampaignIds must be valid.</li> </ul> |

| AdTypes | No | A list of AdTypes to filter on. | JSON<br>array | GET /ad-<br>types | AdTypes must be non-null and non-empty.     AdTypes must contain non-null and non-empty values     AdTypes must contain non-duplicate values     AdTypes must contain valid keys representing AdT ypes. |
|---------|----|---------------------------------|---------------|-------------------|----------------------------------------------------------------------------------------------------|
| Days    | No | A list of Days to filter on.    | JSON<br>array | GET / days        | Days are optional. If input:  Days must not be null/empty.  Days must not contain null/empty values.  Days must not contain duplicate values.  Days must contain valid keys representing Days.          |

### **Ad-Types on Lines Report Type**

Provides revenue and line-level metrics metrics filtered and aggregated by ad-types.

### **Resource URL**

POST https://iadapi.apple.com/ads/api/publisher/v1/reports/ad-types/campaigns/ <campaignId>/lines

### **Request Header**

| Key          | Required | Value            | Description                              |
|--------------|----------|------------------|------------------------------------------|
| Content-Type | Yes      | application/json | Request content-type is in JSON format.  |
| session-id   | Yes      | session-id       | The session-id returned by GET /session. |

#### Ad-types on lines request payload example

```
"Metrics": [
 "Metrics": [
  "AudibleFullyOnScreen50PrcVideoRate",
  "AudibleFullyOnScreen100PrcVideoRate",
  "AudioOnRateForVideo",
  "AverageVideoWatchTimeInSec",
  "Budget",
  "ConfirmedTaps",
  "ConfirmedTTR",
  "ConversionRate",
  "Conversions",
  "ConfirmedVideoImpressions",
  "eCPM",
  "ImpressionGoal",
  "Impressions",
  "NonTappableVideoCompletions",
  "NonTappableVideo100PrcCompletions",
  "NonTappableVideo75PrcCompletions",
  "NonTappableVideo50PrcCompletions",
  "NonTappableVideo25PrcCompletions",
  "NonTappableVideoCompletionRate",
  "NonTappableVideo100PrcCompletionRate",
  "NonTappableVideo75PrcCompletionRate",
  "NonTappableVideo50PrcCompletionRate",
  "NonTappableVideo25PrcCompletionRate",
  "NonTappableVideoImpressions",
  "Pacing",
  "PaidImpressions",
  "TappableVideoCompletions",
  "TappableVideoTaps",
  "TappableVideo100PrcCompletions",
  "TappableVideo75PrcCompletions",
  "TappableVideo50PrcCompletions",
  "TappableVideo25PrcCompletions",
  "TappableVideoCompletionRate",
  "TappableVideo100PrcCompletionRate",
  "TappableVideo75PrcCompletionRate",
  "TappableVideo50PrcCompletionRate",
  "TappableVideo25PrcCompletionRate",
  "TappableVideoImpressions",
  "Taps",
  "TotalVideoWatchTimeInSec",
  "VideoFullscreenCount",
  "VideoLengthInSec",
  "VideoPauseCount",
  "VideoPlayCount",
  "VideoSkipCount"
  "VideoUnmuteCount",
  "VideoViewRate",
  "ViewableImpressions"
],
"Filters": {
  "LineIds": [
    "15314452",
    "15308604",
    "15314177"
  "AdTypes": [
    "HTML_BANNER",
    "INTERSTITIAL_BANNER"
```

```
],
  "Days": [
    "MONDAY",
    "FRIDAY"
]
},
"Aggregation": "AdTypes",
"TimeAggregation": "Daily",
"StartDate": "2021-04-08",
"EndDate": "2021-04-09",
"Sort": {
    "Parameter": "ConversionRate",
    "Order": "ASC"
}
```

### **Ad-types on lines parameters**

| Parameter | Required | Description                                                                            | Туре              | Metadata                                                                  | Validations                                                                                                    |
|-----------|----------|----------------------------------------------------------------------------------------|-------------------|---------------------------------------------------------------------------|----------------------------------------------------------------------------------------------------|
| Metrics   | Yes      | Metrics or<br>Measures<br>requested<br>for reports.                                    | JSON<br>array     | GET / metrics                                                             | Metrics must be non-null and non-empty.     Metrics must contain non-null and non-empty values.     Metrics must contain non-duplicate values.     Metrics must be valid values. |
| Filters   | Yes      | A nested JSON structure that enables filtering on reports. See Ad- Types Line Filters. | JSON<br>structure | • GET /ad-<br>types • GET /<br>days • GET /<br>campaigns • GET /<br>lines |                                                                                                    |

| Aggregation / Aggregations | No | Field used to<br>aggregate<br>reporting<br>metrics (akin<br>to SQL<br>GROUP BY). | String represent ing the field name related to the reporting type                        |                        | • Aggregation / Aggregations must be non-null and non-empty. • Aggregation / Aggregations must be valid value. • Allowed values for Aggregation / Aggregations of this report type: • AdTypes • Days • LineIds |
|----------------------------|----|----------------------------------------------------------------------------------|------------------------------------------------------------------------------------------|------------------------|----------------------------------------------------------------------------------------------------|
| TimeAggregation            | No | Field used to specify time aggregator.                                           | String represent ing key that is a time aggregat or. Default TimeAgg regatio n is Daily. | GET /time-aggregations | <ul> <li>TimeAggregat ion must be non-null and non-empty.</li> <li>TimeAggregat ion must be a valid value:  Daily (default) Weekly Monthly</li> </ul>                                                          |

| Pagination | No | Akin to SQL<br>LIMIT     | JSON<br>structure | If Pagination is              |
|------------|----|--------------------------|-------------------|-------------------------------|
|            |    | clause.                  | structure         | input, it must contain either |
|            |    |                          |                   | offset or                     |
|            |    | Offset                   |                   | limit.                        |
|            |    | Offsets the              |                   |                               |
|            |    | start of each            |                   |                               |
|            |    | page by the              |                   |                               |
|            |    | number                   |                   |                               |
|            |    | specified.               |                   |                               |
|            |    | This is the index of the |                   |                               |
|            |    | first                    |                   |                               |
|            |    | matching                 |                   |                               |
|            |    | result that              |                   |                               |
|            |    | should be                |                   |                               |
|            |    | included in              |                   |                               |
|            |    | the result               |                   |                               |
|            |    | set. The                 |                   |                               |
|            |    | default is 0.            |                   |                               |
|            |    |                          |                   |                               |
|            |    | Limit                    |                   |                               |
|            |    | The number of items to   |                   |                               |
|            |    | return per               |                   |                               |
|            |    | request. The             |                   |                               |
|            |    | default is               |                   |                               |
|            |    | 20.                      |                   |                               |

# Pagination payload example

| Sort | No | A nested                   | JSON      | See below for an |
|------|----|----------------------------|-----------|------------------|
|      |    | JSON                       | structure | example Sort in  |
|      |    | structure                  |           | the request      |
|      |    | that                       |           | payload.         |
|      |    | specifies the              |           |                  |
|      |    | name of the                |           |                  |
|      |    | parameter to               |           |                  |
|      |    | sort on. The               |           |                  |
|      |    | order                      |           |                  |
|      |    | represents                 |           |                  |
|      |    | ascending                  |           |                  |
|      |    | (ASC) or                   |           |                  |
|      |    | descending                 |           |                  |
|      |    | (DESC).                    |           |                  |
|      |    | Sorting is                 |           |                  |
|      |    | allowed on                 |           |                  |
|      |    | one of the                 |           |                  |
|      |    | Metrics                    |           |                  |
|      |    | input in the               |           |                  |
|      |    | reports                    |           |                  |
|      |    | request or                 |           |                  |
|      |    | the                        |           |                  |
|      |    | parameter                  |           |                  |
|      |    | specified as<br>Aggregatio |           |                  |
|      |    | n (if                      |           |                  |
|      |    | Aggregatio                 |           |                  |
|      |    | n is                       |           |                  |
|      |    | specified).                |           |                  |
|      |    | specified).                |           |                  |

# Sort payload example

```
"Sort": {
    "Parameter": "ViewableImpressions",
    "Order": "ASC"
}
```

| StartDate | Yes | Report<br>StartDate. | String<br>represent<br>ing report<br>StartDa<br>te in<br>yyyy-<br>MM-dd<br>format | <ul> <li>StartDate must be non-null and non-empty.</li> <li>StartDate must not be in future.</li> <li>StartDate must be 2018-01-01 or later.</li> <li>StartDate must be earlier than EndDate.</li> </ul>                                      |
|-----------|-----|----------------------|-----------------------------------------------------------------------------------|----------------------------------------------------------------------------------------------------|
| EndDate   | Yes | Report<br>EndDate.   | String<br>represent<br>ing report<br>EndDate<br>in yyyy-<br>MM-dd<br>format       | <ul> <li>EndDate must be non-null and non-empty.</li> <li>EndDate must not be in future.</li> <li>EndDate must not be earlier than StartDate.</li> <li>Maximum date range between StartDate and EndDate must not exceed 12 months.</li> </ul> |

### Ad-types on lines filters payload example

```
"Filters": {
    "LineIds": {
        "15314452",
        "15308604",
        "15314177"
    ],
    "AdTypes": [
        "HTML_BANNER",
        "INTERSTITIAL_BANNER"
    ],
    "Days": [
        "MONDAY",
        "FRIDAY"
    ]
},
```

| Parameter | Required | Туре          | Description                           | Metadata                                         | Validations                                                                                                    |
|-----------|----------|---------------|---------------------------------------|--------------------------------------------------|----------------------------------------------------------------------------------------------------|
| LineIds   | Yes      | JSON<br>array | A list of<br>LineIDs to<br>filter on. | GET /<br><campaign<br>Id&gt;/lines</campaign<br> | <ul> <li>LineIds must be non-null and non-empty.</li> <li>LineIds must contain non-null and non-empty values.</li> <li>Maximum 10 LineIds are allowed per report request.</li> <li>LineIds must contain non-duplicate values.</li> <li>LineIds must belong to the requesting organization.</li> <li>LineIds must belong to the CampaignId on PathParam.</li> <li>LineIds must be valid.</li> </ul> |
| AdTypes   | No       | JSON<br>array | A list of ad positions to filter on.  | GET /ad-<br>types                                | <ul> <li>AdTypes must not be null/empty.</li> <li>AdTypes must not contain null/empty values.</li> <li>AdTypes must not contain duplicate values.</li> <li>Maximum 25 AdTypes allowed per report request.</li> <li>AdTypes must contain valid keys representing AdTypes.</li> </ul>                                                                                                    |

| Days | No | JSON<br>array | A list of Days<br>to filter on. | GET /days | <ul> <li>Days are optional. If input:</li> <li>Days must not be null/empty.</li> <li>Days must not contain null/empty values.</li> <li>Days must not contain duplicate values.</li> <li>Days must contain valid keys representing Days.</li> </ul> |
|------|----|---------------|---------------------------------|-----------|----------------------------------------------------------------------------------------------------|
|------|----|---------------|---------------------------------|-----------|----------------------------------------------------------------------------------------------------|

### **Ad-Types on Creatives Report Type**

Provides metrics filtered and aggregated on ad-types for creatives.

#### **Resource URL**

POST https://iadapi.apple.com/ads/api/publisher/v1/reports/ad-types/campaigns/ <campaignId>/creatives

#### **Request Header**

| Key          | Required | Value            | Description                              |
|--------------|----------|------------------|------------------------------------------|
| Content-Type | Yes      | application/json | Request content-type is in JSON format.  |
| session-id   | Yes      | session-id       | The session-id returned by GET /session. |

#### Ad-types on creatives request payload example

```
"Metrics": [
   "AverageTimeSpentCarousel",
   "ConfirmedTaps",
   "ConfirmedTTR",
   "Conversions",
   "ConversionRate",
   "CardViews",
   "CardTaps",
   "Impressions",
   "NonTappableVideoCompletionRate",
   "NonTappableVideoImpressions",
   "PaidImpressions",
   "RequestedImpressions",
   "TappableVideoCompletionRate",
   "TappableVideoCompletions",
   "TappableVideoImpressions",
   "TappableVideoTaps",
   "Taps",
   "ViewableImpressions"
],
"Filters": {
   "AdIds": [
     "6393854",
     "-1"
  1
"TimeAggregation": "Daily",
"StartDate": "2020-04-01",
"EndDate": "2020-04-08",
   "Parameter": "ViewableImpressions",
   "Order": "ASC"
}
```

#### Ad-types on creatives response example

```
"Data": [
 {
    "Date": "2020-04-01",
    "CampaignId": "18654417",
    "AdId": "6393854",
    "ViewableImpressions": "11",
    "Impressions": "7",
    "RequestedImpressions": "14",
    "ConfirmedTaps": "11",
    "Taps": 10
    "PaidImpressions": "11",
    "ConfirmedTTR": "100.00",
    "Conversions": "0",
    "ConversionRate": "0.00",
    "AverageTimeSpentCarousel": "6.06",
    "AdTypes": "Carousel",
    "Cards": [
     {
        "CardName": "Card1",
        "CardViews": "11",
        "CardTaps": "11"
      },
        "CardName": "Other",
        "CardViews": "8",
        "CardTaps": "0"
     },
        "CardName": "Card3",
        "CardViews": "11",
        "CardTaps": "0"
    ]
 },
    "Date": "2020-04-23",
    "CampaignId": "18654417",
    "AdId": "-1",
    "ViewableImpressions": "18",
    "ConfirmedTaps": "17",
    "PaidImpressions": "18",
    "ConfirmedTTR": "94.44",
    "Conversions": "0",
    "ConversionRate": "0.00",
    "AverageTimeSpentCarousel": "4.95",
    "AdTypes": "Carousel",
    "Cards": [
        "CardName": "Other",
        "CardViews": "43",
        "CardTaps": "17"
      }
    ]
 }
"RequestId": "47d29839-fcd9-4854-930c-074fd2ef1791"
```

### **Ad-types on creatives parameters**

| Parameter | Required | Description                                                               | Туре              | Metadata                                          | Validations                                                                                                    |
|-----------|----------|---------------------------------------------------------------------------|-------------------|---------------------------------------------------|----------------------------------------------------------------------------------------------------|
| Metrics   | Yes      | Metrics or measures requested for reports. See Creative Metrics.          | JSON array        | GET / metrics                                     | <ul> <li>Metrics must<br/>be non-null<br/>and non-<br/>empty.</li> <li>Metrics must<br/>contain non-<br/>null and non-<br/>empty values.</li> <li>Metrics must<br/>contain non-<br/>duplicate<br/>values.</li> <li>Metrics must<br/>be valid values.</li> </ul> |
| Filters   | Yes      | A nested<br>JSON<br>structure that<br>enables<br>filtering on<br>reports. | JSON<br>structure | • GET / ad- types • GET / creati ves • GET / days | See Ad-types creative filters.                                                                                                    |

| Aggregation/<br>Aggregations | No | A field used to aggregate reporting metrics (akin to SQL GROUP BY). Aggregation is a string which will take one input at a time Aggregations is a list where multiple data inputs can be passed. | A string representin g the field name related to the reporting type.                    |                                    | <ul> <li>Aggregation/<br/>Aggregations<br/>must be non-<br/>null and non-<br/>empty</li> <li>Aggregation/<br/>Aggregations<br/>must be valid<br/>value</li> <li>Aggregation<br/>and<br/>Aggregations<br/>cannot be<br/>used together.</li> <li>Allowed values<br/>for /<br/>Aggregation/<br/>Aggregations<br/>of this report<br/>type:         <ul> <li>AdTypes</li> <li>Days</li> </ul> </li> </ul> |
|------------------------------|----|----------------------------------------------------------------------------------------------------|-----------------------------------------------------------------------------------------|------------------------------------|----------------------------------------------------------------------------------------------------|
| TimeAggregation              | No | A field used to specify time aggregator.                                                                                                    | A string representin g key that is a time aggregator. Default TimeAggregation is Daily. | GET /<br>time-<br>aggregati<br>ons | <ul> <li>TimeAggregat         ion must be         non-null and         non-empty.</li> <li>TimeAggregat         ion must be a         valid value.</li> </ul>                                                                                                    |

| Pagination | No | Akin to SQL LIMIT clause.  Offset Offsets the start of each page by the number specified. This is the index of the first matching result that should be included in the result set. The default is 0. | JSON<br>structure | If Pagination is input, it must contain either offset or limit. |
|------------|----|----------------------------------------------------------------------------------------------------|-------------------|-----------------------------------------------------------------|
|            |    | Limit The number of items to return per request. The default is 20.                                                                                                    |                   |                                                                 |

# **Pagination payload example**

```
"Pagination": {
    "Offset": 5,
    "Limit": 5
}
```

| Sort | No | A nested       | JSON      | See below for an |
|------|----|----------------|-----------|------------------|
|      |    | JSON           | structure | example Sort in  |
|      |    | structure that |           | the request      |
|      |    | specifies the  |           | payload.         |
|      |    | name of the    |           |                  |
|      |    | parameter to   |           |                  |
|      |    | sort on. The   |           |                  |
|      |    | order          |           |                  |
|      |    | represents     |           |                  |
|      |    | ascending      |           |                  |
|      |    | (ASC) or       |           |                  |
|      |    | descending     |           |                  |
|      |    | (DESC).        |           |                  |
|      |    | Sorting is     |           |                  |
|      |    | allowed on     |           |                  |
|      |    | one of the     |           |                  |
|      |    | Metrics input  |           |                  |
|      |    | in the reports |           |                  |
|      |    | request or the |           |                  |
|      |    | parameter      |           |                  |
|      |    | specified as   |           |                  |
|      |    | Aggregation    |           |                  |
|      |    | (if            |           |                  |
|      |    | Aggregation    |           |                  |
|      |    | is specified). |           |                  |

# Sort payload example

```
"Sort": {
    "Parameter": "Viewable Impressions",
    "Order": "ASC"
}
```

| StartDate | Yes | Report<br>StartDate. | A string representin g report StartDate in yyyy-MM-dd format | StartDate must be non-null and non-empty. StartDate must not be in future. StartDate must be 2018-01-01 or later. StartDate must be earlier than EndDate. |
|-----------|-----|----------------------|--------------------------------------------------------------|----------------------------------------------------------------------------------------------------|

| EndDate Yes | Report  | A string    | EndDate must   |
|-------------|---------|-------------|----------------|
|             | EndDate | representin | be non-null    |
|             |         | g report    | and non-       |
|             |         | EndDate in  | empty.         |
|             |         | уууу-ММ-    | • EndDate must |
|             |         | dd format   | not be in      |
|             |         |             | future.        |
|             |         |             | • EndDate must |
|             |         |             | not be earlier |
|             |         |             | than           |
|             |         |             | StartDate.     |
|             |         |             | Maximum date   |
|             |         |             | range between  |
|             |         |             | StartDate      |
|             |         |             | and EndDate    |
|             |         |             | must not       |
|             |         |             | exceed 12      |
|             |         |             | months.        |
|             |         |             | months.        |

### Ad-types on creatives filters payload example

```
"Filters": {
   "AdTypes": [
      "Carousel"
],
   "AdIds": [
      "6393854",
      "-1"
   ],
   "Days": [
      "MONDAY",
      "FRIDAY"
]
}
```

| Parameter | Required | Туре          | Description                                                                                                    | Metadata       | Validations                                                                                                    |
|-----------|----------|---------------|----------------------------------------------------------------------------------------------------|----------------|----------------------------------------------------------------------------------------------------|
| AdTypes   | No       | JSON<br>array | A list of ad-<br>types to<br>filter on.<br>Currently, the<br>carousel ad<br>type is the<br>only creative<br>supported.               | GET /ad-types  | <ul> <li>AdTypes must<br/>be non-null<br/>and non-<br/>empty.</li> <li>AdTypes must<br/>contain non-<br/>null and non-<br/>empty values.</li> <li>AdTypes must<br/>contain non-<br/>duplicate<br/>values.</li> <li>AdTypes must<br/>contain valid<br/>keys<br/>representing A<br/>dTypes.</li> </ul> |
| AdIds     | Yes      | JSON<br>array | A list of AdIds to filter on. AdIds are created when a campaign is booked through Workbench. See privacy thresholds for adId values. | GET /creatives | <ul> <li>AdIds must be non-null and non-empty.</li> <li>AdIds must contain non-null and non-empty values.</li> <li>AdIds must contain non-duplicate values.</li> <li>AdIds must be valid.</li> </ul>                                                                                                 |

| Days | No | JSON<br>array | A list of Days to filter on. | GET /days | Days are optional. If input: • Days must not be null/empty. • Days must not contain null/ empty values. • Days must not contain duplicate values. • Days must contain valid |
|------|----|---------------|------------------------------|-----------|----------------------------------------------------------------------------------------------------|
|      |    |               |                              |           | contain valid                                                                                                    |
|      |    |               |                              |           | keys<br>representing<br>Days.                                                                                                    |

### **Ad-Types with Supply Metrics Report Type**

Provides supply metrics filtered and aggregated by ad-types.

### **Resource URL**

POST https://iadapi.apple.com/ads/api/publisher/v1/reports/ad-types

### **Request Header**

| Key          | Required | Value            | Description                               |
|--------------|----------|------------------|-------------------------------------------|
| Content-Type | Yes      | application/json | Request content-type is in JSON format.   |
| session-id   | Yes      | session-id       | The session-id returned by GET / session. |

#### Ad-types with supply metrics request payload example

```
"Metrics": [
  "BackFillECPM",
  "BackFillImpressions",
  "BackFillRate",
  "BackFillRevenue",
  "DirectSoldFillRate",
  "DirectSoldImpressions",
  "FillRate",
  "HouseFillRate",
  "HouseImpressions",
  "Supply"
"Filters": {
    "Types":
  "AdTypes": [
    "HTML_BANNER",
    "INTERSTITIAL_BANNER"
  ],
  "Days": [
    "MONDAY",
    "FRIDAY"
  ]
},
"Aggregation": "AdTypes",
"TimeAggregation": "Daily",
"StartDate": "2021-04-08", 
"EndDate": "2021-04-09",
"Sort": {
  "Parameter": "AdTypes",
  "Order": "ASC"
}
```

# Ad-types with supply metrics parameters

| Parameter | Required | Description                                                                                                    | Туре              | Metadata                       | Validations                                                                                                    |
|-----------|----------|----------------------------------------------------------------------------------------------------|-------------------|--------------------------------|----------------------------------------------------------------------------------------------------|
| Metrics   | Yes      | Metrics or Measures requested for reports. See Supply metrics descriptions  Note: supply metrics cannot be associated with campaigns or lines. If used, an error will be returned. | JSON array        | GET / metrics                  | Metrics must be non-null and non-empty.     Metrics must contain non-null and non-empty values.     Metrics must contain non-duplicate values.     Metrics must be valid values. |
| Filters   | Yes      | A nested JSON structure that enables filtering on reports. See Ad- Types with Supply Metrics Filters                                                                               | JSON<br>structure | • GET / ad- types • GET / days |                                                                                                    |

|                              |    | İ                                                                 | İ                                                                                     |                                    |                                                                                                    |
|------------------------------|----|-------------------------------------------------------------------|---------------------------------------------------------------------------------------|------------------------------------|----------------------------------------------------------------------------------------------------|
| Aggregation/<br>Aggregations | No | Field used to aggregate reporting metrics (akin to SQL GROUP BY). | String representing the field name related to the reporting type.                     |                                    | <ul> <li>Aggregation/<br/>Aggregations<br/>must be non-<br/>null and non-<br/>empty.</li> <li>Aggregation/<br/>Aggregations<br/>must be valid<br/>value.</li> <li>Allowed values<br/>for<br/>Aggregation/<br/>Aggregations<br/>of this report<br/>type:         <ul> <li>AdTypes</li> <li>Days</li> </ul> </li> </ul> |
| TimeAggregation              | No | Field used to specify time aggregator.                            | String representing key that is a time aggregator. Default TimeAggreg ation is Daily. | GET /<br>time-<br>aggregati<br>ons | <ul> <li>TimeAggregat ion must be non-null and non-empty.</li> <li>TimeAggregat ion must be a valid value: Daily (default) Weekly Monthly</li> </ul>                                                                                                    |

| Pagination | No | Akin to SQL    | JSON      | If Pagination is              |
|------------|----|----------------|-----------|-------------------------------|
|            |    | LIMIT clause.  | structure | input, it must contain either |
|            |    | Offset         |           | offset or limit.              |
|            |    | Offsets the    |           | OTTSECOLITIMIC.               |
|            |    | start of each  |           |                               |
|            |    | page by the    |           |                               |
|            |    | number         |           |                               |
|            |    | specified.     |           |                               |
|            |    | This is the    |           |                               |
|            |    | index of the   |           |                               |
|            |    | first          |           |                               |
|            |    | matching       |           |                               |
|            |    | result that    |           |                               |
|            |    | should be      |           |                               |
|            |    | included in    |           |                               |
|            |    | the result     |           |                               |
|            |    | set. The       |           |                               |
|            |    | default is 0.  |           |                               |
|            |    |                |           |                               |
|            |    | Limit          |           |                               |
|            |    | The number     |           |                               |
|            |    | of items to    |           |                               |
|            |    | return per     |           |                               |
|            |    | request. The   |           |                               |
|            |    | default is 20. |           |                               |

### Pagination payload example

```
"Pagination": {
    "Offset": 5,
    "Limit": 5
}
```

| Sort | No | Sort is a      | JSON      | See below for an |
|------|----|----------------|-----------|------------------|
|      |    | nested JSON    | structure | example Sort in  |
|      |    | structure      |           | the request      |
|      |    | that           |           | payload.         |
|      |    | specifies the  |           |                  |
|      |    | name of the    |           |                  |
|      |    | parameter to   |           |                  |
|      |    | sort on. The   |           |                  |
|      |    | order          |           |                  |
|      |    | represents     |           |                  |
|      |    | ascending      |           |                  |
|      |    | (ASC) or       |           |                  |
|      |    | descending     |           |                  |
|      |    | (DESC).        |           |                  |
|      |    | Sorting is     |           |                  |
|      |    | allowed on     |           |                  |
|      |    | one of the     |           |                  |
|      |    | Metrics        |           |                  |
|      |    | input in the   |           |                  |
|      |    | reports        |           |                  |
|      |    | request or     |           |                  |
|      |    | the            |           |                  |
|      |    | parameter      |           |                  |
|      |    | specified as   |           |                  |
|      |    | Aggregation    |           |                  |
|      |    | (if            |           |                  |
|      |    | Aggregation    |           |                  |
|      |    | is specified). |           |                  |

### Sort payload example

```
"Sort": {
    "Parameter": "Days",
    "Order": "ASC"
}
```

| StartDate | Yes | Report<br>StartDate. | String representing report StartDate in yyyy-MM- dd format | <ul> <li>StartDate must be nonnull and nonempty.</li> <li>StartDate must not be in future.</li> <li>StartDate must be 2018-01-01 or later.</li> <li>StartDate must be earlier than EndDate.</li> </ul>                                        |
|-----------|-----|----------------------|------------------------------------------------------------|----------------------------------------------------------------------------------------------------|
| EndDate   | Yes | The report end date. | String representing report EndDate in yyyy-MM-dd format    | <ul> <li>EndDate must be non-null and non-empty.</li> <li>EndDate must not be in future.</li> <li>EndDate must not be earlier than StartDate.</li> <li>Maximum date range between StartDate and EndDate must not exceed 12 months.</li> </ul> |

### Ad-types with supply metrics filters example

```
"Filters": {
    "AdTypes": [
        "HTML_BANNER",
        "INTERSTITIAL_BANNER"
],
    "Days": [
        "MONDAY",
        "FRIDAY"
]
```

| Parameter | Required | Description                     | Туре          | Metadata          | Validations                                                                                                    |
|-----------|----------|---------------------------------|---------------|-------------------|----------------------------------------------------------------------------------------------------|
| AdTypes   | No       | A list of AdTypes to filter on. | JSON<br>array | GET /ad-<br>types | <ul> <li>AdTypes must be non-null and non-empty.</li> <li>AdTypes must contain non-null and non-empty values.</li> <li>AdTypes must contain non-duplicate values.</li> <li>AdTypes must contain valid keys representing AdTy pes.</li> </ul> |
| Days      | No       | A list of Days to filter on.    | JSON<br>array | GET / days        | Days are optional. If input:  Days must not be null/empty.  Days must not contain null/empty values.  Days must not contain duplicate values.  Days must contain valid keys representing Days.                                               |

# POST /age-gender

### **Age-Gender on Campaigns Report Type**

Provides revenue and campaign-level metrics filtered and aggregated by AgeRange and Gender.

#### **Resource URL**

POST https://iadapi.apple.com/ads/api/publisher/v1/reports/age-gender/campaigns? CountryCode=<CountryCode>

### **Request Header**

| Key          | Required | Value            | Description                              |
|--------------|----------|------------------|------------------------------------------|
| Content-Type | Yes      | application/json | Request content-type is in JSON format.  |
| session-id   | Yes      | session-id       | The session-id returned by GET /session. |

### QueryParam

| Key         | Required | Values            | Description                                                       |
|-------------|----------|-------------------|-------------------------------------------------------------------|
| CountryCode | Yes      | AU, CA,<br>GB, US | The CountryCode of the country you want to retrieve metadata for. |

#### Age-gender on campaigns request payload example

```
"Metrics": [
  "Budget",
  "ConfirmedTaps",
  "ConfirmedTTR",
  "ConversionRate",
  "Conversions",
  "eCPM",
  "ImpressionGoal",
  "Impressions",
  "NonTappableVideoCompletions",
  "NonTappableVideo100PrcCompletions",
  "NonTappableVideo75PrcCompletions",
  "NonTappableVideo50PrcCompletions",
  "NonTappableVideo25PrcCompletions",
  "NonTappableVideoCompletionRate",
  "NonTappableVideo100PrcCompletionRate",
  "NonTappableVideo75PrcCompletionRate",
  "NonTappableVideo50PrcCompletionRate",
  "NonTappableVideo25PrcCompletionRate",
  "NonTappableVideoImpressions",
  "PaidImpressions",
  "TappableVideoCompletions",
  "TappableVideo100PrcCompletions",
  "TappableVideo75PrcCompletions",
  "TappableVideo50PrcCompletions",
  "TappableVideo25PrcCompletions",
  "TappableVideoCompletionRate",
  "TappableVideo100PrcCompletionRate",
  "TappableVideo75PrcCompletionRate",
  "TappableVideo50PrcCompletionRate",
  "TappableVideo25PrcCompletionRate",
  "TappableVideoImpressions",
  "TappableVideoTaps",
  "Taps",
  "ViewableImpressions"
"Filters": {
  "CampaignIds": [
    "15314452",
    "15308604"
    "15314177"
  "AgeRange": [
    "-100",
    "11",
    "12",
    "14",
    "16",
    "17",
    "18"
    "19"
    "20"
  "Gender": [
    "-1",
    "F",
    "M"
  "Days": [
    "MONDAY",
```

```
"FRIDAY"
]
},
"Aggregation": "AgeRange",
"TimeAggregation": "Daily",
"StartDate": "2021-04-01",
"EndDate": "2021-04-09",
"Sort": {
    "Parameter": "ConversionRate",
    "Order": "ASC"
}
```

### Age-gender campaign parameters

| Parameter | Required | Description                                                                                  | Туре              | Metadata                                                            | Validations                                                                                                    |
|-----------|----------|----------------------------------------------------------------------------------------------|-------------------|---------------------------------------------------------------------|----------------------------------------------------------------------------------------------------|
| Metrics   | Yes      | Metrics or<br>Measures<br>requested for<br>reports.                                          | JSON<br>array     | GET / metrics                                                       | <ul> <li>Metrics must<br/>be non-null and<br/>non-empty.</li> <li>Metrics must<br/>contain non-null<br/>and non-empty<br/>values.</li> <li>Metrics must<br/>contain non-<br/>duplicate<br/>values.</li> <li>Metrics must<br/>be valid values.</li> </ul> |
| Filters   | Yes      | A nested JSON structure that enables filtering on reports. See Age- Gender Campaign filters. | JSON<br>structure | • GET / age- ranges • GET / genders • GET / days • GET / campaig ns |                                                                                                    |

| Aggregation /              | No | Field used to                                                     | Δ string                                                                                                    |                                    | • Aggregation /                                                                                                    |
|----------------------------|----|-------------------------------------------------------------------|----------------------------------------------------------------------------------------------------|------------------------------------|----------------------------------------------------------------------------------------------------|
| Aggregation / Aggregations | No | Field used to aggregate reporting metrics (akin to SQL GROUP BY). | A string representi ng the field name related to the reporting type.                                            |                                    | <ul> <li>Aggregation /<br/>Aggregations<br/>must be non-<br/>null and non-<br/>empty.</li> <li>Aggregation /<br/>Aggregations<br/>must be valid<br/>value.</li> <li>Allowed values<br/>for<br/>Aggregation /<br/>Aggregations<br/>of this report<br/>type:         <ul> <li>AgeRange</li> <li>Gender</li> <li>Days</li> <li>CampaignIds</li> </ul> </li> </ul> |
| TimeAggregation            | No | Field used to specify time aggregator.                            | String<br>representi<br>ng key that<br>is a time<br>aggregator<br>. Default<br>TimeAggr<br>egation is<br>Daily. | GET /<br>time-<br>aggregati<br>ons | <ul> <li>TimeAggregati on must be non- null and non- empty</li> <li>TimeAggregati on must be a valid value: <ul> <li>Daily (default)</li> <li>Weekly</li> <li>Monthly</li> </ul> </li> </ul>                                                                                                    |

| Pagination | No | Akin to SQL             | JSON      | If Pagination is              |
|------------|----|-------------------------|-----------|-------------------------------|
|            |    | LIMIT clause.           | structure | input, it must contain either |
|            |    | Offset                  |           | offset or limit.              |
|            |    | Offsets the             |           | OTTSCCOLITILE.                |
|            |    | start of each           |           |                               |
|            |    | page by the             |           |                               |
|            |    | number                  |           |                               |
|            |    | specified.              |           |                               |
|            |    | This is the             |           |                               |
|            |    | index of the            |           |                               |
|            |    | first matching          |           |                               |
|            |    | result that             |           |                               |
|            |    | should be               |           |                               |
|            |    | included in             |           |                               |
|            |    | the result set.         |           |                               |
|            |    | The default is          |           |                               |
|            |    | 0.                      |           |                               |
|            |    |                         |           |                               |
|            |    | Limit                   |           |                               |
|            |    | The number              |           |                               |
|            |    | of items to             |           |                               |
|            |    | return per request. The |           |                               |
|            |    | default is 20.          |           |                               |
|            |    | uciauli is 20.          |           |                               |

# Pagination payload example

```
"Pagination": {
    "Offset": 5,
    "Limit": 5
}
```

| Sort | No  | A nested                    | JSON        | See below for an |
|------|-----|-----------------------------|-------------|------------------|
|      | 140 | JSON                        | structure   | example Sort in  |
|      |     | structure that              | 0.1.0.0.0.1 | the request      |
|      |     | specifies the               |             | payload.         |
|      |     | name of the                 |             |                  |
|      |     | parameter to                |             |                  |
|      |     | sort on. The                |             |                  |
|      |     | order                       |             |                  |
|      |     | represents                  |             |                  |
|      |     | ascending                   |             |                  |
|      |     | (ASC) or                    |             |                  |
|      |     | descending                  |             |                  |
|      |     | (DESC).                     |             |                  |
|      |     | Sorting is                  |             |                  |
|      |     | allowed on                  |             |                  |
|      |     | one of the                  |             |                  |
|      |     | Metrics                     |             |                  |
|      |     | input in the                |             |                  |
|      |     | reports                     |             |                  |
|      |     | request or                  |             |                  |
|      |     | the                         |             |                  |
|      |     | parameter                   |             |                  |
|      |     | specified as<br>Aggregation |             |                  |
|      |     | (if                         |             |                  |
|      |     | Aggregation                 |             |                  |
|      |     | is specified).              |             |                  |
|      |     | is specifica).              |             |                  |

# Sort payload example

```
"Sort": {
    "Parameter": "ConversionRate",
    "Order": "ASC"
}
```

| StartDate | Yes | Report<br>StartDate. | String<br>representi<br>ng report<br>StartDat<br>e in yyyy-<br>MM-dd<br>format | <ul> <li>StartDate must be non-null and non-empty.</li> <li>StartDate must not be in future.</li> <li>StartDate must be 2018-01-01 or later.</li> <li>StartDate must be position.</li> </ul>                          |
|-----------|-----|----------------------|--------------------------------------------------------------------------------|----------------------------------------------------------------------------------------------------|
| EndDate   | Yes | Report<br>EndDate.   | String<br>representi<br>ng report<br>EndDate<br>in yyyy-<br>MM-dd<br>format    | <ul> <li>must be earlier than EndDate.</li> <li>EndDate must be non-null and non-empty.</li> <li>EndDate must not be in future.</li> <li>EndDate must not be earlier than StartDate.</li> <li>Maximum date</li> </ul> |
|           |     |                      |                                                                                | range between StartDate and EndDate must not exceed 12 months.                                                                                                    |

### Age-gender on campaigns filters payload example

```
"Filters": {
     "CampaignIds": [
       "15314452",
       "15308604",
       "15314177"
     "AgeRange": [
       "-100",
       "11",
       "12",
"14",
       "16",
       "17",
"18",
       "19",
"20"
     ],
     "Gender": [
       "-1",
"F",
"M"
     ],
     "Days": [
       "MONDAY",
"FRIDAY"
  },
```

| Parameter   | Required | Description                         | Туре          | Metadata        | Validations                                                                                                    |
|-------------|----------|-------------------------------------|---------------|-----------------|----------------------------------------------------------------------------------------------------|
| CampaignIds | Yes      | A list of CampaignIds to filter on. | JSON<br>array | GET / campaigns | <ul> <li>CampaignIds must be non-null and non-empty.</li> <li>CampaignIds must contain non-null and non-empty values.</li> <li>Maximum 10         CampaignIds allowed per report request.     </li> <li>CampaignIds must contain non-duplicate values.</li> <li>CampaignIds must belong to the requesting organization.</li> <li>CampaignIds must be valid.</li> </ul> |

| AgeRange | No | A list of age ranges.                                                               | JSON<br>array | GET /age-<br>ranges | <ul> <li>AgeRange must be non-null and non-empty.</li> <li>AgeRange must contain non-null and non-empty values.</li> <li>AgeRange must contain non-duplicate values.</li> <li>AgeRange must contain valid keys representing age ranges.</li> </ul> |
|----------|----|-------------------------------------------------------------------------------------|---------------|---------------------|----------------------------------------------------------------------------------------------------|
| Gender   | No | A list of genders. Use -1 in the request payload to include unknown data responses. | JSON<br>array | GET /<br>genders    | <ul> <li>Gender must be non-null and non-empty.</li> <li>Gender must contain non-null and non-empty values.</li> <li>Gender must contain non-duplicate values.</li> <li>Gender must contain valid keys representing genders.</li> </ul>            |
| Days     | No | A list of days to filter on.                                                        | JSON<br>array | GET /days           | Days are optional. If input:  Days must not be null/empty.  Days must not contain null/empty values.  Days must not contain duplicate values.  Days must contain valid keys representing Days.                                                     |

# **Age-Gender on Lines Report Type**

Provides revenue and line-level metrics filtered and aggregated by AgeRange and Gender.

#### **Resource URL**

POST https://iadapi.apple.com/ads/api/publisher/v1/reports/age-gender/campaigns/ <campaignId>/lines?CountryCode=<CountryCode>

## **Request Header**

| Key          | Required | Value            | Description                               |
|--------------|----------|------------------|-------------------------------------------|
| Content-Type | Yes      | application/json | Request content-type is in JSON format.   |
| session-id   | Yes      | session-id       | The session-id returned by GET / session. |

#### Age-gender on lines request payload example

```
"Metrics": [
 "Budget",
  "ConfirmedTaps",
  "ConfirmedTTR",
  "ConversionRate",
  "Conversions",
  "eCPM",
  "ImpressionGoal",
  "NonTappableVideoCompletions",
  "NonTappableVideo100PrcCompletions",
  "NonTappableVideo75PrcCompletions",
  "NonTappableVideo50PrcCompletions",
  "NonTappableVideo25PrcCompletions",
  "NonTappableVideoCompletionRate",
  "NonTappableVideo100PrcCompletionRate",
  "NonTappableVideo75PrcCompletionRate",
  "NonTappableVideo50PrcCompletionRate",
  "NonTappableVideo25PrcCompletionRate",
  "NonTappableVideoImpressions",
  "Pacing",
  "PaidImpressions",
  "TappableVideoCompletions",
  "TappableVideo100PrcCompletions",
  "TappableVideo75PrcCompletions",
  "TappableVideo50PrcCompletions",
  "TappableVideo25PrcCompletions",
  "TappableVideoCompletionRate",
  "TappableVideo100PrcCompletionRate",
  "TappableVideo75PrcCompletionRate",
  "TappableVideo50PrcCompletionRate",
  "TappableVideo25PrcCompletionRate",
  "TappableVideoImpressions",
  "TappableVideoTaps",
  "Taps",
  "ViewableImpressions"
"Filters": {
  "LineIds": [
    "15314452",
    "15308604"
    "15314177"
  "AgeRange": [
    "-100",
    "11",
    "12",
    "14",
    "16",
    "17",
    "18",
    "19"
    "20"
  "Gender": [
   "-1",
    "F",
    "M"
  "Days": [
    "MONDAY",
```

```
"FRIDAY"
]
},
"Aggregation": "AgeRange",
"TimeAggregation": "Daily",
"StartDate": "2021-04-08",
"EndDate": "2021-04-09",
"Sort": {
    "Parameter": "ConversionRate",
    "Order": "ASC"
}
```

## **Age-gender on lines parameters**

| Parameter | Required | Description                                                                              | Туре              | Metadata                                                                      | Validations                                                                                                    |
|-----------|----------|------------------------------------------------------------------------------------------|-------------------|-------------------------------------------------------------------------------|----------------------------------------------------------------------------------------------------|
| Metrics   | Yes      | Metrics or<br>Measures<br>requested<br>for reports.                                      | JSON<br>Array     | GET / metrics                                                                 | Metrics must be non-null and non-empty.     Metrics must contain non-null and non-empty values.     Metrics must contain non-duplicate values.     Metrics must be valid values. |
| Filters   | Yes      | A nested JSON structure that enables filtering on reports. See Age- Gender Line Filters. | JSON<br>Structure | • GET /age-ranges • GET / genders • GET /days • GET / campaigns • GET / lines |                                                                                                    |

| Aggregation / Aggregations | No | Field used to aggregate reporting metrics (akin to SQL GROUP BY). | String represent ing the field name related to the reporting type.                       |                                | <ul> <li>Aggregation /<br/>Aggregations<br/>must be non-<br/>null and non-<br/>empty.</li> <li>Aggregation /<br/>Aggregations<br/>must be valid<br/>value.</li> <li>Allowed values<br/>for<br/>Aggregation /<br/>Aggregations<br/>of this report<br/>type:         <ul> <li>AgeRange</li> <li>Gender</li> <li>Days</li> <li>LineIds</li> </ul> </li> </ul> |
|----------------------------|----|-------------------------------------------------------------------|------------------------------------------------------------------------------------------|--------------------------------|----------------------------------------------------------------------------------------------------|
| TimeAggregation            | No | Field used to specify time aggregator.                            | String represent ing key that is a time aggregat or. Default TimeAgg regatio n is Daily. | GET /time-<br>aggregatio<br>ns | <ul> <li>TimeAggregati on must be non- null and non- empty.</li> <li>TimeAggregati on must be a valid value.</li> </ul>                                                                                                    |

| Pagination | No | Akin to SQL<br>LIMIT      | JSON<br>structure | If Pagination is input, it must |
|------------|----|---------------------------|-------------------|---------------------------------|
|            |    | clause.                   |                   | contain either                  |
|            |    |                           |                   | offset or limit.                |
|            |    | Offset                    |                   |                                 |
|            |    | Offsets the               |                   |                                 |
|            |    | start of each             |                   |                                 |
|            |    | page by the               |                   |                                 |
|            |    | number                    |                   |                                 |
|            |    | specified.<br>This is the |                   |                                 |
|            |    | index of the              |                   |                                 |
|            |    | first                     |                   |                                 |
|            |    | matching                  |                   |                                 |
|            |    | result that               |                   |                                 |
|            |    | should be                 |                   |                                 |
|            |    | included in               |                   |                                 |
|            |    | the result                |                   |                                 |
|            |    | set. The                  |                   |                                 |
|            |    | default is 0.             |                   |                                 |
|            |    | Limit                     |                   |                                 |
|            |    | The number                |                   |                                 |
|            |    | of items to               |                   |                                 |
|            |    | return per                |                   |                                 |
|            |    | request. The              |                   |                                 |
|            |    | default is                |                   |                                 |
|            |    | 20.                       |                   |                                 |

# **Pagination request example**

```
"Pagination": {
    "Offset": 5,
    "Limit": 5
}
```

| Sort payload exam "Sort": {   "Parameter": "\   "Order": "ASC" } |     | A nested JSON structure that specifies the name of the parameter to sort on. The order represents ascending (ASC) or descending (DESC). Sorting is allowed on one of the Metrics input in the reports request or the parameter specified as Aggregation (if Aggregation is specified). | JSON structure                                               | See below for an example Sort payload.                                                                                                    |
|------------------------------------------------------------------|-----|----------------------------------------------------------------------------------------------------|--------------------------------------------------------------|----------------------------------------------------------------------------------------------------|
| StartDate                                                        | Yes | The report start date.                                                                                                    | String represent ing report StartDa te in yyyy- MM-dd format | <ul> <li>StartDate must be non-null and non-empty.</li> <li>StartDate must not be in future.</li> <li>StartDate must be 2018-01-01 or later.</li> </ul> |

 StartDate must be earlier than EndDate.

| EndDate | Yes | The report end date. | String<br>represent<br>ing report<br>EndDate<br>in yyyy-<br>MM-dd<br>format | <ul> <li>EndDate must<br/>be non-null and<br/>non-empty.</li> <li>EndDate must<br/>not be in future.</li> <li>EndDate must<br/>not be earlier<br/>than StartDate.</li> </ul> |
|---------|-----|----------------------|-----------------------------------------------------------------------------|----------------------------------------------------------------------------------------------------|
|         |     |                      |                                                                             | <ul><li>Maximum date range between</li></ul>                                                                                                    |
|         |     |                      |                                                                             | StartDate and EndDate must                                                                                                    |
|         |     |                      |                                                                             | not exceed 12 months.                                                                                                    |

# Age-gender on lines filters example

```
"Filters": {
     "LineIds": [
        "17078750",
"17078778"
   ],
"AgeRange": [
        "-100",
        "11",
"12",
"14",
"16",
        "17",
        "18",
        "19",
        "20"
     ],
     "Gender": [
        "-1",
"F",
"M"
     ],
"Days": [
        "MONDAY",
"FRIDAY"
     ]
  },
```

| Parameter | Required | Description                     | Туре          | Metadata                                          | Validations                                                                                                    |
|-----------|----------|---------------------------------|---------------|---------------------------------------------------|----------------------------------------------------------------------------------------------------|
| Lineds    | Yes      | A list of LineIds to filter on. | JSON<br>array | GET /<br><campaigni<br>d&gt;/lines</campaigni<br> | <ul> <li>LineIds must be non-null and non-empty.</li> <li>LineIds must contain non-null and non-empty values.</li> <li>Maximum 10 LineIds are allowed per report request.</li> <li>LineIds must contain non-duplicate values.</li> <li>LineIds must belong to the requesting organization.</li> <li>LineIds must belong to the CampaignId on PathParam.</li> <li>LineIds must be valid.</li> </ul> |
| AgeRange  | No       | A list of age ranges.           | JSON<br>array | GET /age-<br>ranges                               | <ul> <li>AgeRange must<br/>be non-null and<br/>non-empty.</li> <li>AgeRange must<br/>contain non-null<br/>and non-empty<br/>values.</li> <li>AgeRange must<br/>contain non-<br/>duplicate values.</li> <li>AgeRange must<br/>contain valid keys<br/>representing age<br/>ranges.</li> </ul>                                                                                                    |

| Gender | No | A list of genders.  Use -1 in the request payload to include unknown data responses. | JSON<br>array | GET / genders | <ul> <li>Gender must be non-null and non-empty.</li> <li>Gender must contain non-null and non-empty values.</li> <li>Gender must contain non-duplicate values.</li> <li>Gender must contain valid keys representing genders.</li> </ul> |
|--------|----|--------------------------------------------------------------------------------------|---------------|---------------|----------------------------------------------------------------------------------------------------|
| Days   | No | A list of days to filter on.                                                         | JSON<br>array | GET /days     | Days are optional. If input:  Days must not be null/empty.  Days must not contain null/empty values.  Days must not contain duplicate values.  Days must contain valid keys representing Days.                                          |

## **Age-Gender on Creatives Report Type**

Provides metrics filtered and aggregated on age-gender for creatives.

#### **Resource URL**

POST https://iadapi.apple.com/ads/api/publisher/v1/reports/age-gender/campaigns/ <campaignId>/creatives

#### **Request Header**

| Key          | Required | Value            | Description                              |
|--------------|----------|------------------|------------------------------------------|
| Content-Type | Yes      | application/json | Request content-type is in JSON format.  |
| session-id   | Yes      | session-id       | The session-id returned by GET /session. |

#### Age-gender on creatives request payload example

```
"Metrics": [
  "AverageTimeSpentCarousel",
  "ConfirmedTaps",
  "ConfirmedTTR",
  "Conversions",
  "ConversionRate",
  "CardViews",
  "CardTaps",
  "NonTappableVideoCompletionRate",
  "NonTappableVideoImpressions",
  "PaidImpressions",
  "RequestedImpressions",
  "TappableVideoCompletionRate",
  "TappableVideoCompletions",
  "TappableVideoImpressions",
  "TappableVideoTaps",
  "Taps",
  "ViewableImpressions"
"Filters": {
  "AdIds": [
    "6393854",
    "-1"
},
"TimeAggregation": "Daily",
"StartDate": "2020-04-01",
"EndDate": "2020-04-08",
"Sort": {
  "Parameter": "ViewableImpressions",
  "Order": "ASC"
}
```

#### Age-gender on creatives response example

```
"Data": [
 {
   "Date": "2020-04-01",
    "CampaignId": "18654417",
    "AdId": "6393854",
    "ViewableImpressions": "11",
    "RequestedImpressions": "14",
    "Taps": 10
    "ConfirmedTaps": "11",
    "PaidImpressions": "11",
   "ConfirmedTTR": "100.00",
    "Conversions": "0",
    "ConversionRate": "0.00",
    "AverageTimeSpentCarousel": "6.06",
    "AgaRanges": [
      "-100",
     "11",
      "12",
      "14",
      "16",
     "17",
     "18",
     "19",
     "20"
   ],
    "Gender": [
      "-1",
      "F",
      "M"
    "Cards": [
     {
        "CardName": "Card1",
        "CardViews": "11",
        "CardTaps": "11"
        "CardName": "Other",
        "CardViews": "8",
        "CardTaps": "0"
     },
        "CardName": "Card3",
        "CardViews": "11",
        "CardTaps": "0"
      }
   ]
 },
   "Date": "2020-04-23",
    "CampaignId": "18654417",
    "AdId": "-1",
    "ViewableImpressions": "18",
    "ConfirmedTaps": "17",
    "Taps": 18
    "PaidImpressions": "18",
    "ConfirmedTTR": "94.44",
   "Conversions": "0",
    "ConversionRate": "0.00",
```

```
"AverageTimeSpentCarousel": "4.95",
    "AgaRanges": [
       "-100",
      "11",
      "12",
      "14",
      "16",
      "17",
"18",
      "19",
"20"
    ],
    "Gender": [
      "-1",
      "F",
    "Cards": [
      {
         "CardName": "Other", "CardViews": "43",
         "CardTaps": "17"
    ]
  }
"RequestId": "47d29839-fcd9-4854-930c-074fd2ef1791"
```

#### **Age-gender creative parameters**

| Parameter | Required | Description                                                      | Туре       | Metadata      | Validations                                                                                                    |
|-----------|----------|------------------------------------------------------------------|------------|---------------|----------------------------------------------------------------------------------------------------|
| Metrics   | Yes      | Metrics or measures requested for reports. See Creative Metrics. | JSON array | GET / metrics | <ul> <li>Metrics must<br/>be non-null<br/>and non-<br/>empty.</li> <li>Metrics must<br/>contain non-<br/>null and non-<br/>empty values.</li> <li>Metrics must<br/>contain non-<br/>duplicate<br/>values.</li> <li>Metrics must<br/>be valid values.</li> </ul> |

| Filters                      | Yes | A nested<br>JSON<br>structure that<br>enables<br>filtering on<br>reports.                                                                                                    | JSON<br>structure                                                                       | • GET / age-ranges • Get / genders • GET / creatives • GET / days | See Age-Gender<br>Creative Filters                                                                                                    |
|------------------------------|-----|----------------------------------------------------------------------------------------------------|-----------------------------------------------------------------------------------------|-------------------------------------------------------------------|----------------------------------------------------------------------------------------------------|
| Aggregation/<br>Aggregations | No  | A field used to aggregate reporting metrics (akin to SQL GROUP BY). Aggregation is a string which will take one input at a time Aggregations is a list where multiple data inputs can be passed. | A string representing the field name related to the reporting type.                     |                                                                   | • Aggregation/ Aggregations must be non- null and non- empty • Aggregation/ Aggregations must be valid value • Aggregation and Aggregations cannot be used together. • Allowed values for / Aggregation/ Aggregations of this report type: • AgeRanges • Days |
| TimeAggregation              | No  | A field used to specify time aggregator.                                                                                                    | A string representing key that is a time aggregator. Default TimeAggrega tion is Daily. | GET /time-<br>aggregatio<br>ns                                    | <ul> <li>TimeAggregat         ion must be         non-null and         non-empty.</li> <li>TimeAggregat         ion must be a         valid value.</li> </ul>                                                                                                 |

| Pagination  | No  | Akin to SQL      | JSON      | If Pagination is |
|-------------|-----|------------------|-----------|------------------|
| , aginacion | INU | LIMIT clause.    | structure | input, it must   |
|             |     | Liivii i Clause. | Structure | contain either   |
|             |     | Offset           |           | offset or        |
|             |     | Offsets the      |           | limit.           |
|             |     |                  |           | 11M1C.           |
|             |     | start of each    |           |                  |
|             |     | page by the      |           |                  |
|             |     | number           |           |                  |
|             |     | specified.       |           |                  |
|             |     | This is the      |           |                  |
|             |     | index of the     |           |                  |
|             |     | first            |           |                  |
|             |     | matching         |           |                  |
|             |     | result that      |           |                  |
|             |     | should be        |           |                  |
|             |     | included in      |           |                  |
|             |     | the result set.  |           |                  |
|             |     | The default is   |           |                  |
|             |     | 0.               |           |                  |
|             |     |                  |           |                  |
|             |     | Limit            |           |                  |
|             |     | The number       |           |                  |
|             |     | of items to      |           |                  |
|             |     | return per       |           |                  |
|             |     | request. The     |           |                  |
|             |     | default is 20.   |           |                  |

# Pagination payload example

```
"Pagination": {
    "Offset": 5,
    "Limit": 5
}
```

| Sort              | No   | A nested JSON structure that specifies the name of the parameter to sort on. The order represents ascending (ASC) or descending (DESC). Sorting is allowed on one of the Metrics input in the reports request or the parameter specified as | JSON<br>structure | See below for an example Sort in the request payload. |
|-------------------|------|----------------------------------------------------------------------------------------------------|-------------------|-------------------------------------------------------|
|                   |      | 1                                                                                                    |                   |                                                       |
| Sort payload exan | nple | specified).                                                                                                    |                   |                                                       |

```
"Sort": {
    "Parameter": "ViewableImpressions",
    "Order": "ASC"
}
```

| StartDate | Yes | Report<br>StartDate. | A string representing report StartDate in yyyy-MM-dd format | <ul> <li>StartDate must be nonnull and nonempty.</li> <li>StartDate must not be in future.</li> <li>StartDate must be 2018-01-01 or later.</li> <li>StartDate must be earlier than EndDate.</li> </ul>                                        |
|-----------|-----|----------------------|-------------------------------------------------------------|----------------------------------------------------------------------------------------------------|
| EndDate   | Yes | Report               | A string representing report EndDate in yyyy-MM-dd format   | <ul> <li>EndDate must be non-null and non-empty.</li> <li>EndDate must not be in future.</li> <li>EndDate must not be earlier than StartDate.</li> <li>Maximum date range between StartDate and EndDate must not exceed 12 months.</li> </ul> |

## Age-gender on creatives filters example

```
"Filters": {
  "AdIds": [
    "6393854",
     "-1"
   ],
  "AgaRanges": [
         "-100",
         "11",
         "12",
         "14",
"16",
         "17",
"18",
"19",
       ],
       "Gender": [
         "-1",
         "F",
"M"
       ],
  "Days": [
    "MONDAY",
"FRIDAY"
   ]
}
```

| Parameter | Required | Туре          | Description                                                                                                    | Metadata       | Validations                                                                                                    |
|-----------|----------|---------------|----------------------------------------------------------------------------------------------------|----------------|----------------------------------------------------------------------------------------------------|
| AdIds     | Yes      | JSON<br>array | A list of AdIds to filter on. AdIds are created when a campaign is booked through Workbench. See privacy thresholds for adId values. | GET /creatives | AdIds must be non-null and non-empty.     AdIds must contain non-null and non-empty values.     AdIds must contain non-duplicate values.     AdIds must be valid. |

| AgeRanges | No | JSON<br>array | A list of age ranges.                                      | GET /age-<br>ranges | <ul> <li>AgeRange must<br/>be non-null<br/>and non-<br/>empty.</li> <li>AgeRange must<br/>contain non-<br/>null and non-<br/>empty values.</li> <li>AgeRange must<br/>contain non-<br/>duplicate<br/>values.</li> <li>AgeRange must<br/>contain valid<br/>keys<br/>representing a<br/>ge ranges.</li> </ul> |
|-----------|----|---------------|------------------------------------------------------------|---------------------|----------------------------------------------------------------------------------------------------|
| Gender    | No | JSON<br>array | A list of genders. See privacy thresholds for adId values. | GET /genders        | Gender must be non-null and non-empty. Gender must contain non-null and non-empty values. Gender must contain non-duplicate values. Gender must contain valid keys representing genders.                                                                                                    |

| Days | No | JSON<br>array | A list of Days to filter on. | GET /days | Days are optional. If input:  Days must not be null/empty.  Days must not contain null/ empty values.  Days must not contain duplicate values.  Days must contain valid keys |
|------|----|---------------|------------------------------|-----------|----------------------------------------------------------------------------------------------------|
|      |    |               |                              |           | keys<br>representing<br>Days.                                                                                                    |

# **Age-Gender with Supply Metrics Report Type**

Provides revenue and supply metrics filtered and aggregated by AgeRange and Gender.

## **Resource URL**

POST https://iadapi.apple.com/ads/api/publisher/v1/reports/age-gender? CountryCode=<CountryCode>

## **Request Header**

| Key          | Required | Value            | Description                               |
|--------------|----------|------------------|-------------------------------------------|
| Content-Type | Yes      | application/json | Request content-type is in JSON format.   |
| session-id   | Yes      | session-id       | The session-id returned by GET / session. |

### Age-gender with supply metrics request payload example

After April 27, 2021, reporting on metrics for the age-gender report types will require more than 100 impressions per day. If these thresholds are not met, impressions will be reported as 0ther: Unknown.

To return an aggregate of all ads that did not meet the privacy threshold, use -100 for AgeRange and -1 for Gender in the request payload.

```
"Metrics": [
  "BackFillECPM",
  "BackFillImpressions",
  "BackFillRate",
  "BackFillRevenue",
  "DirectSoldFillRate",
  "DirectSoldImpressions",
  "FillRate",
  "HouseFillRate",
  "HouseImpressions",
  "Supply"
],
"Filters": {
  "AgeRange": [
    "-100",
    "11",
    "12",
    "14",
    "16",
    "17",
    "18",
    "19",
    "20"
  ],
  "Gender": [
    "-1",
    "F",
    "M"
  "Days": [
    "MONDAY",
    "FRIDAY"
},
"Aggregation": "Gender",
"TimeAggregation": "Daily",
"StartDate": "2020-04-08",
"EndDate": "2021-04-09",
"Sort": {
  "Parameter": "Gender",
  "Order": "ASC"
}
```

# **Age-gender with supply metrics parameters**

| Parameter | Required | Description                                                                                                    | Туре              | Metadata                                        | Validations                                                                                                    |
|-----------|----------|----------------------------------------------------------------------------------------------------|-------------------|-------------------------------------------------|----------------------------------------------------------------------------------------------------|
| Metrics   | Yes      | Metrics or Measures requested for reports. See Supply metrics descriptions  Note: supply metrics cannot be associated with campaigns or lines. If used, an error will be returned. | JSON Array        | GET / metrics                                   | Metrics must be non-null and non-empty.     Metrics must contain non-null and non-empty values.     Metrics must contain non-duplicate values.     Metrics must be valid values. |
| Filters   | Yes      | A nested JSON structure that enables filtering on reports. See Age- Gender with Supply Metrics Filters                                                                             | JSON<br>Structure | • GET / age-ranges • GET / genders • GET / days |                                                                                                    |

| Aggregation/<br>Aggregations | No | Field used to<br>aggregate<br>reporting<br>metrics (akin<br>to SQL<br>GROUP BY). | A string representing the field name related to the reporting type.                     |                           | <ul> <li>Aggregation/<br/>Aggregations<br/>must be non-<br/>null and non-<br/>empty.</li> <li>Aggregation/<br/>Aggregations<br/>must be valid<br/>value.</li> <li>Allowed values<br/>for<br/>Aggregation/<br/>Aggregations<br/>of this report<br/>type:         <ul> <li>AgeRange</li> <li>Gender</li> <li>Days</li> </ul> </li> </ul> |
|------------------------------|----|----------------------------------------------------------------------------------|-----------------------------------------------------------------------------------------|---------------------------|----------------------------------------------------------------------------------------------------|
| TimeAggregation              | No | Field used to specify time aggregator.                                           | A string representing key that is a time aggregator. Default TimeAggreg ation is Daily. | GET / time- aggregat ions | • TimeAggregat ion must be non-null and non-empty. • TimeAggregat ion must be a valid value: • Daily (default) • Weekly • Monthly                                                                                                    |

| Pagination | No | Akin to SQL    | JSON      | If Pagination is              |
|------------|----|----------------|-----------|-------------------------------|
|            |    | LIMIT clause.  | structure | input, it must contain either |
|            |    | Offset         |           | offset or limit.              |
|            |    | Offsets the    |           |                               |
|            |    | start of each  |           |                               |
|            |    | page by the    |           |                               |
|            |    | number         |           |                               |
|            |    | specified.     |           |                               |
|            |    | This is the    |           |                               |
|            |    | index of the   |           |                               |
|            |    | first          |           |                               |
|            |    | matching       |           |                               |
|            |    | result that    |           |                               |
|            |    | should be      |           |                               |
|            |    | included in    |           |                               |
|            |    | the result     |           |                               |
|            |    | set. The       |           |                               |
|            |    | default is 0.  |           |                               |
|            |    | Limit          |           |                               |
|            |    |                |           |                               |
|            |    | The number     |           |                               |
|            |    | of items to    |           |                               |
|            |    | return per     |           |                               |
|            |    | request. The   |           |                               |
|            |    | default is 20. |           |                               |

# Pagination payload example

```
"Pagination": {
    "Offset": 5,
    "Limit": 5
}
```

| Sort                       | No   | Sort is a      | JSON      | See below for an |
|----------------------------|------|----------------|-----------|------------------|
|                            |      | nested JSON    | structure | example Sort     |
|                            |      | structure      |           | payload.         |
|                            |      | that           |           |                  |
|                            |      | specifies the  |           |                  |
|                            |      | name of the    |           |                  |
|                            |      | parameter to   |           |                  |
|                            |      | sort on. The   |           |                  |
|                            |      | order          |           |                  |
|                            |      | represents     |           |                  |
|                            |      | ascending      |           |                  |
|                            |      | (ASC) or       |           |                  |
|                            |      | descending     |           |                  |
|                            |      | (DESC).        |           |                  |
|                            |      | Sorting is     |           |                  |
|                            |      | allowed on     |           |                  |
|                            |      | one of the     |           |                  |
|                            |      | Metrics        |           |                  |
|                            |      | input in the   |           |                  |
|                            |      | reports        |           |                  |
|                            |      | request or     |           |                  |
|                            |      | the            |           |                  |
|                            |      | parameter      |           |                  |
|                            |      | specified as   |           |                  |
|                            |      | Aggregation    |           |                  |
|                            |      | (if            |           |                  |
|                            |      | Aggregation    |           |                  |
|                            |      | is specified). |           |                  |
| Sort payload exan          | nple |                |           |                  |
| "Sort": {     "Parameter": |      |                |           |                  |

```
"Sort": {
    "Parameter": "Gender",
    "Order": "ASC"
}
```

| StartDate | Yes | Report<br>StartDate. | A string representing report StartDate in yyyy-MM-dd format | StartDate must be non-null and non-empty.     StartDate must not be in future.                                                                                                    |
|-----------|-----|----------------------|-------------------------------------------------------------|----------------------------------------------------------------------------------------------------|
|           |     |                      |                                                             | <ul> <li>StartDate must be 2018-01-01 or later.</li> <li>StartDate must be earlier than EndDate.</li> </ul>                                                                                                    |
| EndDate   | Yes | The report end date. | A string representing report EndDate in yyyy-MM-dd format.  | <ul> <li>EndDate must<br/>be non-null and<br/>non-empty.</li> <li>EndDate must<br/>not be in future.</li> <li>EndDate must<br/>not be earlier<br/>than<br/>StartDate.</li> <li>Maximum date<br/>range between<br/>StartDate and<br/>EndDate must<br/>not exceed 12<br/>months.</li> </ul> |

## Age-gender with supply metrics filters example

```
"Filters": {

    "AgeRange": [
        "-100",
        "11",
        "12",
        "14",
        "16",
        "17",
        "18",
        "19",
        "20"
],
    "Gender": [
        "-1",
        "F",
        "M"
],
    "Days": [
        "MONDAY",
        "FRIDAY"
]
},
```

| Parameter | Required | Description                        | Туре          | Metadata            | Validations                                                                                                    |
|-----------|----------|------------------------------------|---------------|---------------------|----------------------------------------------------------------------------------------------------|
| AgeRange  | No       | A list of age ranges to filter on. | JSON<br>array | GET /age-<br>ranges | <ul> <li>AgeRange must<br/>be non-null and<br/>non-empty.</li> <li>AgeRange must<br/>contain non-null<br/>and non-empty<br/>values.</li> <li>AgeRange must<br/>contain non-<br/>duplicate values.</li> <li>AgeRange must<br/>contain valid<br/>keys<br/>representing Ag<br/>eRange.</li> </ul> |

|        |    |                              | T             | I             |                                                                                                    |
|--------|----|------------------------------|---------------|---------------|----------------------------------------------------------------------------------------------------|
| Gender | No | A list of genders.           | JSON<br>array | GET / genders | <ul> <li>Gender must be non-null and non-empty.</li> <li>Gender must contain non-null and non-empty values.</li> <li>Gender must contain non-duplicate values.</li> <li>Gender must contain valid keys representing genders.</li> </ul> |
| Days   | No | A list of Days to filter on. | JSON<br>array | GET / days    | Days are optional.  If input:  Days must not be null/empty.  Days must not contain null/empty values.  Days must not contain duplicate values.  Days must contain valid keys representing Days.                                         |

### POST /application-type

#### **Application-type on Campaigns Report Type**

Provides metrics filtered and aggregated by apps used in campaigns.

#### **Resource URL**

POST https://iadapi.apple.com/ads/api/publisher/v1/reports/application-type/campaigns

#### **Request Header**

| Key          | Required | Value            | Description                               |
|--------------|----------|------------------|-------------------------------------------|
| Content-Type | Yes      | application/json | Request content-type is in JSON format.   |
| session-id   | Yes      | session-id       | The session-id returned by GET / session. |

#### Application-type on campaigns request payload example

```
"Metrics": [
  "Budget",
  "ConfirmedTaps",
  "ConfirmedTTR",
  "ConversionRate",
  "Conversions",
  "eCPM",
  "ImpressionGoal",
  "NonTappableVideoCompletions",
  "NonTappableVideo100PrcCompletions",
  "NonTappableVideo75PrcCompletions",
  "NonTappableVideo50PrcCompletions",
  "NonTappableVideo25PrcCompletions",
  "NonTappableVideoCompletionRate",
  "NonTappableVideo100PrcCompletionRate",
  "NonTappableVideo75PrcCompletionRate",
  "NonTappableVideo50PrcCompletionRate",
  "NonTappableVideo25PrcCompletionRate",
  "NonTappableVideoImpressions",
  "PaidImpressions",
  "TappableVideoCompletions",
  "TappableVideo100PrcCompletions",
  "TappableVideo75PrcCompletions",
  "TappableVideo50PrcCompletions",
  "TappableVideo25PrcCompletions",
  "TappableVideoCompletionRate",
  "TappableVideo100PrcCompletionRate",
  "TappableVideo75PrcCompletionRate",
  "TappableVideo50PrcCompletionRate",
  "TappableVideo25PrcCompletionRate",
  "TappableVideoImpressions",
  "TappableVideoTaps",
  "Taps",
  "ViewableImpressions"
"Filters": {
  "CampaignIds": [
    "15314452",
    "15308604",
    "15314177"
  ],
```

```
"ApplicationTypes": [
    "NEWS",
    "STOCKS"
],
"Days": [
    "WEDNESDAY"
],
"Aggregation": "Days",
"TimeAggregation": "Daily",
"StartDate": "2021-04-01",
"EndDate": "2021-04-09",
"Sort": {
    "Parameter": "ViewableImpressions",
    "Order": "ASC"
}
}
```

## **Application-type on campaigns parameters**

| Parameter | Required | Description                                                                                             | Туре              | Metadata                                               | Validations                                                                                                    |
|-----------|----------|----------------------------------------------------------------------------------------------------|-------------------|--------------------------------------------------------|----------------------------------------------------------------------------------------------------|
| Metrics   | Yes      | Metrics or<br>Measures<br>requested for<br>reports.                                                     | JSON array        | GET / metrics                                          | Metrics must be non-null and non-empty.     Metrics must contain non-null and non-empty values.     Metrics must contain non-duplicate values.     Metrics must be valid values. |
| Filters   | Yes      | A nested JSON structure that enables filtering on reports.  See Application- type on campaigns filters. | JSON<br>structure | • Get applicati on-types • GET / campaigns • GET /days |                                                                                                    |

|                              | I  | I                                                                                                    | I                                                                                       |                            |                                                                                                    |
|------------------------------|----|----------------------------------------------------------------------------------------------------|-----------------------------------------------------------------------------------------|----------------------------|----------------------------------------------------------------------------------------------------|
| Aggregation/<br>Aggregations | No | A field used to aggregate reporting metrics (akin to SQL GROUP BY).  Aggregation is a string which will take one input at a time  Aggregations is a list where multiple data inputs can be passed. | A string representing the field name related to the reporting type.                     |                            | <ul> <li>Aggregation /<br/>Aggregations<br/>must be non-<br/>null and non-<br/>empty.</li> <li>Aggregation /<br/>Aggregations<br/>must be valid<br/>value.</li> <li>Aggregation<br/>and<br/>Aggregations<br/>cannot be used<br/>together.</li> <li>Allowed<br/>values for<br/>Aggregation /<br/>Aggregations<br/>of this report<br/>type:         <ul> <li>Application<br/>Type</li> <li>Days</li> <li>CampaignIds</li> </ul> </li> </ul> |
| TimeAggregat<br>ion          | No | A field used to specify time aggregator.                                                                                                    | A string representing key that is a time aggregator. Default TimeAggreg ation is Daily. | GET /time-<br>aggregations | <ul> <li>TimeAggrega<br/>tion must be<br/>non-null and<br/>non-empty.</li> <li>TimeAggrega<br/>tion must be<br/>a valid value.</li> </ul>                                                                                                    |

| Pagination | No | Akin to SQL LIMIT clause.  Offset Offsets the start of each page by the number specified. This is the index of the first matching result that should be included in the result set. The | JSON<br>structure | If Pagination is input, it must contain either offset or limit. |
|------------|----|----------------------------------------------------------------------------------------------------|-------------------|-----------------------------------------------------------------|
|            |    | default is 0.  Limit The number of items to return per request. The default is 20.                                                                                                    |                   |                                                                 |

# Pagination payload example

```
"Pagination": {
    "Offset": 5,
    "Limit": 5
}
```

| Sort | No | Sort is a       | JSON      | See below for |
|------|----|-----------------|-----------|---------------|
|      |    | nested JSON     | structure | an example    |
|      |    | structure that  |           | Sort in the   |
|      |    | specifies the   |           | request       |
|      |    | name of the     |           | payload.      |
|      |    | parameter to    |           |               |
|      |    | sort on. The    |           |               |
|      |    | order           |           |               |
|      |    | represents      |           |               |
|      |    | ascending       |           |               |
|      |    | (ASC) or        |           |               |
|      |    | descending      |           |               |
|      |    | (DESC).         |           |               |
|      |    | Sorting is      |           |               |
|      |    | allowed on one  |           |               |
|      |    | of the Metrics  |           |               |
|      |    | input in the    |           |               |
|      |    | reports         |           |               |
|      |    | request or the  |           |               |
|      |    | parameter       |           |               |
|      |    | specified as    |           |               |
|      |    | Aggregation (if |           |               |
|      |    | Aggregation is  |           |               |
|      |    | specified).     |           |               |

## Sort payload example

```
"Sort": {
    "Parameter": "Days",
    "Order": "ASC"
},
```

| StartDate | Yes | Report<br>StartDate. | String representing report StartDate in yyyy-MM- dd format. | <ul> <li>StartDate must be non-null and non-empty.</li> <li>StartDate must not be in future.</li> <li>StartDate must be 2018-01-01 or later.</li> <li>StartDate must be earlier than EndDate.</li> </ul> |
|-----------|-----|----------------------|-------------------------------------------------------------|----------------------------------------------------------------------------------------------------|

| EndDate | Yes | Report<br>EndDate | String representing report EndDate in yyyy-MM-dd format. | EndDate must be non-null and non-empty.     EndDate must not be in future.     EndDate must not be earlier than StartDate.     Maximum date range between StartDate and EndDate must not exceed 12. |
|---------|-----|-------------------|----------------------------------------------------------|----------------------------------------------------------------------------------------------------|
|         |     |                   |                                                          | exceed 12<br>months.                                                                                                    |

### Application-type on campaigns filters example

```
"Filters": {
    "CampaignIds": [
        "15314452",
        "15308604",
        "15314177"
],
    "ApplicationTypes": [
        "NEWS",
        "STOCKS"
],
    "Days": [
        "WEDNESDAY"
],
```

| Parameter        | Required | Description                                                                                           | Туре          | Metadata                 | Validations                                                                                                    |
|------------------|----------|----------------------------------------------------------------------------------------------------|---------------|--------------------------|----------------------------------------------------------------------------------------------------|
|                  |          | -                                                                                                    |               |                          |                                                                                                    |
| CampaignIds      | Yes      | A list of CampaignIds to filter on.  Use -1 in the request payload to include unknown data responses. | JSON          | GET / campaigns          | <ul> <li>CampaignIds must be non-null and non-empty.</li> <li>CampaignIds must contain non-null and non-empty values.</li> <li>Maximum 10 CampaignIds allowed per report request.</li> <li>CampaignIds must contain non-duplicate values.</li> <li>CampaignIds must belong to the requesting organization.</li> <li>CampaignIds must be valid.</li> </ul> |
| ApplicationTypes | No       | A list of ApplicationT ypes to filter on.                                                             | JSON<br>array | GET / applicatio n-types | <ul> <li>ApplicationType s must be non-null and non-empty.</li> <li>ApplicationType s must contain non-null and non-empty values.</li> <li>ApplicationType s must contain non-duplicate values.</li> <li>ApplicationType s must contain valid keys representing ApplicationTypes.</li> </ul>                                                              |

| Days | No | A list of Days<br>to filter on. | JSON<br>array | GET /days | Days are optional. If input:  Days must not be null/empty.  Days must not contain null/empty values.  Days must not contain duplicate values.  Days must contain valid keys representing Days. |
|------|----|---------------------------------|---------------|-----------|----------------------------------------------------------------------------------------------------|
|------|----|---------------------------------|---------------|-----------|----------------------------------------------------------------------------------------------------|

### **Application-type on Lines Report Type**

Provides metrics filtered and aggregated on apps used in lines.

#### **Resource URL**

POST on https://iadapi.apple.com/ads/api/publisher/v1/reports/application-types/campaigns/ <campaignId>/lines

#### **Request Header**

| Key          | Required | Value            | Description                              |
|--------------|----------|------------------|------------------------------------------|
| Content-Type | Yes      | application/json | Request content-type is in JSON format.  |
| session-id   | Yes      | session-id       | The session-id returned by GET /session. |

#### Application-types on lines request payload example

```
"Metrics": [
  "Budget"
  "ConfirmedTaps",
  "ConfirmedTTR",
  "ConversionRate",
  "Conversions",
  "eCPM",
  "ImpressionGoal",
  "NonTappableVideoCompletions",
  "NonTappableVideo100PrcCompletions",
  "NonTappableVideo75PrcCompletions",
  "NonTappableVideo50PrcCompletions",
  "NonTappableVideo25PrcCompletions",
  "NonTappableVideoCompletionRate",
  "NonTappableVideo100PrcCompletionRate",
  "NonTappableVideo75PrcCompletionRate",
  "NonTappableVideo50PrcCompletionRate",
  "NonTappableVideo25PrcCompletionRate",
  "NonTappableVideoImpressions",
  "Pacing",
  "PaidImpressions",
  "TappableVideoCompletions",
  "TappableVideo100PrcCompletions",
  "TappableVideo75PrcCompletions",
  "TappableVideo50PrcCompletions",
  "TappableVideo25PrcCompletions",
  "TappableVideoCompletionRate",
  "TappableVideo100PrcCompletionRate",
  "TappableVideo75PrcCompletionRate",
  "TappableVideo50PrcCompletionRate",
  "TappableVideo25PrcCompletionRate",
  "TappableVideoImpressions",
  "TappableVideoTaps",
  "Taps",
  "ViewableImpressions"
],
"Filters": {
  "LineIds": [
    "15314452",
    "15308604",
    "15314177"
```

```
],
   "Aggregation": "ApplicationTypes",
   "TimeAggregation": "Daily",
   "StartDate": "2021-04-01",
   "EndDate": "2021-04-09",
   "Sort": {
        "Parameter": "ViewableImpressions",
        "Order": "ASC"
    }
}
```

### **Application-type on lines parameters**

| Parameter | Required | Description                                                                                    | Туре              | Metadata                                | Validations                                                                                                    |
|-----------|----------|------------------------------------------------------------------------------------------------|-------------------|-----------------------------------------|----------------------------------------------------------------------------------------------------|
| Metrics   | Yes      | Metrics or measures requested for reports.                                                     | JSON array        | GET / metrics                           | Metrics     must be non- null and non- empty.     Metrics     must contain     non-null and     non-empty     values.     Metrics     must contain     non-     duplicate     values.     Metrics     must be valid     values. |
| Filters   | Yes      | A nested JSON structure that enables filtering on reports. See Application- type line filters. | JSON<br>structure | • GET / applicati on-types • GET / days |                                                                                                    |

|                              |    | ı                                                                   | I                                                                                       |                                | -                                                                                                    |
|------------------------------|----|---------------------------------------------------------------------|-----------------------------------------------------------------------------------------|--------------------------------|----------------------------------------------------------------------------------------------------|
| Aggregation/<br>Aggregations | No | A field used to aggregate reporting metrics (akin to SQL GROUP BY). | A string representing the field name related to the reporting type.                     |                                | <ul> <li>Aggregation/<br/>Aggregations<br/>must be non-<br/>null and non-<br/>empty.</li> <li>Aggregation/<br/>Aggregations<br/>must be valid<br/>value.</li> <li>Aggregation<br/>and<br/>Aggregations<br/>cannot be<br/>used together.</li> <li>Allowed<br/>values for /<br/>Aggregation/<br/>Aggregations<br/>of this report<br/>type:         <ul> <li>Applicati</li> </ul> </li> </ul> |
|                              |    |                                                                     |                                                                                         |                                | onType • Days • LineIDs                                                                                                    |
| TimeAggregation              | No | A field used to specify time aggregator.                            | A string representing key that is a time aggregator. Default TimeAggrega tion is Daily. | GET /time-<br>aggregation<br>s | <ul> <li>TimeAggregat<br/>ion must be<br/>non-null and<br/>non-empty.</li> <li>TimeAggregat<br/>ion must be<br/>a valid value.</li> </ul>                                                                                                    |

| Pagination | No | Akin to SQL LIMIT clause.  Offset Offsets the start of each page by the number specified. This is the index of the first matching result that should be included in the result set. The default is O. | JSON<br>structure | If Pagination is input, it must contain either offset or limit. |
|------------|----|----------------------------------------------------------------------------------------------------|-------------------|-----------------------------------------------------------------|
|            |    | Limit The number of items to return per request. The default is 20.                                                                                                    |                   |                                                                 |

# Pagination payload example

```
"Pagination": {
    "Offset": 5,
    "Limit": 5
}
```

| Sort | No | A nested       | JSON      | See below for |
|------|----|----------------|-----------|---------------|
|      |    | JSON           | structure | an example    |
|      |    | structure that |           | Sort in the   |
|      |    | specifies the  |           | request       |
|      |    | name of the    |           | payload.      |
|      |    | parameter to   |           | . ,           |
|      |    | sort on. The   |           |               |
|      |    | order          |           |               |
|      |    | represents     |           |               |
|      |    | ascending      |           |               |
|      |    | (ASC) or       |           |               |
|      |    | descending     |           |               |
|      |    | (DESC).        |           |               |
|      |    | Sorting is     |           |               |
|      |    | allowed on     |           |               |
|      |    | one of the     |           |               |
|      |    | Metrics input  |           |               |
|      |    | in the reports |           |               |
|      |    | request or the |           |               |
|      |    | parameter      |           |               |
|      |    | specified as   |           |               |
|      |    | Aggregation    |           |               |
|      |    | (if            |           |               |
|      |    | Aggregation    |           |               |
|      |    | is specified). |           |               |

# Sort payload example

```
"Sort": {
    "Parameter": "ViewableImpressions",
    "Order": "ASC"
}
```

| StartDate | Yes | Report<br>StartDate. | A string representing report StartDate in yyyy-MM-dd format. | <ul> <li>StartDate must be nonnull and nonempty.</li> <li>StartDate must not be in future.</li> <li>StartDate must be 2018-01-01 or later.</li> <li>StartDate must be earlier than EndDate.</li> </ul> |
|-----------|-----|----------------------|--------------------------------------------------------------|----------------------------------------------------------------------------------------------------|

| EndDate | Yes | Report | String representing report EndDate in yyyy-MM-dd format |  | <ul> <li>EndDate must be non-null and non-empty.</li> <li>EndDate must not be in future.</li> <li>EndDate must not be earlier than StartDate.</li> <li>Maximum date range between StartDate and EndDate must not exceed 12 months.</li> </ul> |
|---------|-----|--------|---------------------------------------------------------|--|----------------------------------------------------------------------------------------------------|
|---------|-----|--------|---------------------------------------------------------|--|----------------------------------------------------------------------------------------------------|

### **Application-type on lines filters example**

```
"Filters": {
    "LineIds": [
        "17078750",
        "17078778"
    ],
    "ApplicationTypes": [
        "NEWS",
        "STOCKS"
    ],
    "Days": [
        "MONDAY",
        "FRIDAY"
    ]
    }
}
```

| Parameter | Required | Description                           | Туре          | Metadata                    | Validations                                                                                                    |
|-----------|----------|---------------------------------------|---------------|-----------------------------|----------------------------------------------------------------------------------------------------|
| LineIds   | Yes      | A list of<br>LineIds to<br>filter on. | JSON<br>array | GET / lines GET / campaigns | <ul> <li>LineIds must be non-null and non-empty.</li> <li>LineIds must contain non-null and non-empty values.</li> <li>Maximum 10 LineIds are allowed per report request.</li> <li>LineIds must contain non-duplicate values.</li> <li>LineIds must belong to the requesting organization.</li> <li>LineIds must belong to the CampaignId on PathParam.</li> <li>LineIds must be valid.</li> </ul> |

|                   | I  | I                                         | I             | I                        | ı                                                                                                    |
|-------------------|----|-------------------------------------------|---------------|--------------------------|----------------------------------------------------------------------------------------------------|
| ApplicationT ypes | No | A list of ApplicationT ypes to filter on. | JSON<br>array | GET / applicati on-types | <ul> <li>ApplicationType s must be non-null and non-empty.</li> <li>ApplicationType s must contain non-null and non-empty values.</li> <li>ApplicationType s must contain non-duplicate values.</li> <li>ApplicationType s must contain valid keys representing ApplicationTypes.</li> </ul> |
| Days              | No | A list of Days to filter on.              | JSON<br>array | GET /days                | Days are optional. If input:  Days must not be null/empty.  Days must not contain null/empty values.  Days must not contain duplicate values.  Days must contain valid keys representing Days.                                                                                               |

### **Application-type on Creatives Report Type**

Provides metrics filtered and aggregated on apps for creatives.

#### **Resource URL**

POST https://iadapi.apple.com/ads/api/publisher/v1/reports/application-types/campaigns/ <campaignId>/creatives

#### **Request Header**

| Key          | Required | Value            | Description                               |
|--------------|----------|------------------|-------------------------------------------|
| Content-Type | Yes      | application/json | Request content-type is in JSON format.   |
| session-id   | Yes      | session-id       | The session-id returned by GET / session. |

#### Application-type on creatives request payload example

```
"Metrics": [
  "AverageTimeSpentCarousel",
  "ConfirmedTaps",
  "ConfirmedTTR",
  "Conversions",
  "ConversionRate",
  "CardViews",
  "CardTaps",
  "NonTappableVideoCompletionRate",
  "NonTappableVideoImpressions",
  "PaidImpressions",
  "RequestedImpressions",
  "TappableVideoCompletionRate",
  "TappableVideoCompletions",
  "TappableVideoImpressions",
  "TappableVideoTaps",
  "Taps",
  "ViewableImpressions"
"Filters": {
  "ApplicationTypes": [
    "NEWS"
    "STOCKS"
  ],
  "Days": [
    "WEDNESDAY"
"Aggregation": "ApplicationTypes",
"TimeAggregation": "Daily",
"StartDate": "2022-06-05",
"EndDate": "2022-06-27",
"Sort": {
  "Parameter": "PaidImpressions",
  "Order": "DESC"
}
```

### **Application-type on creatives response example**

```
"Data": [
 {
   "Date": "2022-06-08",
   "CampaignId": "19554109",
   "AdId": "7225075",
    "ApplicationTypes": "NEWS",
    "ViewableImpressions": "11",
    "Conversions": "13",
   "ConversionRate": "118.18",
   "ConfirmedTaps": "11",
   "PaidImpressions": "-5",
   "Taps": "10",
   "NonTappableVideoImpressions": "0",
   "ConfirmedTTR": "100.00",
   "TappableVideoCompletionRate": "0.00",
    "TappableVideoImpressions": "0",
    "TappableVideoTaps": "0",
    "NonTappableVideoCompletionRate": "0.00",
    "AdType": "Carousel",
    "Cards": [
     {}
   ]
 },
   "Date": "2022-06-11",
   "CampaignId": "19554109",
    "AdId": "-1",
    "ApplicationTypes": "NEWS",
    "ViewableImpressions": "111",
    "Conversions": "113",
    "ConversionRate": "53.30",
    "ConfirmedTaps": "212",
   "PaidImpressions": "-5",
   "Taps": "10",
   "NonTappableVideoImpressions": "0",
   "ConfirmedTTR": "190.99",
   "TappableVideoCompletionRate": "0.00",
    "TappableVideoImpressions": "0",
    "TappableVideoTaps": "0",
    "NonTappableVideoCompletionRate": "0.00",
    "AdType": "Carousel",
    "Cards": [
     {}
   1
 }
"RequestId": "a7ecaec8-22ba-4b76-bbef-684207bccff7"
```

# **Application-types on creatives parameters**

| Parameter                    | Required | Description                                                                                                    | Туре                                                                | Metadata                           | Validations                                                                                                    |
|------------------------------|----------|----------------------------------------------------------------------------------------------------|---------------------------------------------------------------------|------------------------------------|----------------------------------------------------------------------------------------------------|
| Metrics                      | Yes      | Metrics or measures requested for reports.  See Creatives Metrics.                                                                                                    | JSON array                                                          | GET / metrics                      | Metrics     must be non-     null and non-     empty.     Metrics     must contain     non-null and     non-empty     values.     Metrics     must contain     non-duplicate     values.     Metrics     must be valid     values.                                                                                                    |
| Filters                      | Yes      | A nested<br>JSON<br>structure that<br>enables<br>filtering on<br>reports.                                                                                                    | JSON<br>structure                                                   | • GET / creativ es<br>• GET / days | See<br>application-<br>types on<br>creatives filters<br>example.                                                                                                    |
| Aggregation/<br>Aggregations | No       | A field used to aggregate reporting metrics (akin to SQL GROUP BY).  Aggregation is a string which will take one input at a time  Aggregations is a list where multiple data inputs can be passed. | A string representing the field name related to the reporting type. |                                    | Aggregation/     Aggregations     must be non-     null and non-     empty.      Aggregation/     Aggregations     must be valid     value.      Aggregation     and     Aggregations     cannot be used     together.      Allowed     values for /     Aggregation/     Aggregations     of this report     type:      Applicati     onTypes      Days |

| TimeAggregation | No | A field used to specify time aggregator.                                                                                                    | A string representing key that is a time aggregator. The default TimeAggrega tion is Daily. | GET /time-<br>aggregatio<br>ns | <ul> <li>TimeAggregat<br/>ion must be<br/>non-null and<br/>non-empty.</li> <li>TimeAggregat<br/>ion must be<br/>a valid value.</li> </ul> |
|-----------------|----|----------------------------------------------------------------------------------------------------|---------------------------------------------------------------------------------------------|--------------------------------|----------------------------------------------------------------------------------------------------|
| Pagination      | No | Akin to SQL LIMIT clause.  Offset Offsets the start of each page by the number specified. This is the index of the first matching result that should be included in the result set. The default is 0.  Limit The number of items to return per request. The default is 20. | JSON<br>structure                                                                           |                                | If Pagination is input, it must contain either offset or limit.                                                                           |

# **Example Pagination Payload**

```
"Pagination": {
    "Offset": 5,
    "Limit": 5
}
```

| Sort | No | A nested JSON structure that specifies the name of the parameter to sort on. The order represents | JSON<br>structure | See below for<br>an example<br>Sort payload. |
|------|----|---------------------------------------------------------------------------------------------------|-------------------|----------------------------------------------|
|      |    | ascending (ASC) or descending (DESC). Sorting is allowed on one of the Metrics input              |                   |                                              |
|      |    | in the reports request or the parameter specified as Aggregation (if Aggregation is specified).   |                   |                                              |

# **Sort Payload Example**

```
"Sort": {
    "Parameter": "ViewableImpressions",
    "Order": "ASC"
}
```

| StartDate | Yes | Report     | A string                                             | • | StartDate                                                                                                    |
|-----------|-----|------------|------------------------------------------------------|---|----------------------------------------------------------------------------------------------------|
|           |     | StartDate. | representing report StartDate in yyyy-MM- dd format. |   | must be non- null and non- empty. StartDate must not be in future. StartDate must be 2018-01-01 or later. StartDate must be earlier than EndDate. |

| EndDate Yes Report EndDate | A string representing report EndDate in yyyy-MM-dd format. | EndDate must be non-null and non-empty.     EndDate must not be in future.     EndDate must not be earlier than StartDate.     Maximum date range between StartDate and EndDate must not exceed 12 months. |
|----------------------------|------------------------------------------------------------|----------------------------------------------------------------------------------------------------|
|----------------------------|------------------------------------------------------------|----------------------------------------------------------------------------------------------------|

### **Application-types on creatives filters example**

```
"Filters": {
    "AdIds": [
        "6393854",
        "-1"
    ]
    "ApplicationTypes": [
        "NEWS",
        "STOCKS"
    ],
    "Days": [
        "MONDAY",
        "FRIDAY"
    ]
}
```

| Parameter | Required | Туре          | Description                                                                                                    | Metadata       | Validations                                                                                                    |
|-----------|----------|---------------|----------------------------------------------------------------------------------------------------|----------------|----------------------------------------------------------------------------------------------------|
| AdIds     | Yes      | JSON<br>array | A list of AdIds to filter on.  AdIds are created when a campaign is booked through Workbench.  See privacy thresholds for adId values. | GET /creatives | <ul> <li>AdIds must be non-null and non-empty.</li> <li>AdIds must contain non-null and non-empty values.</li> <li>AdIds must contain non-duplicate values.</li> <li>AdIds must be valid.</li> </ul> |

# **Application-type with Supply Metrics Report Type**

Provides supply metrics filtered and aggregated by application—types.

### **Resource URL**

POST https://iadapi.apple.com/ads/api/publisher/v1/reports/application-types

### **Request Header**

| Key          | Required | ed Value Description |                                           |
|--------------|----------|----------------------|-------------------------------------------|
| Content-Type | Yes      | application/json     | Request content-type is in JSON format.   |
| session-id   | Yes      | session-id           | The session-id returned by GET / session. |

### Application-type with supply metrics request payload example

```
"Metrics": [
    "BackFillECPM",
    "BackFillImpressions",
    "BackFillRate",
    "BackFillRevenue",
    "DirectSoldFillRate",
    "DirectSoldImpressions",
    "FillRate",
    "HouseFillRate",
    "HouseImpressions",
    "Supply"
 ],
"Filters": {
   "ApplicationTypes": [
      "NEWS",
      "STOCKS"
    ],
    "Days": [
      "WEDNESDAY"
  },
  "Aggregation": "ApplicationTypes",
  "TimeAggregation": "Daily",
  "StartDate": "2021-04-08", 
"EndDate": "2021-04-09",
  "Sort": {
    "Parameter": "ViewableImpressions",
    "Order": "ASC"
  }
}
```

# Application-type with supply metrics parameters

| Parameter | Required | Description                                                                                                    | Туре              | Metadata                               | Validations                                                                                                    |
|-----------|----------|----------------------------------------------------------------------------------------------------|-------------------|----------------------------------------|----------------------------------------------------------------------------------------------------|
| Metrics   | Yes      | Metrics or Measures requested for reports. See Supply metrics descriptions  Note: supply metrics cannot be associated with campaigns or lines. If used, an error will be returned. | JSON array        | GET / metrics                          | Metrics must be non-null and non-empty.     Metrics must contain non-null and non-empty values.     Metrics must contain non-duplicate values.     Metrics must be valid values. |
| Filters   | Yes      | A nested JSON structure that enables filtering on reports. See Ad- Types with Supply Metrics Filters                                                                               | JSON<br>structure | • Get applica tion- types • GET / days |                                                                                                    |

| Aggregation/<br>Aggregations | No | Field used to<br>aggregate<br>reporting<br>metrics (akin<br>to SQL<br>GROUP BY). | String representing the field name related to the reporting type.                     |                                | <ul> <li>Aggregation/<br/>Aggregations<br/>must be non-<br/>null and non-<br/>empty.</li> <li>Aggregation/<br/>Aggregations<br/>must be valid<br/>value.</li> <li>Allowed values<br/>for<br/>Aggregation/<br/>Aggregations<br/>of this report<br/>type:         <ul> <li>Applicatio<br/>nTypes</li> <li>Days</li> </ul> </li> </ul> |
|------------------------------|----|----------------------------------------------------------------------------------|---------------------------------------------------------------------------------------|--------------------------------|----------------------------------------------------------------------------------------------------|
| TimeAggregation              | No | Field used to specify time aggregator.                                           | String representing key that is a time aggregator. Default TimeAggreg ation is Daily. | GET /time-<br>aggregatio<br>ns | <ul> <li>TimeAggregat ion must be non-null and non-empty.</li> <li>TimeAggregat ion must be a valid value: Daily (default) Weekly Monthly</li> </ul>                                                                                                    |

| Pagination | No  | Akin to SQL               | JSON      | If Pagination is |
|------------|-----|---------------------------|-----------|------------------|
|            | INO | LIMIT clause.             | structure | input, it must   |
|            |     | Elivii i cidasc.          | Structure | contain either   |
|            |     | Offset                    |           | offset or        |
|            |     | Offsets the               |           | limit.           |
|            |     | start of each             |           | 1111111.         |
|            |     |                           |           |                  |
|            |     | page by the number        |           |                  |
|            |     |                           |           |                  |
|            |     | specified.<br>This is the |           |                  |
|            |     |                           |           |                  |
|            |     | index of the              |           |                  |
|            |     | first                     |           |                  |
|            |     | matching                  |           |                  |
|            |     | result that               |           |                  |
|            |     | should be                 |           |                  |
|            |     | included in               |           |                  |
|            |     | the result                |           |                  |
|            |     | set. The                  |           |                  |
|            |     | default is 0.             |           |                  |
|            |     |                           |           |                  |
|            |     | Limit                     |           |                  |
|            |     | The number                |           |                  |
|            |     | of items to               |           |                  |
|            |     | return per                |           |                  |
|            |     | request. The              |           |                  |
|            |     | default is 20.            |           |                  |

# **Pagination payload example**

```
"Pagination": {
    "Offset": 5,
    "Limit": 5
}
```

| Sort | No | Sort is a      | JSON      | See below for a |
|------|----|----------------|-----------|-----------------|
|      |    | nested JSON    | structure | example Sort in |
|      |    | structure      |           | the request     |
|      |    | that           |           | payload.        |
|      |    | specifies the  |           |                 |
|      |    | name of the    |           |                 |
|      |    | parameter to   |           |                 |
|      |    | sort on. The   |           |                 |
|      |    | order          |           |                 |
|      |    | represents     |           |                 |
|      |    | ascending      |           |                 |
|      |    | (ASC) or       |           |                 |
|      |    | descending     |           |                 |
|      |    | (DESC).        |           |                 |
|      |    | Sorting is     |           |                 |
|      |    | allowed on     |           |                 |
|      |    | one of the     |           |                 |
|      |    | Metrics        |           |                 |
|      |    | input in the   |           |                 |
|      |    | reports        |           |                 |
|      |    | request or     |           |                 |
|      |    | the            |           |                 |
|      |    | parameter      |           |                 |
|      |    | specified as   |           |                 |
|      |    | Aggregation    |           |                 |
|      |    | (if            |           |                 |
|      |    | Aggregation    |           |                 |
|      |    | is specified). |           |                 |

```
"Sort": {
    "Parameter": "Days",
    "Order": "ASC"
}
```

| StartDate | Yes | Report<br>StartDate. | String<br>representing<br>report<br>StartDate<br>in yyyy-MM-<br>dd format | <ul> <li>StartDate must be nonnull and nonempty.</li> <li>StartDate must not be in future.</li> <li>StartDate must be 2018-01-01 or later.</li> <li>StartDate must be earlier than EndDate.</li> </ul>                                        |
|-----------|-----|----------------------|---------------------------------------------------------------------------|----------------------------------------------------------------------------------------------------|
| EndDate   | Yes | The report end date. | String representing report EndDate in yyyy-MM-dd format                   | <ul> <li>EndDate must be non-null and non-empty.</li> <li>EndDate must not be in future.</li> <li>EndDate must not be earlier than StartDate.</li> <li>Maximum date range between StartDate and EndDate must not exceed 12 months.</li> </ul> |

# Application-type with supply metrics filters example

```
"Filters": {
    "ApplicationTypes": [
        "NEWS",
        "STOCKS"
    ],
    "Days": [
        "WEDNESDAY"
    ]
},
```

| Parameter         | Required | Description                               | Туре          | Metadata                           | Validations                                                                                                    |
|-------------------|----------|-------------------------------------------|---------------|------------------------------------|----------------------------------------------------------------------------------------------------|
| ApplicationT ypes | No       | A list of ApplicationTy pes to filter on. | JSON<br>array | GET /<br>applicat<br>ion-<br>types | <ul> <li>ApplicationTypes must be non-null and non-empty.</li> <li>ApplicationTypes must contain non-null and non-empty values.</li> <li>ApplicationTypes must contain non-duplicate values.</li> <li>ApplicationTypes must contain valid keys representing ApplicationTypes.</li> </ul> |
| Days              | No       | A list of Days to filter on.              | JSON<br>array | GET / days                         | Days are optional. If input:  Days must not be null/empty.  Days must not contain null/empty values.  Days must not contain duplicate values.  Days must contain valid keys representing Days.                                                                                           |

# POST /channels

# **Channels on Campaigns Report Type**

Provides revenue or campaign-level metrics filtered and aggregated by channels.

Note: supply metrics cannot be combined with campaign or lines in the report request payload.

#### **Resource URL**

POST https://iadapi.apple.com/ads/api/publisher/v1/reports/channels/campaigns

### **Request Header**

| Key          | Required | Value            | Description                               |
|--------------|----------|------------------|-------------------------------------------|
| Content-Type | Yes      | application/json | Request content-type is in JSON format.   |
| session-id   | Yes      | session-id       | The session-id returned by GET / session. |

### Channels on campaigns request payload example

```
"Metrics": [
    "Budget",
    "ConfirmedTaps",
    "ConfirmedTTR",
    "ConversionRate",
    "Conversions",
    "eCPM",
    "ImpressionGoal",
    "NonTappableVideoCompletions",
    "NonTappableVideo100PrcCompletions",
    "NonTappableVideo75PrcCompletions",
    "NonTappableVideo50PrcCompletions",
    "NonTappableVideo25PrcCompletions",
    "NonTappableVideoCompletionRate",
    "NonTappableVideo100PrcCompletionRate",
    "NonTappableVideo75PrcCompletionRate",
    "NonTappableVideo50PrcCompletionRate",
    "NonTappableVideo25PrcCompletionRate",
    "NonTappableVideoImpressions",
    "PaidImpressions",
    "TappableVideoCompletions",
    "TappableVideo100PrcCompletions",
    "TappableVideo75PrcCompletions",
    "TappableVideo50PrcCompletions",
    "TappableVideo25PrcCompletions",
    "TappableVideoCompletionRate",
    "TappableVideo100PrcCompletionRate",
    "TappableVideo75PrcCompletionRate",
    "TappableVideo50PrcCompletionRate",
    "TappableVideo25PrcCompletionRate",
    "TappableVideoImpressions",
    "TappableVideoTaps",
    "Taps",
    "ViewableImpressions"
 "Filters": {
    "CampaignIds": [
      "15314452",
      "15308604",
      "15314177"
    ],
    "Channels": [
      "ddc46d9f-e4ac-4541-bf5d-3e0589ef96b7",
      "2464feef-632a-4705-a072-40b9ab6ae186"
    ]
 },
 "Aggregation": "Channels",
 "TimeAggregation": "Monthly",
 "StartDate": "2021-04-08",
  "EndDate": "2021-04-09",
 "Sort": {
    "Parameter": "ConversionRate",
    "Order": "ASC"
 }
}
```

# **Channels on campaigns parameters**

| Parameter                    | Required | Description                                                                                                    | Туре                                                             | Metadata          | Validations                                                                                                    |
|------------------------------|----------|----------------------------------------------------------------------------------------------------|------------------------------------------------------------------|-------------------|----------------------------------------------------------------------------------------------------|
| Metrics                      | Yes      | Metrics or<br>Measures<br>requested for<br>reports.                                                                                                    | JSON array                                                       | GET / metrics     | Metrics     must be non- null and non- empty.     Metrics     must contain     non-null and     non-empty     values.     Metrics     must contain     non- duplicate     values.     Metrics     must be valid     values.                                                   |
| Filters                      | Yes      | A nested JSON structure that enables filtering on reports. See Channels campaign                                                                                                    | JSON<br>structure                                                | GET /<br>channels |                                                                                                    |
| Aggregation/<br>Aggregations | No       | Field used to aggregate reporting metrics (akin to SQL GROUP BY).  Aggregation is a string which will take one input at a time  Aggregations is a list where multiple data inputs can be passed. | String representing the field name related to the reporting type |                   | Aggregation/     Aggregations     must be non-     null and non-     empty     Aggregations     must be valid     value     Aggregation     and     Aggregations     cannot be     used together.      Allowed     values for /     Aggregations     of this report     type: |

|                                             |    | aggregator                                                                                                    | key that is a time aggregator. The default TimeAggreg ation is Daily. | be non-null and non-empty.  TimeAggreg ation must be a valid value: Daily Weekly Monthly |
|---------------------------------------------|----|----------------------------------------------------------------------------------------------------|-----------------------------------------------------------------------|------------------------------------------------------------------------------------------|
| Pagination                                  | No | Akin to SQL LIMIT clause.  Offset Offsets the start of each page by the number specified. This is the index of the first matching result that should be included in the result set. The default is 0.  Limit The number of items to return per request. The default is 20. | JSON<br>structure                                                     | If Pagination is input, it must contain either offset or limit.                          |
| <pre>Pagination examp "Pagination": {</pre> |    |                                                                                                    |                                                                       |                                                                                          |

```
"Pagination": {
    "Offset": 5,
    "Limit": 5
}
```

| Sort | No | A nested       | JSON      | See below for |
|------|----|----------------|-----------|---------------|
|      |    | JSON           | structure | an example    |
|      |    | structure that |           | Sort payload  |
|      |    | specifies the  |           |               |
|      |    | name of the    |           |               |
|      |    | parameter to   |           |               |
|      |    | sort on. The   |           |               |
|      |    | order          |           |               |
|      |    | represents     |           |               |
|      |    | ascending      |           |               |
|      |    | (ASC) or       |           |               |
|      |    | descending     |           |               |
|      |    | (DESC).        |           |               |
|      |    | Sorting is     |           |               |
|      |    | allowed on one |           |               |
|      |    | of the         |           |               |
|      |    | Metrics input  |           |               |
|      |    | in the reports |           |               |
|      |    | request or the |           |               |
|      |    | parameter      |           |               |
|      |    | specified as   |           |               |
|      |    | Aggregation    |           |               |
|      |    | (if            |           |               |
|      |    | Aggregation    |           |               |
|      |    | is specified). |           |               |

```
"Sort": {
    "Parameter": "Days",
    "Order": "ASC"
}
```

| StartDate | Yes | The report start date. | String representing report StartDate in yyyy-MM- dd format | <ul> <li>StartDate must be nonnull and nonempty.</li> <li>StartDate must not be in future.</li> <li>StartDate must be 2018-01-01 or later.</li> <li>StartDate must be earlier than EndDate.</li> </ul> |
|-----------|-----|------------------------|------------------------------------------------------------|----------------------------------------------------------------------------------------------------|

| EndDate | Yes | The report end | String       | • EndDate                   |
|---------|-----|----------------|--------------|-----------------------------|
|         |     | date.          | representing | must be non-                |
|         |     |                | report       | null and non-               |
|         |     |                | EndDate in   | empty.                      |
|         |     |                | yyyy-MM-dd   | • EndDate                   |
|         |     |                | format       | must not be                 |
|         |     |                |              | in future.                  |
|         |     |                |              | • EndDate                   |
|         |     |                |              | must not be                 |
|         |     |                |              | earlier than                |
|         |     |                |              | StartDate.                  |
|         |     |                |              | <ul> <li>Maximum</li> </ul> |
|         |     |                |              | date range                  |
|         |     |                |              | between                     |
|         |     |                |              | StartDate                   |
|         |     |                |              | and EndDate                 |
|         |     |                |              | must not                    |
|         |     |                |              | exceed 12                   |
|         |     |                |              | months.                     |

### Channels on campaigns filters example

```
"Filters": {
    "CampaignIds": [
        "15314452",
        "15308604",
        "15314177"
    ],
    "Channels": [
        "d3a6049a-482a-491b-bc2b-c8d9af5997c4",
        "2e601904-4236-4ebc-8178-bbffee88ed1b"
    ]
},
```

| Parameter | Required | Description | Туре  | Metadata                                              | Validations                      |
|-----------|----------|-------------|-------|-------------------------------------------------------|----------------------------------|
| LineIds   | Yes      | A list of   | JSON  | GET /                                                 | • LineIds must                   |
|           |          | LineIdsto   | array | <campaign< td=""><td>be non-null and</td></campaign<> | be non-null and                  |
|           |          | filter on.  |       | Id>/lines                                             | non-empty.                       |
|           |          |             |       |                                                       | • LineIds must                   |
|           |          |             |       |                                                       | contain non-                     |
|           |          |             |       |                                                       | null and non-                    |
|           |          |             |       |                                                       | empty values                     |
|           |          |             |       |                                                       | Maximum 10                       |
|           |          |             |       |                                                       | LineIds are                      |
|           |          |             |       |                                                       | allowed per                      |
|           |          |             |       |                                                       | report request.                  |
|           |          |             |       |                                                       | • LineIds must                   |
|           |          |             |       |                                                       | contain non-                     |
|           |          |             |       |                                                       | duplicate                        |
|           |          |             |       |                                                       | values.                          |
|           |          |             |       |                                                       | <ul> <li>LineIds must</li> </ul> |
|           |          |             |       |                                                       | belong to the                    |
|           |          |             |       |                                                       | requesting                       |
|           |          |             |       |                                                       | organization.                    |
|           |          |             |       |                                                       | <ul> <li>LineIds must</li> </ul> |
|           |          |             |       |                                                       | belong to the                    |
|           |          |             |       |                                                       | CampaignId on                    |
|           |          |             |       |                                                       | PathParam.                       |
|           |          |             |       |                                                       | LineIds must                     |
|           |          |             |       |                                                       | be valid.                        |

| Channels | No | A list of<br>Channels to<br>filter on. | JSON<br>array | GET / channels | <ul> <li>Channels must be non-null and non-empty.</li> <li>Channels must contain non-null and non-empty values.</li> <li>Channels must contain non-duplicate values.</li> <li>Channels must contain valid keys</li> </ul> |
|----------|----|----------------------------------------|---------------|----------------|----------------------------------------------------------------------------------------------------|
|          |    |                                        |               |                | keys<br>representing Ch<br>annels.                                                                                                    |

# **Channels on Lines Report Type**

Provides line-level metrics filtered and aggregated by channels.

### **Resource URL**

POST https://iadapi.apple.com/ads/api/publisher/v1/reports/channels/campaigns/ <campaignId>/lines

# **Request Header**

| Key          | Required | Value            | Description                              |
|--------------|----------|------------------|------------------------------------------|
| Content-Type | Yes      | application/json | Request content-type is in JSON format.  |
| session-id   | Yes      | session-id       | The session-id returned by GET /session. |

#### Channels on lines request payload example

```
"Metrics": [
  "Budget",
  "ConfirmedTaps",
  "ConfirmedTTR",
  "ConversionRate",
  "Conversions",
  "eCPM",
  "ImpressionGoal",
  "NonTappableVideoCompletions",
  "NonTappableVideo100PrcCompletions",
  "NonTappableVideo75PrcCompletions",
  "NonTappableVideo50PrcCompletions",
  "NonTappableVideo25PrcCompletions",
  "NonTappableVideoCompletionRate",
  "NonTappableVideo100PrcCompletionRate",
  "NonTappableVideo75PrcCompletionRate",
  "NonTappableVideo50PrcCompletionRate",
  "NonTappableVideo25PrcCompletionRate",
  "NonTappableVideoImpressions",
  "Pacing",
  "PaidImpressions",
  "TappableVideoCompletions",
  "TappableVideo100PrcCompletions",
  "TappableVideo75PrcCompletions",
  "TappableVideo50PrcCompletions",
  "TappableVideo25PrcCompletions",
  "TappableVideoCompletionRate",
  "TappableVideo100PrcCompletionRate",
  "TappableVideo75PrcCompletionRate",
  "TappableVideo50PrcCompletionRate",
  "TappableVideo25PrcCompletionRate",
  "TappableVideoImpressions",
  "TappableVideoTaps",
  "Taps",
  "ViewableImpressions"
],
"Filters": {
  "LineIds": [
    "15314452",
    "15308604",
    "15314177"
  ],
  "Channels": [
    "ddc46d9f-e4ac-4541-bf5d-3e0589ef96b7",
    "2464feef-632a-4705-a072-40b9ab6ae186"
},
"Aggregation": "Channels",
"TimeAggregation": "Monthly",
"StartDate": "2021-04-08",
"EndDate": "2021-04-09",
"Sort": {
  "Parameter": "ConversionRate",
  "Order": "ASC"
}
```

### **Channels on lines parameters**

| Parameter | Required | Description                                                                          | Туре              | Metadata          | Validations                                                                                                    |
|-----------|----------|--------------------------------------------------------------------------------------|-------------------|-------------------|----------------------------------------------------------------------------------------------------|
| Metrics   | Yes      | Metrics or<br>Measures<br>requested for<br>reports.                                  | JSON<br>Array     | GET / metrics     | <ul> <li>Metrics must<br/>be non-null and<br/>non-empty.</li> <li>Metrics must<br/>contain non-<br/>null and non-<br/>empty values.</li> <li>Metrics must<br/>contain non-<br/>duplicate<br/>values.</li> <li>Metrics must<br/>be valid values.</li> </ul> |
| Filters   | Yes      | A nested JSON structure that enables filtering on reports. See Channels Line Filters | JSON<br>Structure | GET /<br>channels |                                                                                                    |

|                              | I  | T                                                                                                    | I                                                                                        |                            |                                                                                                    |
|------------------------------|----|----------------------------------------------------------------------------------------------------|------------------------------------------------------------------------------------------|----------------------------|----------------------------------------------------------------------------------------------------|
| Aggregation/<br>Aggregations | No | Field used to aggregate reporting metrics (akin to SQL GROUP BY).  Aggregatio n is a string which will take one input at a time.  Aggregatio ns is a list where multiple data inputs can be passed. | String represent ing the field name related to the reporting type.                       |                            | <ul> <li>Aggregation/<br/>Aggregations<br/>must be non-<br/>null and non-<br/>empty.</li> <li>Aggregation/<br/>Aggregations<br/>must be valid<br/>value.</li> <li>Aggregation<br/>and<br/>Aggregations<br/>cannot be used<br/>together.</li> <li>Allowed values<br/>for /<br/>Aggregation/<br/>Aggregations<br/>of this report<br/>type:         <ul> <li>Channels</li> <li>CampaignIds</li> </ul> </li> </ul> |
| TimeAggregation              | No | Field used to specify time aggregator.                                                                                                    | String represent ing key that is a time aggregat or. Default TimeAgg regatio n is Daily. | GET /time-<br>aggregations | <ul> <li>TimeAggregat ion must be non-null and non-empty.</li> <li>TimeAggregat ion must be a valid value: Daily (default) Weekly Monthly</li> </ul>                                                                                                    |

| Pagination | No | Akin to SQL    | JSON      | If Pagination is              |
|------------|----|----------------|-----------|-------------------------------|
|            |    | LIMIT clause.  | structure | input, it must contain either |
|            |    | Offset         |           | offset or limit.              |
|            |    | Offsets the    |           |                               |
|            |    | start of each  |           |                               |
|            |    | page by the    |           |                               |
|            |    | number         |           |                               |
|            |    | specified.     |           |                               |
|            |    | This is the    |           |                               |
|            |    | index of the   |           |                               |
|            |    | first          |           |                               |
|            |    | matching       |           |                               |
|            |    | result that    |           |                               |
|            |    | should be      |           |                               |
|            |    | included in    |           |                               |
|            |    | the result     |           |                               |
|            |    | set. The       |           |                               |
|            |    | default is 0.  |           |                               |
|            |    | Limit          |           |                               |
|            |    | The number     |           |                               |
|            |    | of items to    |           |                               |
|            |    | return per     |           |                               |
|            |    | request. The   |           |                               |
|            |    | default is 20. |           |                               |

### Pagination payload example

```
"Pagination": {
    "Offset": 5,
    "Limit": 5
}
```

| Sort | No | A nested       | JSON      | See below for an |
|------|----|----------------|-----------|------------------|
|      |    | JSON           | structure | example Sort     |
|      |    | structure      |           | payload.         |
|      |    | that specifies |           |                  |
|      |    | the name of    |           |                  |
|      |    | the            |           |                  |
|      |    | parameter to   |           |                  |
|      |    | sort on. The   |           |                  |
|      |    | order          |           |                  |
|      |    | represents     |           |                  |
|      |    | ascending      |           |                  |
|      |    | (ASC) or       |           |                  |
|      |    | descending     |           |                  |
|      |    | (DESC).        |           |                  |
|      |    | Sorting is     |           |                  |
|      |    | allowed on     |           |                  |
|      |    | one of the     |           |                  |
|      |    | Metrics        |           |                  |
|      |    | input in the   |           |                  |
|      |    | reports        |           |                  |
|      |    | request or     |           |                  |
|      |    | the            |           |                  |
|      |    | parameter      |           |                  |
|      |    | specified as   |           |                  |
|      |    | Aggregatio     |           |                  |
|      |    | n (if          |           |                  |
|      |    | Aggregatio     |           |                  |
|      |    | n is           |           |                  |
|      |    | specified).    |           |                  |

### Sort payload example

```
"Sort": {
    "Parameter": "ConversionRate",
    "Order": "ASC"
}
```

| StartDate | Yes | The report start date. | String represent ing report StartDa te in yyyy-MM-dd format.                 | <ul> <li>StartDate         must be non-         null and non-         empty.</li> <li>StartDate         must not be in         future.</li> <li>StartDate         must be         2018-01-01 or         later.</li> <li>StartDate         must be earlier         than EndDate.</li> </ul> |
|-----------|-----|------------------------|------------------------------------------------------------------------------|----------------------------------------------------------------------------------------------------|
| EndDate   | Yes | The report end date.   | String<br>represent<br>ing report<br>EndDate<br>in yyyy-<br>MM-dd<br>format. | <ul> <li>EndDate must be non-null and non-empty.</li> <li>EndDate must not be in future.</li> <li>EndDate must not be earlier than StartDate.</li> <li>Maximum date range between StartDate and EndDate must not exceed 12 months.</li> </ul>                                              |

### **Channels on lines filters example**

```
"Filters": {
    "LineIds": [
        "17078750",
        "15308604",
        "15314177"
    ],
    "Channels": [
        "d3a6049a-482a-491b-bc2b-c8d9af5997c4",
        "2e601904-4236-4ebc-8178-bbffee88ed1b"
    ]
},
```

| Parameter | Required | Description                     | Туре          | Metadata                                | Validations                                                                                                    |
|-----------|----------|---------------------------------|---------------|-----------------------------------------|----------------------------------------------------------------------------------------------------|
| LineIds   | Yes      | A list of LineIds to filter on. | JSON<br>Array | GET / <campaign id="">/lines</campaign> | <ul> <li>LineIds must be non-null and non-empty.</li> <li>LineIds must contain non-null and non-empty values.</li> <li>Maximum 10         LineIds are allowed per report request</li> <li>LineIds must contain non-duplicate values.</li> <li>LineIds must belong to the requesting organization.</li> <li>LineIds must belong to the CampaignId on PathParam.</li> <li>LineIds must be valid.</li> </ul> |

| Channels | No | A list of<br>Channels to<br>filter on. | JSON<br>Array | GET / channels | Channels must be non-null and non-empty. Channels must contain non-null and non-empty values. Channels must contain non-duplicate values Channels must contain valid keys |
|----------|----|----------------------------------------|---------------|----------------|----------------------------------------------------------------------------------------------------|
|          |    |                                        |               |                | representing Ch<br>annels.                                                                                                    |

### **Channels on Creatives Report Type**

Provides metrics filtered and aggregated on channels for creatives.

#### **Resource URL**

POST https://iadapi.apple.com/ads/api/publisher/v1/reports/channels/campaigns/ <campaignId>/creatives

#### **Request Header**

| Key          | Required | Value            | Description                              |
|--------------|----------|------------------|------------------------------------------|
| Content-Type | Yes      | application/json | Request content-type is in JSON format.  |
| session-id   | Yes      | session-id       | The session-id returned by GET /session. |

#### Channels on creatives request payload example

```
"Metrics": [
    "AverageTimeSpentCarousel",
    "CardTaps",
    "CardViews"
    "ConfirmedTaps",
    "ConfirmedTTR",
    "Conversions",
    "ConversionRate",
    "NonTappableVideoCompletionRate",
    "NonTappableVideoImpressions",
    "PaidImpressions",
    "RequestedImpressions",
    "TappableVideoCompletionRate",
    "TappableVideoCompletions",
    "TappableVideoImpressions",
    "TappableVideoTaps",
    "Taps",
    "ViewableImpressions"
 ],
 "Filters": {
    "AdIds": [
      "6393854",
      "-1"
 },
 "TimeAggregation": "Daily",
 "StartDate": "2020-04-01",
  "EndDate": "2020-04-08",
  "Sort": {
    "Parameter": "ViewableImpressions",
    "Order": "ASC"
 }
}
```

### Channels on creatives response example

```
"Data": [
  {
    "Date": "2020-04-01",
    "CampaignId": "18654417",
    "AdId": "6393854",
    "ViewableImpressions": "11",
    "ConfirmedTaps": "11",
    "PaidImpressions": "11"
    "ConfirmedTTR": "100.00",
    "Conversions": "0",
    "ConversionRate": "0.00",
    "AverageTimeSpentCarousel": "6.06",
    "Channels": [
    "ddc46d9f-e4ac-4541-bf5d-3e0589ef96b7",
    "2464feef-632a-4705-a072-40b9ab6ae186"
},
    "Date": "2020-04-23",
    "CampaignId": "18654417",
    "AdId": "-1",
    "ViewableImpressions": "18",
    "ConfirmedTaps": "17",
    "PaidImpressions": "18",
    "ConfirmedTTR": "94.44",
    "Conversions": "0",
    "ConversionRate": "0.00"
    "AverageTimeSpentCarousel": "4.95",
      "Channels": [
    "ddc46d9f-e4ac-4541-bf5d-3e0589ef96b7",
    "2464feef-632a-4705-a072-40b9ab6ae186"
},
        ]
"RequestId": "47d29839-fcd9-4854-930c-074fd2ef1791"
```

### **Channels on creatives parameters**

| Parameter | Required | Description                                                               | Туре              | Metadata                                          | Validations                                                                                                    |
|-----------|----------|---------------------------------------------------------------------------|-------------------|---------------------------------------------------|----------------------------------------------------------------------------------------------------|
| Metrics   | Yes      | Metrics or measures requested for reports. See Creative Metrics.          | JSON array        | GET / metrics                                     | <ul> <li>Metrics must<br/>be non-null<br/>and non-<br/>empty.</li> <li>Metrics must<br/>contain non-<br/>null and non-<br/>empty values.</li> <li>Metrics must<br/>contain non-<br/>duplicate<br/>values.</li> <li>Metrics must<br/>be valid values.</li> </ul> |
| Filters   | Yes      | A nested<br>JSON<br>structure<br>that enables<br>filtering on<br>reports. | JSON<br>structure | • GET / channel s • GET / creativ es • GET / days | See Age-Gender<br>Creative Filters                                                                                                    |

| Aggregation/<br>Aggregations | No | A field used to aggregate reporting metrics (akin to SQL GROUP BY).  Aggregation is a string which will take one input at a time  Aggregations is a list where multiple data inputs can be passed. | A string representing the field name related to the reporting type.                     |                                | • Aggregation/ Aggregations must be non- null and non- empty • Aggregation/ Aggregations must be valid value • Aggregation and Aggregations cannot be used together. • Allowed values for / Aggregation/ Aggregations of this report type: • Channels • Days |
|------------------------------|----|----------------------------------------------------------------------------------------------------|-----------------------------------------------------------------------------------------|--------------------------------|----------------------------------------------------------------------------------------------------|
| TimeAggregation              | No | A field used to specify time aggregator.                                                                                                    | A string representing key that is a time aggregator. Default TimeAggrega tion is Daily. | GET /time-<br>aggregatio<br>ns | <ul> <li>TimeAggregat         ion must be         non-null and         non-empty.</li> <li>TimeAggregat         ion must be a         valid value.</li> </ul>                                                                                                |

| Pagination | No | Akin to SQL<br>LIMIT clause. | JSON<br>structure | If Pagination is input, it must |
|------------|----|------------------------------|-------------------|---------------------------------|
|            |    | Liivii i Ciduse.             | Structure         | contain either                  |
|            |    | Offset                       |                   | offset or                       |
|            |    | Offsets the                  |                   | limit.                          |
|            |    | start of each                |                   |                                 |
|            |    | page by the                  |                   |                                 |
|            |    | number                       |                   |                                 |
|            |    | specified.                   |                   |                                 |
|            |    | This is the                  |                   |                                 |
|            |    | index of the                 |                   |                                 |
|            |    | first                        |                   |                                 |
|            |    | matching                     |                   |                                 |
|            |    | result that                  |                   |                                 |
|            |    | should be                    |                   |                                 |
|            |    | included in the result       |                   |                                 |
|            |    | set. The                     |                   |                                 |
|            |    | default is 0.                |                   |                                 |
|            |    | delault is 0.                |                   |                                 |
|            |    | Limit                        |                   |                                 |
|            |    | The number                   |                   |                                 |
|            |    | of items to                  |                   |                                 |
|            |    | return per                   |                   |                                 |
|            |    | request. The                 |                   |                                 |
|            |    | default is 20.               |                   |                                 |

# Pagination payload example

```
"Pagination": {
    "Offset": 5,
    "Limit": 5
}
```

| Sort              | No | A nested JSON structure that specifies the name of the           | JSON<br>structure | See below for an example Sort in the request payload. |
|-------------------|----|------------------------------------------------------------------|-------------------|-------------------------------------------------------|
|                   |    | parameter to<br>sort on. The<br>order<br>represents<br>ascending |                   |                                                       |
|                   |    | (ASC) or descending (DESC). Sorting is                           |                   |                                                       |
|                   |    | allowed on one of the Metrics input in the                       |                   |                                                       |
|                   |    | reports request or the parameter                                 |                   |                                                       |
|                   |    | specified as Aggregatio n (if Aggregatio n is                    |                   |                                                       |
| Sort payload exam |    | specified).                                                      |                   |                                                       |

```
"Sort": {
  "Parameter": "Channels",
"Order": "ASC"
```

| StartDate | Yes | Report<br>StartDate. | A string representing report StartDate in yyyy-MM-dd format | <ul> <li>StartDate must be nonnull and nonempty.</li> <li>StartDate must not be in future.</li> <li>StartDate must be 2018-01-01 or later.</li> <li>StartDate must be earlier than EndDate.</li> </ul>                                        |
|-----------|-----|----------------------|-------------------------------------------------------------|----------------------------------------------------------------------------------------------------|
| EndDate   | Yes | Report               | A string representing report EndDate in yyyy-MM-dd format   | <ul> <li>EndDate must be non-null and non-empty.</li> <li>EndDate must not be in future.</li> <li>EndDate must not be earlier than StartDate.</li> <li>Maximum date range between StartDate and EndDate must not exceed 12 months.</li> </ul> |

### Channels on creatives filters example

```
"Filters": {
    "Channels": [
        "ddc46d9f-e4ac-4541-bf5d-3e0589ef96b7",
        "2464feef-632a-4705-a072-40b9ab6ae186"
],
    "AdIds": [
        "6393854",
        "-1"
    ],
    "Days": [
        "MONDAY",
        "FRIDAY"
    ]
}
```

| Parameter | Required | Туре                                       | Description                                                                                                    | Metadata       | Validations                                                                                                    |
|-----------|----------|--------------------------------------------|----------------------------------------------------------------------------------------------------|----------------|----------------------------------------------------------------------------------------------------|
| AdIds     | Yes      | JSON<br>array                              | A list of AdIds to filter on. AdIds are created when a campaign is booked through Workbench. See privacy thresholds for adId values. | GET /creatives | <ul> <li>AdIds must be non-null and non-empty.</li> <li>AdIds must contain non-null and non-empty values.</li> <li>AdIds must contain non-duplicate values.</li> <li>AdIds must be valid.</li> </ul>                                             |
| Channels  | No       | A list of<br>Channel<br>s to filter<br>on. | JSON array                                                                                                    | GET /channels  | <ul> <li>Channels must be non-null and non-empty.</li> <li>Channels must contain non-null and non-empty values.</li> <li>Channels must contain non-duplicate values.</li> <li>Channels must contain valid keys representing Channels.</li> </ul> |

| Days | No | JSON<br>array | A list of Days to filter on. | GET /days | Days are optional.  If input:  Days must not be null/empty.  Days must not contain null/empty values.  Days must not contain duplicate values.  Days must contain valid keys |
|------|----|---------------|------------------------------|-----------|----------------------------------------------------------------------------------------------------|
|      |    |               |                              |           | ·                                                                                                    |

### **Channels with Supply Metrics Report Type**

Provides revenue and supply metrics filtered and aggregated by channels.

**Note**: supply metrics cannot be combined with campaign or lines in the report request payload.

#### **Resource URL**

POST https://iadapi.apple.com/ads/api/publisher/v1/reports/channels

#### **Request Header**

| Key          | Required | Value            | Description                               |
|--------------|----------|------------------|-------------------------------------------|
| Content-Type | Yes      | application/json | Request content-type is in JSON format.   |
| session-id   | Yes      | session-id       | The session-id returned by GET / session. |

### Channels with supply metrics request payload example

```
"Metrics": [
  "BackFillECPM",
  "BackFillImpressions",
  "BackFillRate",
  "BackFillRevenue",
  "DirectSoldFillRate",
  "DirectSoldImpressions",
  "FillRate",
  "HouseFillRate",
  "HouseImpressions",
  "Supply"
],
"Filters": {
  "Channels": [
    "ddc46d9f-e4ac-4541-bf5d-3e0589ef96b7",
    "2464feef-632a-4705-a072-40b9ab6ae186"
},
"Aggregation": "Channels",
"TimeAggregation": "Daily",
"StartDate": "2021-04-08",
"EndDate": "2021-04-09",
"Sort": {
  "Parameter": "Channels",
  "Order": "ASC"
}
```

# **Channels with supply metrics parameters**

| Parameter                    | Required | Description                                                                                                    | Туре                                                             | Metadata          | Validations                                                                                                    |
|------------------------------|----------|----------------------------------------------------------------------------------------------------|------------------------------------------------------------------|-------------------|----------------------------------------------------------------------------------------------------|
| Metrics                      | Yes      | Metrics or Measures requested for reports. See Supply metrics descriptions  Note: supply metrics cannot be associated with campaign or lines. If used, an error will be returned.                 | JSON Array                                                       | GET / metrics     | Metrics must be non-null and non-empty.     Metrics must contain non-null and non-empty values.     Metrics must contain non-duplicate values.     Metrics must be valid values.                                                                                                    |
| Filters                      | Yes      | A nested JSON structure that enables filtering on reports. See Channels with Supply Metrics Filters                                                                                               | JSON<br>Structure                                                | GET /<br>channels |                                                                                                    |
| Aggregation/<br>Aggregations | No       | Field used to aggregate reporting metrics (akin to SQL GROUP BY).  Aggregation is a string which will take one input at a time.  Aggregations is a list where multiple data inputs can be passed. | String representing the field name related to the reporting type |                   | <ul> <li>Aggregation/<br/>Aggregations<br/>must be non-<br/>null and non-<br/>empty.</li> <li>Aggregation/<br/>Aggregations<br/>must be valid<br/>value.</li> <li>Aggregation<br/>and<br/>Aggregations<br/>cannot be used<br/>together.</li> <li>Allowed values<br/>for /<br/>Aggregation/<br/>Aggregations<br/>of this report<br/>type:         <ul> <li>Channels</li> </ul> </li> </ul> |

| TimeAggregati<br>on | No | Field used to specify time aggregator                                                                                                    | String representing key that is a time aggregator. The default TimeAggreg ation is Daily. | GET / time- aggregat ions | • TimeAggregat ion must be non-null and non-empty • TimeAggregat ion must be a valid value: • Daily • Weekly • Monthly |
|---------------------|----|----------------------------------------------------------------------------------------------------|-------------------------------------------------------------------------------------------|---------------------------|----------------------------------------------------------------------------------------------------|
| Pagination          | No | Akin to SQL LIMIT clause.  Offset Offsets the start of each page by the number specified. This is the index of the first matching result that should be included in the result set. The default is 0.  Limit The number of items to return per request. The default is 20. | JSON<br>Structure                                                                         |                           | If Pagination is input, it must contain either offset or limit.                                                        |

```
"Pagination": {
    "Offset": 5,
    "Limit": 5
}
```

| Sort | No | A nested JSON structure that specifies the | JSON<br>Structure | See below for an example Sort in the request payload. |
|------|----|--------------------------------------------|-------------------|-------------------------------------------------------|
|      |    | name of the parameter to                   |                   |                                                       |
|      |    | sort on. The                               |                   |                                                       |
|      |    | order                                      |                   |                                                       |
|      |    | represents                                 |                   |                                                       |
|      |    | ascending                                  |                   |                                                       |
|      |    | (ASC) or                                   |                   |                                                       |
|      |    | descending (DESC).                         |                   |                                                       |
|      |    | Sorting is                                 |                   |                                                       |
|      |    | allowed on one                             |                   |                                                       |
|      |    | of the                                     |                   |                                                       |
|      |    | Metrics input                              |                   |                                                       |
|      |    | in the reports                             |                   |                                                       |
|      |    | request or the                             |                   |                                                       |
|      |    | parameter                                  |                   |                                                       |
|      |    | specified as                               |                   |                                                       |
|      |    | Aggregation<br>(if                         |                   |                                                       |
|      |    | Aggregation                                |                   |                                                       |
|      |    | is specified).                             |                   |                                                       |

# Sort payload example

```
"Sort": {
    "Parameter": "Channels",
    "Order": "ASC"
}
```

| StartDate | Yes | The report  | String       | • StartDate     |
|-----------|-----|-------------|--------------|-----------------|
|           |     | start date. | representing | must be non-    |
|           |     |             | report       | null and non-   |
|           |     |             | StartDate    | empty.          |
|           |     |             | in yyyy-MM-  | • StartDate     |
|           |     |             | dd format.   | must not be in  |
|           |     |             |              | future.         |
|           |     |             |              | • StartDate     |
|           |     |             |              | must be         |
|           |     |             |              | 2018-01-01 or   |
|           |     |             |              | later.          |
|           |     |             |              | • StartDate     |
|           |     |             |              | must be earlier |
|           |     |             |              | than EndDate.   |

| E 10 1  |     |                | a            |                                  |
|---------|-----|----------------|--------------|----------------------------------|
| EndDate | Yes | The report end | String       | • EndDate must                   |
|         |     | date.          | representing | be non-null                      |
|         |     |                | report       | and non-                         |
|         |     |                | EndDate in   | empty.                           |
|         |     |                | yyyy-MM-dd   | • EndDate must                   |
|         |     |                | format.      | not be in                        |
|         |     |                |              | future.                          |
|         |     |                |              | • EndDate must                   |
|         |     |                |              | not be earlier                   |
|         |     |                |              | than                             |
|         |     |                |              | StartDate.                       |
|         |     |                |              | <ul> <li>Maximum date</li> </ul> |
|         |     |                |              | range between                    |
|         |     |                |              | StartDate                        |
|         |     |                |              | and EndDate                      |
|         |     |                |              | must not                         |
|         |     |                |              | exceed 12                        |
|         |     |                |              | months.                          |

### Channels with supply metrics filters example

```
"Filters": {
    "Channels": [
        "d3a6049a-482a-491b-bc2b-c8d9af5997c4",
        "2e601904-4236-4ebc-8178-bbffee88ed1b"
    ]
},
```

| Parameter | Required | Description                            | Туре          | Metadata          | Validations                                                                                                    |
|-----------|----------|----------------------------------------|---------------|-------------------|----------------------------------------------------------------------------------------------------|
| Channels  | No       | A list of<br>Channels to<br>filter on. | JSON<br>Array | GET /<br>channels | <ul> <li>Channels must be non-null and non-empty.</li> <li>Channels must contain non-null and non-empty values.</li> <li>Channels must contain non-duplicate values.</li> <li>Channels must contain valid keys representing Channels.</li> </ul> |

### **POST /devices**

### **Devices on Campaigns Report Type**

Provides revenue and campaign-level metrics filtered and aggregated by devices.

### **Resource URL**

POST https://iadapi.apple.com/ads/api/publisher/v1/reports/devices/campaigns

### **Request Header**

| Key          | Required | Value            | Description                               |
|--------------|----------|------------------|-------------------------------------------|
| Content-Type | Yes      | application/json | Request content-type is in JSON format.   |
| session-id   | Yes      | session-id       | The session-id returned by GET / session. |

#### **Devices on campaigns request payload example**

```
"Metrics": [
    "Budget",
    "ConfirmedTaps",
    "ConfirmedTTR",
    "ConversionRate",
    "Conversions",
    "eCPM",
    "ImpressionGoal",
    "NonTappableVideoCompletions",
    "NonTappableVideo100PrcCompletions",
    "NonTappableVideo75PrcCompletions",
    "NonTappableVideo50PrcCompletions",
    "NonTappableVideo25PrcCompletions",
    "NonTappableVideoCompletionRate",
    "NonTappableVideo100PrcCompletionRate",
    "NonTappableVideo75PrcCompletionRate",
    "NonTappableVideo50PrcCompletionRate",
    "NonTappableVideo25PrcCompletionRate",
    "NonTappableVideoImpressions",
    "PaidImpressions",
    "TappableVideoCompletions",
    "TappableVideo100PrcCompletions",
    "TappableVideo75PrcCompletions",
    "TappableVideo50PrcCompletions",
    "TappableVideo25PrcCompletions",
    "TappableVideoCompletionRate",
    "TappableVideo100PrcCompletionRate",
    "TappableVideo75PrcCompletionRate",
    "TappableVideo50PrcCompletionRate",
    "TappableVideo25PrcCompletionRate",
    "TappableVideoImpressions",
    "TappableVideoTaps",
    "Taps",
    "ViewableImpressions"
  "Filters": {
    "CampaignIds": [
      "15314452",
      "15308604",
      "15314177"
    ],
    "Devices": [
      "IPAD",
      "IPHONE"
    ],
    "Days": [
      "MONDAY",
      "FRIDAY"
    ]
 },
  "Aggregation": "Devices",
  "TimeAggregation": "Daily",
  "StartDate": "2021-04-08",
  "EndDate": "2021-04-09",
  "Sort": {
    "Parameter": "PaidImpressions",
    "Order": "ASC"
 }
}
```

### **Devices on campaigns parameters**

| Parameter                  | Required | Description                                                                             | Туре                                                               | Metadata                          | Validations                                                                                                    |
|----------------------------|----------|-----------------------------------------------------------------------------------------|--------------------------------------------------------------------|-----------------------------------|----------------------------------------------------------------------------------------------------|
| Metrics                    | Yes      | Metrics or<br>Measures<br>requested for<br>reports.                                     | JSON<br>Array                                                      | GET / metrics                     | <ul> <li>Metrics must<br/>be non-null and<br/>non-empty.</li> <li>Metrics must<br/>contain non-null<br/>and non-empty<br/>values.</li> <li>Metrics must<br/>contain non-<br/>duplicate values.</li> <li>Metrics must<br/>be valid values.</li> </ul>                                                                                          |
| Filters                    | Yes      | A nested JSON structure that enables filtering on reports. See Devices Campaign Filters | JSON<br>Structure                                                  | • GET / devices • GET / campaigns |                                                                                                    |
| Aggregation / Aggregations | No       | Field used to aggregate reporting metrics (akin to SQL GROUP BY).                       | String represent ing the field name related to the reporting type. |                                   | <ul> <li>Aggregation /<br/>Aggregations<br/>must be non-<br/>null and non-<br/>empty.</li> <li>Aggregation /<br/>Aggregations<br/>must be valid<br/>value.</li> <li>Allowed values<br/>for<br/>Aggregation /<br/>Aggregations<br/>of this report<br/>type:         <ul> <li>Devices</li> <li>Days</li> <li>CampaignIds</li> </ul> </li> </ul> |

| specify time aggregator represent ing key that is a time aggregat or. The default TimeAgg regation n is Daily.  Pagination No Akin to SQL LIMIT clause. Structure represent ing key that is a time aggregat on must be nor null and nonempty.  • TimeAggregat on must be nor null and nonempty.  • TimeAggregat on must be a valid value:  • Daily (default)  • Weekly  • Monthly |                             |    |                                                                                                    |                                                                                |                            |                                                                                |
|----------------------------------------------------------------------------------------------------|-----------------------------|----|----------------------------------------------------------------------------------------------------|--------------------------------------------------------------------------------|----------------------------|--------------------------------------------------------------------------------|
| LIMIT clause.  Offset Offset Offsets the start of each page by the number specified. This is the index of the first matching result that should be included in the result set. The default is 0.  Limit The number of items to return per request. The default is 20.  Pagination payload example "Pagination": {                                                                 | TimeAggregation             | No |                                                                                                    | represent ing key that is a time aggregat or. The default TimeAgg regatio n is | GET /time-<br>aggregations | empty.  • TimeAggregati on must be a valid value:  • Daily (default)  • Weekly |
| "Pagination": {                                                                                                    | Pagination                  | No | Offset Offsets the start of each page by the number specified. This is the index of the first matching result that should be included in the result set. The default is 0.  Limit The number of items to return per request. The default is |                                                                                |                            |                                                                                |
| "Limit": 5                                                                                                    | "Pagination": " "Offset": ! | {  |                                                                                                    |                                                                                |                            |                                                                                |

}

| "Parameter": "Days", "Order": "ASC"  StartDate  Yes  The report start date.  represent ing report startDate must be non-null and non-empty.  StartDate must be non-null and non-empty.  StartDate must be in future to in yyyy-  MM-dd  MM-dd                                                                                                    | Sort             | No    | A nested       | JSON      | See below for an  |
|----------------------------------------------------------------------------------------------------|------------------|-------|----------------|-----------|-------------------|
| specifies the name of the parameter to sort on. The order represents ascending (ASC) or descending (DESC). Sorting is allowed on one of the Metrics input in the reports request or the parameter specified as Aggregation (if Aggregation is specified).  Sort payload example  Sort : {     "Parameter": "Days", "Order": "ASC"  StartDate  Yes  The report start date.  The report start date.  StartDate must be non-null and non-empty, report startDate must be startDate must be in future to in yyyy- be 2018-01-01 or later.  StartDate must define the name of the parameter of the parameter in the non-empty of the non-null and non-empty.  StartDate must be 2018-01-01 or later.  StartDate must be 2018-01-01 or later.  StartDate must be 2018-01-01 or later.  StartDate must be 2018-01-01 or later.  StartDate must be 2018-01-01 or later.                                                                                                    |                  |       | JSON           | Structure | example Sort in   |
| specifies the name of the parameter to sort on. The order represents ascending (ASC) or descending (DESC). Sorting is allowed on one of the Metrics input in the reports request or the parameter specified as Aggregation (iff Aggregation is specified).  Sort payload example  Sort **Torder**: "Days**, "Order**: "ASC**  The report start date.  The report start date.  StartDate Wester the parameter specified as Aggregation in the parameter specified as Aggregation is specified).  StartDate **StartDate must be non-null and non-empty. StartDate must be non-null and non-empty. StartDate must be non-null and non-empty. StartDate must be non-null and non-empty. StartDate must be 2018-01-01 or later.  StartDate must be 2018-01-01 or later. StartDate must be 2018-01-01 or later. StartDate must be 2018-01-01 or later. StartDate must be 2018-01-01 or later. StartDate must be 2018-01-01 or later.                                                                                                    |                  |       | structure that |           | the request       |
| name of the parameter to sort on. The order represents ascending (ASC) or descending (DESC). Sorting is allowed on one of the Metrics input in the reports request or the parameter specified as Aggregation (if Aggregation is specified).  Sort payload example  Sort: {     "Parameter": "Days", "Order": "ASC"  StartDate  Yes  The report String represent be non-null and non-empty. StartDate mus not be in future te in yyyy- be 2018-01-01 or later. StartDate mus be 2018-01-01 or later. StartDate mus be 2018-01-01 or later.                                                                                                    |                  |       | specifies the  |           |                   |
| parameter to sort on. The order represents ascending (ASC) or descending (DESC). Sorting is allowed on one of the Metrics input in the reports request or the parameter specified as Aggregation (if Aggregation is specified).  Sort payload example  Sort": { "Parameter": "Days", "Order": "ASC"  StartDate  Yes  The report start date.  StartDate must be non-null and non-empty. StartDate must be startDate must be in future to in yyyy- MM-dd to relate.  StartDate must be 2018-01-01 or later. StartDate must be 2018-01-01 or later. StartDate must be 2018-01-01 or later. StartDate must be 2018-01-01 or later.                                                                                                    |                  |       | 1 '            |           | '                 |
| sort on. The order represents ascending (ASC) or descending (DESC). Sorting is allowed on one of the Metrics input in the reports request or the parameter specified as Aggregation (if Aggregation is specified).  Sort payload example  Sort: { "Parameter": "Days", "Order": "ASC"  The report start date. represent ing non-empty. "Corder": "ASC"  StartDate Westerday or startDate must be non-null and non-empty. "StartDate must be 2018-01-01 or later. "MM—dd format • StartDate must be 2018-01-01 or later.                                                                                                    |                  |       |                |           |                   |
| order represents ascending (ASC) or descending (DESC). Sorting is allowed on one of the Metrics input in the reports request or the parameter specified as Aggregation (iff Aggregation is specified).  Sort payload example  "Sort": { "Parameter": "Days", "Order": "ASC"  StartDate  Yes  The report start date.  The report start date.  Formal  StartDate  Yes  The report start date.  StartDate mus not be in future te in yyyy- be 2018-01-01 or later. StartDate mus be 2018-01-01 or later. StartDate mus be 2018-01-01 or later.                                                                                                    |                  |       | ·              |           |                   |
| represents ascending (ASC) or descending (DESC). Sorting is allowed on one of the Metrics input in the reports request or the parameter specified as Aggregation (if Aggregation is specified).  Sort payload example  Sort ***Todate**  The report String represent ing enough the parameter start date.  The report start date.  StartDate ***Todate must be non-null and non-empty.  StartDate must be a startDate must be in future to in yyyy- MM-dd format ***StartDate must be 2018-01-01 or later.  StartDate must be 2018-01-01 or later.  StartDate must be 2018-01-01 or later.  StartDate must be 2018-01-01 or later.                                                                                                    |                  |       |                |           |                   |
| ascending (ASC) or descending (DESC). Sorting is allowed on one of the Metrics input in the reports request or the parameter specified as Aggregation (if Aggregation is specified).  Sort payload example  Sort": { "Parameter": "Days", "Order": "ASC"  The report start date.  The report start date.  StartDate  Yes  The report start date.  The report start date.  StartDate must be non-null and non-empty. StartDate must be 2018-01-01 or later. StartDate must be 2018-01-01 or later. StartDate must be 2018-01-01 or later. StartDate must be 2018-01-01 or later.                                                                                                    |                  |       |                |           |                   |
| (ASC) or descending (DESC). Sorting is allowed on one of the Metrics input in the reports request or the parameter specified as Aggregation (if Aggregation is specified).  Sort payload example  Sort": { "Parameter": "Days", "Order": "ASC"  StartDate  Yes  The report String represent ing represent ing report StartDate must be non-null and non-empty. The report StartDate must be non-null and non-empty. The report StartDate must be non-null and non-empty. |                  |       |                |           |                   |
| descending (DESC). Sorting is allowed on one of the Metrics input in the reports request or the parameter specified as Aggregation (if Aggregation is specified).  Sort payload example  Sort": { "Parameter": "Days", "Order": "ASC"  StartDate  Yes  The report String represent ing represent ing represent ing report StartDate must be non-null and non-empty. report StartDate must onto be in future te in yyyy- be 2018-01-01 or later.  When do or later.  StartDate must be 2018-01-01 or later.  StartDate must be 2018-01-01 or later.                                                                                                    |                  |       | _              |           |                   |
| (DESC). Sorting is allowed on one of the Metrics input in the reports request or the parameter specified as Aggregation (if Aggregation is specified).  Sort payload example  "Sort": { "Parameter": "Days", "Order": "ASC"  StartDate  Yes  The report start date.  The report report start date.  StartDate must be non-null and non-empty.  StartDate must be non-null and non-empty.  StartDate must be startDate must be not be in future to in future to in yyyyy- MM-dd format  StartDate must be 2018-01-01 or later.                                                                                                    |                  |       |                |           |                   |
| Sorting is allowed on one of the Metrics input in the reports request or the parameter specified as Aggregation (if Aggregation is specified).  Sort payload example  Sort": {     "Parameter": "Days", "Order": "ASC"  StartDate  Yes  The report start date.  The report report start date.  StartDate must be non-null and non-empty.  StartDate must be non-null and non-empty.  StartDate must be startDate must be non-null and non-empty.  StartDate must be 2018-01-01 or later.  StartDate must be 2018-01-01 or later.                                                                                                    |                  |       | _              |           |                   |
| allowed on one of the Metrics input in the reports request or the parameter specified as Aggregation (iff Aggregation is specified).  Sort payload example  Sort:: {     "Parameter": "Days", "Order": "ASC"  StartDate  Yes  The report start date.  Yes  The report start date.  StartDate  Yes  The report start date.  StartDate must be non-null and non-empty.  StartDate must be 2018-01-01 or later.  StartDate must be 2018-01-01 or later.  StartDate must be 2018-01-01 or later.  StartDate must be 2018-01-01 or later.                                                                                                    |                  |       |                |           |                   |
| one of the Metrics input in the reports request or the parameter specified as Aggregation (if Aggregation is specified).  Sort payload example  Sort": {     "Parameter": "Days",     "Order": "ASC"  StartDate  Yes  The report start date.  Yes  The report start date.  Yes  The report start date.  Yes  The report start date.  Yes  The report start date.  Yes  The report start date.  Yes  StartDate mus non-empty. StartDate mus not be in future te in yyyy- MM-dd format  StartDate mus be 2018-01-01 or later. StartDate mus                                                                                                    |                  |       | _              |           |                   |
| Metrics input in the reports request or the parameter specified as Aggregation (if Aggregation is specified).  Sort payload example  Sort": {     "Parameter": "Days",     "Order": "ASC"  The report start date.  StartDate  Yes  The report start date.  The report start date.  Feroresent ing report start date.  StartDate must be non-null and non-empty.     "StartDate must be 2018-01-01 or later.  StartDate must be 2018-01-01 or later.  StartDate must be 2018-01-01 or later.  StartDate must be 2018-01-01 or later.                                                                                                    |                  |       |                |           |                   |
| in the reports request or the parameter specified as Aggregation (if Aggregation is specified).  Sort payload example  Sort": { "Parameter": "Days", "Order": "ASC"  The report start date.  The report start date.  StartDate  Yes  The report start date.  StartDate  Yes  The report start date.  Fepresent ing report StartDa te in yyyy- MM-dd format  in the reports request or the parameter specified as Aggregation (if Aggregation is specified).  StartDate must be 2018-01-01 or later. StartDate must be 2018-01-01 or later.                                                                                                    |                  |       |                |           |                   |
| request or the parameter specified as Aggregation (if Aggregation is specified).  Sort payload example  Sort": {   "Parameter": "Days", "Order": "ASC"  StartDate  Yes  The report start date.  StartDate represent ing represent ing report StartDate must be non-null and non-empty.  StartDate with the startDate must be startDate must be in future to be in future to be 2018-01-01 or later.  StartDate must be 2018-01-01 or later.  StartDate must be 2018-01-01 or later.  StartDate must be 2018-01-01 or later.                                                                                                    |                  |       | -              |           |                   |
| parameter specified as Aggregation (iff Aggregation is specified).  Sort payload example  Sort": {     "Parameter": "Days", "Order": "ASC"  StartDate  Yes  The report String represent ing non-empty. start date. report StartDate must be non-null and non-empty. startDate must be in future to ing report StartDate must be in future to ing report StartDate must be in future to ing report StartDate must be 2018-01-01 or later. StartDate must be 2018-01-01 or later. StartDate must be 2018-01-01 or later.                                                                                                    |                  |       | · .            |           |                   |
| specified as Aggregation (if Aggregation is specified).  Sort payload example  Sort": {     "Parameter": "Days",     "Order": "ASC"  StartDate  Yes  The report     start date.  StartDate  Yes  The report     start date.  Format  StartDate  StartDate  StartDate  StartDate  StartDate  StartDate  StartDate  StartDate  StartDate  Non-empty. StartDate  StartDate  StartDate  StartDate  Orlater. StartDate  StartDate  Star |                  |       |                |           |                   |
| Aggregation (if Aggregation is specified).  Sort payload example  Sort": {     "Parameter": "Days", "Order": "ASC"  StartDate  Yes  The report start date.  represent ing report startDate must be non-null and non-empty. StartDate must be 2018-01-01 or later.  StartDate must be 2018-01-01 or later.  StartDate must be 2018-01-01 or later.  StartDate must be 2018-01-01 or later.                                                                                                    |                  |       | ·              |           |                   |
| Gort payload example  Sort : {     "Parameter": "Days",     "Order": "ASC"  StartDate  Yes  The report     start date.  The report     start date.  StartDate  Yes  The report     start date.  The report     start date.  Fepresent     ing     report     StartDate must     startDate must     startDa |                  |       | ·              |           |                   |
| Aggregation is specified).  Sort payload example  Sort": {   "Parameter": "Days",   "Order": "ASC"  StartDate  Yes  The report String represent be non-null and non-empty.   start date.  Figure 1                                                                                                    |                  |       |                |           |                   |
| Sort payload example   Sort": {   "Parameter": "Days", "Order": "ASC"   StartDate   Start date.   StartDate   StartDate   St   |                  |       | '              |           |                   |
| Sort payload example  Sort": {     "Parameter": "Days",     "Order": "ASC"  StartDate  Yes  The report     start date.  represent     ing     report     StartDate must be non-null and non-empty.     **StartDate must be in future     te in     yyyy-     be 2018-01-01     or later.     **StartDate must be 2018-01-01     or later.     **StartDate must be 2018-01-01     or later.                                                                                                    |                  |       |                |           |                   |
| "Parameter": "Days", "Order": "ASC"  StartDate  Yes  The report start date.  represent ing report StartDate must non-empty. StartDate must start date.  StartDa or later.  StartDate must not be in future be 2018-01-01 or later. StartDate must startDate must star | Sort payload exa | ample |                |           |                   |
| start date.  represent ing non-empty. report StartDate must not be in future te in yyyy- MM-dd or later. format start date.  be non-null and non-empty. StartDate must not be in future or later. StartDate must not be non-null and non-empty. StartDate must not be non-null and non-empty. StartDate must not be non-null and non-empty. StartDate must not be non-null and non-empty. StartDate must not be non-null and non-empty. StartDate must not be non-null and non-empty. StartDate must not be non-null and non-empty. StartDate must not be in future or later. StartDate must not be in future or later. StartDate must not be in future or later.                                                                                                    |                  |       |                |           |                   |
| start date.  represent ing non-empty. report StartDate must not be in future te in yyyy- MM-dd or later. format start date.  be non-null and non-empty. StartDate must not be in future or later. StartDate must not be non-null and non-empty. StartDate must not be non-null and non-empty. StartDate must not be non-null and non-empty. StartDate must not be non-null and non-empty. StartDate must not be non-null and non-empty. StartDate must not be non-null and non-empty. StartDate must not be non-null and non-empty. StartDate must not be in future or later. StartDate must not be in future or later. StartDate must not be in future or later.                                                                                                    |                  |       |                |           |                   |
| ing non-empty.  report StartDate must not be in future  te in StartDate must be 2018-01-01  MM-dd or later.  format StartDate must not be in future  • StartDate must be 2018-01-01  or later.                                                                                                    | StartDate        | Yes   | The report     | String    | • StartDate mus   |
| report StartDa te in yyyy- MM-dd format  startDate must not be in future o StartDate must or later. StartDate must or later. StartDate must                                                                                                    |                  |       | start date.    | represent | be non-null and   |
| StartDa not be in future  te in StartDate must yyyy- be 2018-01-01 MM-dd or later. format StartDate must                                                                                                    |                  |       |                | ing       | non-empty.        |
| te in yyyy- be 2018-01-01 MM-dd or later. format  • StartDate must be 2018-01-01 or later.                                                                                                    |                  |       |                | report    | • StartDate mus   |
| yyyy- be 2018-01-01  MM-dd or later.  format • StartDate must                                                                                                    |                  |       |                | StartDa   | not be in future. |
| MM-dd or later.  format • StartDate must                                                                                                    |                  |       |                | te in     | • StartDate mus   |
| format • StartDate mus                                                                                                    |                  |       |                | уууу-     | be 2018-01-01     |
|                                                                                                    |                  |       |                | MM-dd     | or later.         |
| be earlier than                                                                                                    |                  |       |                | format    | • StartDate mus   |
|                                                                                                    |                  |       |                |           | be earlier than   |

EndDate.

| EndDate | Yes | The report end date. | String<br>represent<br>ing<br>report<br>EndDate<br>in yyyy-<br>MM-dd<br>format | <ul> <li>EndDate must be non-null and non-empty.</li> <li>EndDate must not be in future.</li> <li>EndDate must not be earlier than StartDate.</li> <li>Maximum date range between StartDate and EndDate must not exceed 12</li> </ul> |
|---------|-----|----------------------|--------------------------------------------------------------------------------|----------------------------------------------------------------------------------------------------|
|         |     |                      |                                                                                | months.                                                                                                    |

### **Devices on campaigns filters example**

```
"Filters": {
    "CampaignIds": [
        "15314452",
        "15308604",
        "15314177"
    ],
    "Devices": [
        "IPAD",
        "IPHONE"
    ],
    "Days": [
        "MONDAY",
        "FRIDAY"
    ]
},
```

|   | Parameter  | Required | Description                         | Туре          | Metadata        | Validations                                                                                                    |
|---|------------|----------|-------------------------------------|---------------|-----------------|----------------------------------------------------------------------------------------------------|
| C | ampaignIds | Yes      | A list of CampaignIds to filter on. | JSON<br>Array | GET / campaigns | <ul> <li>CampaignIds must be non-null and non-empty.</li> <li>CampaignIds must contain non-null and non-empty values.</li> <li>Maximum 10 CampaignIds allowed per report request.</li> <li>CampaignIds must contain non-duplicate values.</li> <li>CampaignIds must belong to the requesting organization.</li> <li>CampaignIds must be valid.</li> </ul> |
|   |            |          |                                     | Array         | campaigns       | non-empty.  CampaignIds must contain non-null and non-empty values.  Maximum 10 CampaignIds allowed per report request.  CampaignIds must contain non-duplicate values.  CampaignIds must belong to the requesting organization.  CampaignIds must                                                                                                    |

| D       | N.I. | A 1: 1 C                        | 1001          | OFT /         | - · · · · · · · · · · · · · · · · · · ·                                                                                                    |
|---------|------|---------------------------------|---------------|---------------|----------------------------------------------------------------------------------------------------|
| Devices | No   | A list of devices to filter on. | JSON<br>Array | GET / devices | <ul> <li>Devices must be non-null and non-empty.</li> <li>Devices must contain non-null and non-empty values.</li> <li>Devices must contain non-duplicate values.</li> <li>Devices must contain valid keys representing Devices.</li> </ul> |
| Days    | No   | A list of Days to filter on.    | JSON<br>Array | GET /days     | Days are optional. If input:  Days must not be null/empty.  Days must not contain null/empty values.  Days must not contain duplicate values.  Days must contain valid keys representing Days.                                              |

### **Devices on Lines Report Type**

Provides revenue and line-level metrics filtered and aggregated by devices.

### **Resource URL**

POST https://iadapi.apple.com/ads/api/publisher/v1/reports/devices/campaigns/ <campaignId>/lines

### **Request Header**

| Key          | Required | Value            | Description                              |
|--------------|----------|------------------|------------------------------------------|
| Content-Type | Yes      | application/json | Request content-type is in JSON format.  |
| session-id   | Yes      | session-id       | The session-id returned by GET /session. |

#### **Devices on lines request payload example**

```
"Metrics": [
  "Budget",
  "ConfirmedTaps",
  "ConfirmedTTR",
  "ConversionRate",
  "Conversions",
  "eCPM",
  "Impressions",
  "ImpressionGoal",
  "NonTappableVideoCompletions",
  "NonTappableVideo100PrcCompletions",
  "NonTappableVideo75PrcCompletions",
  "NonTappableVideo50PrcCompletions",
  "NonTappableVideo25PrcCompletions",
  "NonTappableVideoCompletionRate",
  "NonTappableVideo100PrcCompletionRate",
  "NonTappableVideo75PrcCompletionRate",
  "NonTappableVideo50PrcCompletionRate",
  "NonTappableVideo25PrcCompletionRate",
  "NonTappableVideoImpressions",
  "Pacing",
  "PaidImpressions",
  "TappableVideoCompletions",
  "TappableVideo100PrcCompletions",
  "TappableVideo75PrcCompletions",
  "TappableVideo50PrcCompletions",
  "TappableVideo25PrcCompletions",
  "TappableVideoCompletionRate",
  "TappableVideo100PrcCompletionRate",
  "TappableVideo75PrcCompletionRate",
  "TappableVideo50PrcCompletionRate",
  "TappableVideo25PrcCompletionRate",
  "TappableVideoImpressions",
  "TappableVideoTaps",
  "Taps",
  "ViewableImpressions"
"Filters": {
  "LineIds": [
    "15314452",
    "15308604",
    "15314177"
  ],
  "Devices": [
    "IPAD",
    "IPHONE"
  "Davs": [
    "FRIDAY"
},
"Aggregation": "Devices",
"TimeAggregation": "Daily",
"StartDate": "2021-04-08",
"EndDate": "2021-04-09",
"Sort": {
  "Parameter": "PaidImpressions",
  "Order": "ASC"
}
```

# **Devices on lines parameters**

| Parameter                    | Required | Description                                                                            | Туре                                                                 | Metadata                                                    | Validations                                                                                                    |
|------------------------------|----------|----------------------------------------------------------------------------------------|----------------------------------------------------------------------|-------------------------------------------------------------|----------------------------------------------------------------------------------------------------|
| Metrics                      | Yes      | Metrics or<br>Measures<br>requested for<br>reports.                                    | JSON<br>Array                                                        | GET / metrics                                               | <ul> <li>Metrics must<br/>be non-null and<br/>non-empty.</li> <li>Metrics must<br/>contain non-<br/>null and non-<br/>empty values.</li> <li>Metrics must<br/>contain non-<br/>duplicate<br/>values.</li> <li>Metrics must<br/>be valid values.</li> </ul>                                                                                |
| Filters                      | Yes      | A nested JSON structure that enables filtering on reports. See Devices on line filters | JSON<br>Structure                                                    | • GET / lines • GET / campaigns • GET / devices • GET /days |                                                                                                    |
| Aggregation/<br>Aggregations | No       | Field used to aggregate reporting metrics (akin to SQL GROUP BY).                      | A string represent ing the field name related to the reporting type. |                                                             | <ul> <li>Aggregation /<br/>Aggregations<br/>must be non-<br/>null and non-<br/>empty.</li> <li>Aggregation /<br/>Aggregations<br/>must be valid<br/>value.</li> <li>Allowed values<br/>for<br/>Aggregation /<br/>Aggregations of<br/>this report<br/>type:         <ul> <li>Devices</li> <li>Days</li> <li>LineIds</li> </ul> </li> </ul> |

| TimeAggregation                          | No         | Field used to specify time aggregator.                                                                                                    | A string represent ing key that is a time aggregat or. Default TimeAgg regatio n is Daily. | GET /time-<br>aggregations | • TimeAggregat ion must be non-null and non-empty • TimeAggregat ion must be a valid value: • Daily (default) • Weekly • Monthly |
|------------------------------------------|------------|----------------------------------------------------------------------------------------------------|--------------------------------------------------------------------------------------------|----------------------------|----------------------------------------------------------------------------------------------------|
| Pagination                               | No         | Akin to SQL LIMIT clause.  Offset Offsets the start of each page by the number specified. This is the index of the first matching result that should be included in the result set. The default is O.  Limit The number of items to return per request. The default is 20. | JSON<br>Structure                                                                          |                            | If Pagination is input, it must contain either offset or limit.                                                                  |
| Pagination paylo                         | ad example |                                                                                                    |                                                                                            |                            |                                                                                                    |
| "Pagination": ' "Offset": ! "Limit": 5 } |            |                                                                                                    |                                                                                            |                            |                                                                                                    |

| Sort | No | A nested       | JSON      | See below for ar |
|------|----|----------------|-----------|------------------|
|      |    | JSON           | Structure | example Sort in  |
|      |    | structure that |           | the request      |
|      |    | specifies the  |           | payload.         |
|      |    | name of the    |           |                  |
|      |    | parameter to   |           |                  |
|      |    | sort on. The   |           |                  |
|      |    | order          |           |                  |
|      |    | represents     |           |                  |
|      |    | ascending      |           |                  |
|      |    | (ASC) or       |           |                  |
|      |    | descending     |           |                  |
|      |    | (DESC).        |           |                  |
|      |    | Sorting is     |           |                  |
|      |    | allowed on     |           |                  |
|      |    | one of the     |           |                  |
|      |    | Metrics input  |           |                  |
|      |    | in the reports |           |                  |
|      |    | request or the |           |                  |
|      |    | parameter      |           |                  |
|      |    | specified as   |           |                  |
|      |    | Aggregation    |           |                  |
|      |    | (if            |           |                  |
|      |    | Aggregation    |           |                  |
|      |    | is specified). |           |                  |

```
"Sort": {
   "Parameter": "Devices",
   "Order": "ASC"
}
```

| StartDate | Yes | The report start date. | A string represent ing report StartDa te in yyyy-MM-dd format | <ul> <li>StartDate must be non-null and non-empty.</li> <li>StartDate must not be in future.</li> <li>StartDate must be 2018-01-01 or later.</li> <li>StartDate must be earlier than EndDate.</li> </ul> |
|-----------|-----|------------------------|---------------------------------------------------------------|----------------------------------------------------------------------------------------------------|

| EndDate  | Yes | The report | A string   | • EndDate must                                                                                      |
|----------|-----|------------|------------|----------------------------------------------------------------------------------------------------|
| LIIddace | 165 |            |            |                                                                                                    |
|          |     | end date.  | represent  | be non-null and                                                                                     |
|          |     |            | ing report | non-empty.                                                                                          |
|          |     |            | EndDate    | • EndDate must                                                                                      |
|          |     |            | in yyyy–   | not be in future.                                                                                   |
|          |     |            | MM-dd      | • EndDate must                                                                                      |
|          |     |            | format     | not be earlier                                                                                      |
|          |     |            |            | than                                                                                                |
|          |     |            |            | StartDate.                                                                                          |
|          |     |            |            | Maximum date                                                                                        |
|          |     |            |            | range between                                                                                       |
|          |     |            |            | StartDate and                                                                                       |
|          |     |            |            | EndDate must                                                                                        |
|          |     |            |            | not exceed 12                                                                                       |
|          |     |            |            | months.                                                                                             |
|          |     |            |            | <ul> <li>Maximum data<br/>range between<br/>StartDate ata<br/>EndDate mustonot exceed 12</li> </ul> |

### **Devices on lines filters example**

```
"Filters": {
    "LineIds": [
        "17078750",
        "17078778"
],
    "Devices": [
        "IPAD",
        "IPHONE"
],
    "Days": [
        "MONDAY",
        "FRIDAY"
]
},
```

| Parameter | Required | Description                     | Туре          | Metadata                        | Validations                                                                                                    |
|-----------|----------|---------------------------------|---------------|---------------------------------|----------------------------------------------------------------------------------------------------|
| LineIds   | Yes      | A list of LineIds to filter on. | JSON<br>Array | • GET / lines • GET / campaigns | <ul> <li>LineIds must be non-null and non-empty.</li> <li>LineIds must contain non-null and non-empty values.</li> <li>Maximum 10 LineIds are allowed per report request</li> <li>LineIds must contain non-duplicate values.</li> <li>LineIds must belong to the requesting organization.</li> <li>LineIds must belong to the CampaignId on PathParam</li> <li>LineIds must be valid.</li> </ul> |

| Devices | No | A list of devices            | JSON<br>Array | GET / devices | <ul> <li>Devices must<br/>be non-null and<br/>non-empty.</li> <li>Devices must<br/>contain non-null<br/>and non-empty<br/>values.</li> <li>Devices must<br/>contain non-<br/>duplicate<br/>values.</li> <li>Devices must<br/>contain valid<br/>keys<br/>representing<br/>Devices.</li> </ul> |
|---------|----|------------------------------|---------------|---------------|----------------------------------------------------------------------------------------------------|
| Days    | No | A list of Days to filter on. | JSON<br>Array | GET /days     | Days are optional.  If input:  Days must not be null/empty.  Days must not contain null/empty values.  Days must not contain duplicate values.  Days must contain valid keys representing Days.                                                                                              |

## **Devices on Creatives Report Type**

Provides metrics filtered and aggregated on devices for creatives.

## **Resource URL**

POST https://iadapi.apple.com/ads/api/publisher/v1/reports/devices/campaigns/ <campaignId>/creatives

## **Request Header**

| Key          | Required | Value            | Description                              |
|--------------|----------|------------------|------------------------------------------|
| Content-Type | Yes      | application/json | Request content-type is in JSON format.  |
| session-id   | Yes      | session-id       | The session-id returned by GET /session. |

### **Devices on creatives request payload example**

```
"Metrics": [
  "AverageTimeSpentCarousel",
  "CardTaps",
  "CardViews",
  "ConfirmedTaps",
  "ConfirmedTTR",
  "Conversions",
  "ConversionRate",
  "NonTappableVideoCompletionRate",
  "NonTappableVideoImpressions",
  "PaidImpressions",
  "RequestedImpressions",
  "TappableVideoCompletionRate",
  "TappableVideoCompletions",
  "TappableVideoImpressions",
  "TappableVideoTaps",
  "Taps",
  "ViewableImpressions"
],
"Filters": {
  "AdIds": [
    "6393854",
    "-1"
  "Devices": [
   "IPAD"
    "IPHONE"
  ],
  "Days": [
    "MONDAY",
    "FRIDAY"
  ]
"TimeAggregation": "Daily",
"StartDate": "2020-04-01",
"EndDate": "2020-04-08",
"Sort": {
  "Parameter": "ViewableImpressions",
  "Order": "ASC"
}
```

#### **Devices on creatives response example**

```
"Data": [
  {
    "Date": "2020-04-01",
    "CampaignId": "18654417",
    "AdId": "6393854",
    "ViewableImpressions": "11",
    "ConfirmedTaps": "11",
    "Taps": "10",
    "PaidImpressions": "11",
    "ConfirmedTTR": "100.00",
    "Conversions": "0",
    "ConversionRate": "0.00",
    "AverageTimeSpentCarousel": "6.06",
    "Devices": [
    "IPHONE",
    "IPAD"
  ]
},
    "Date": "2020-04-23",
    "CampaignId": "18654417",
    "AdId": "-1",
    "ViewableImpressions": "18",
    "ConfirmedTaps": "17",
    "Taps": "18",
    "PaidImpressions": "18",
    "ConfirmedTTR": "94.44",
    "Conversions": "0",
    "ConversionRate": "0.00",
    "AverageTimeSpentCarousel": "4.95",
    "Devices": [
    "IPHONE",
    "IPAD"
]
"RequestId": "47d29839-fcd9-4854-930c-074fd2ef1791"
```

## **Devices on creatives parameters**

| Parameter | Required | Description                                                               | Туре              | Metadata                                        | Validations                                                                                                    |
|-----------|----------|---------------------------------------------------------------------------|-------------------|-------------------------------------------------|----------------------------------------------------------------------------------------------------|
| Metrics   | Yes      | Metrics or measures requested for reports. See Creative Metrics.          | JSON array        | GET / metrics                                   | Metrics must be non-null and non-empty.     Metrics must contain non-null and non-empty values.     Metrics must contain non-duplicate values.     Metrics must be valid values. |
| Filters   | Yes      | A nested<br>JSON<br>structure that<br>enables<br>filtering on<br>reports. | JSON<br>structure | • GET / creativ es • GET / devices • GET / days | See Devices<br>Creative filters<br>and privacy<br>thresholds for<br>adId values.                                                                                                 |

| Aggregation/<br>Aggregations | No | A field used to aggregate reporting metrics (akin to SQL GROUP BY). Aggregation is a string which will take one input at a time Aggregations is a list where multiple data inputs can be passed. | A string representing the field name related to the reporting type.                     |                                    | • Aggregation/ Aggregations must be non- null and non- empty • Aggregation/ Aggregations must be valid value • Aggregation and Aggregations cannot be used together. • Allowed values for / Aggregation/ Aggregations of this report type: • Devices • Days |
|------------------------------|----|----------------------------------------------------------------------------------------------------|-----------------------------------------------------------------------------------------|------------------------------------|----------------------------------------------------------------------------------------------------|
| TimeAggregation              | No | A field used to specify time aggregator.                                                                                                    | A string representing key that is a time aggregator. Default TimeAggrega tion is Daily. | GET /<br>time-<br>aggregati<br>ons | <ul> <li>TimeAggregat         ion must be         non-null and         non-empty.</li> <li>TimeAggregat         ion must be a         valid value.</li> </ul>                                                                                               |

| Pagination | No | Akin to SQL     | JSON      | If Pagination is |
|------------|----|-----------------|-----------|------------------|
|            |    | LIMIT clause.   | structure | input, it must   |
|            |    |                 |           | contain either   |
|            |    | Offset          |           | offset or        |
|            |    | Offsets the     |           | limit.           |
|            |    | start of each   |           |                  |
|            |    | page by the     |           |                  |
|            |    | number          |           |                  |
|            |    | specified.      |           |                  |
|            |    | This is the     |           |                  |
|            |    | index of the    |           |                  |
|            |    | first matching  |           |                  |
|            |    | result that     |           |                  |
|            |    | should be       |           |                  |
|            |    | included in     |           |                  |
|            |    | the result set. |           |                  |
|            |    | The default is  |           |                  |
|            |    | 0.              |           |                  |
|            |    |                 |           |                  |
|            |    | Limit           |           |                  |
|            |    | The number      |           |                  |
|            |    | of items to     |           |                  |
|            |    | return per      |           |                  |
|            |    | request. The    |           |                  |
|            |    | default is 20.  |           |                  |
|            |    |                 |           |                  |

# Pagination payload example

```
"Pagination": {
    "Offset": 5,
    "Limit": 5
}
```

| Sort | No | A nested JSON structure that specifies the name of the parameter to sort on. The order | JSON<br>structure | See below for an example Sort in the request payload. |
|------|----|----------------------------------------------------------------------------------------|-------------------|-------------------------------------------------------|
|      |    | represents ascending (ASC) or descending (DESC). Sorting is allowed on one of the      |                   |                                                       |
|      |    | Metrics input in the reports request or the parameter specified as Aggregation (if     |                   |                                                       |
|      |    | Aggregation is specified).                                                             |                   |                                                       |

# Sort payload example

```
"Sort": {
   "Parameter": "Devices",
   "Order": "ASC"
}
```

| StartDate | Yes | Report<br>StartDate. | A string representing report StartDate in yyyy-MM-dd format | <ul> <li>StartDate must be nonnull and nonempty.</li> <li>StartDate must not be in future.</li> <li>StartDate must be 2018-01-01 or later.</li> <li>StartDate must be earlier than EndDate.</li> </ul> |
|-----------|-----|----------------------|-------------------------------------------------------------|----------------------------------------------------------------------------------------------------|

| EndDate | Yes | Report  | A string     | • EndDate must                   |
|---------|-----|---------|--------------|----------------------------------|
|         |     | EndDate | representing | be non-null                      |
|         |     |         | report       | and non-                         |
|         |     |         | EndDate in   | empty.                           |
|         |     |         | yyyy-MM-dd   | • EndDate must                   |
|         |     |         | format       | not be in                        |
|         |     |         |              | future.                          |
|         |     |         |              | • EndDate must                   |
|         |     |         |              | not be earlier                   |
|         |     |         |              | than                             |
|         |     |         |              | StartDate.                       |
|         |     |         |              | <ul> <li>Maximum date</li> </ul> |
|         |     |         |              | range between                    |
|         |     |         |              | StartDate                        |
|         |     |         |              | and EndDate                      |
|         |     |         |              | must not                         |
|         |     |         |              | exceed 12                        |
|         |     |         |              | months.                          |

## **Devices on creatives filters example**

```
"Filters": {
    "AdIds": [
        "6393854",
        "-1"
    ],
    "Devices": [
        "IPAD",
        "IPHONE"
],
    "Days": [
        "MONDAY",
        "FRIDAY"
]
}
```

| Parameter | Required | Туре              | Description                                                                                                    | Metadata        | Validations                                                                                                    |
|-----------|----------|-------------------|----------------------------------------------------------------------------------------------------|-----------------|----------------------------------------------------------------------------------------------------|
| Devices   | No       | A list of devices | JSON Array                                                                                                    | GET / devices   | <ul> <li>Devices must be non-null and non-empty.</li> <li>Devices must contain non-null and non-empty values.</li> <li>Devices must contain non-duplicate values.</li> <li>Devices must contain valid keys representing Devices.</li> </ul> |
| AdIds     | Yes      | JSON<br>array     | A list of AdIds to filter on.  AdIds are created when a campaign is booked through Workbench.  See privacy thresholds for adId values. | GET / creatives | <ul> <li>AdIds must be non-null and non-empty.</li> <li>AdIds must contain non-null and non-empty values.</li> <li>AdIds must contain non-duplicate values.</li> <li>AdIds must be valid.</li> </ul>                                        |

| Days | No | JSON<br>array | A list of Days to filter on. | GET /days | Days are optional. If input:  Days must not be null/empty.  Days must not contain null/empty values.  Days must not contain duplicate values. |
|------|----|---------------|------------------------------|-----------|----------------------------------------------------------------------------------------------------|
|      |    |               |                              |           | values.  • Days must contain valid keys representing Days.                                                                                    |

### **Devices with Supply Metrics Report Type**

Provides revenue and supply metrics filtered and aggregated by devices.

#### **Resource URL**

POST https://iadapi.apple.com/ads/api/publisher/v1/reports/devices

#### **Request Header**

| Key          | Required | Value            | Description                               |
|--------------|----------|------------------|-------------------------------------------|
| Content-Type | Yes      | application/json | Request content-type is in JSON format.   |
| session-id   | Yes      | session-id       | The session-id returned by GET / session. |

### Devices with supply metrics request payload example

```
"Metrics": [
  "BackFillECPM",
  "BackFillImpressions",
  "BackFillRate",
  "BackFillRevenue",
  "DirectSoldFillRate",
  "DirectSoldImpressions",
  "FillRate",
  "HouseFillRate",
  "HouseImpressions",
  "Supply"
],
"Filters": {
  "Devices": [
    "IPAD",
    "IPHONE"
  "Days": [
    "MONDAY",
    "FRIDAY"
},
"Aggregation": "Devices",
"TimeAggregation": "Daily",
"StartDate": "2021-04-08",
"EndDate": "2021-04-09",
"Sort": {
  "Parameter": "Devices",
  "Order": "ASC"
```

# **Devices with supply metrics parameters**

| Parameter                     | Required | Description                                                                                                    | Туре                                                              | Metadata         | Validations                                                                                                    |
|-------------------------------|----------|----------------------------------------------------------------------------------------------------|-------------------------------------------------------------------|------------------|----------------------------------------------------------------------------------------------------|
| Metrics                       | Yes      | Metrics or Measures requested for reports. See Supply metrics descriptions  Note: supply metrics cannot be associated with campaign or lines. If used, an error will be returned. | JSON Array                                                        | GET / metrics    | Metrics must be non-null and non-empty.     Metrics must contain non-null and non-empty values.     Metrics must contain non-duplicate values.     Metrics must be valid values.                                                                                                    |
| Filters                       | Yes      | A nested<br>JSON<br>structure that<br>enables<br>filtering on<br>reports.<br>See Devices<br>with Supply<br>Metrics Filters                                                        | JSON<br>Structure                                                 | GET /<br>devices |                                                                                                    |
| Aggregation /<br>Aggregations | No       | Field used to aggregate reporting metrics (akin to SQL GROUP BY).                                                                                                    | String representing the field name related to the reporting type. |                  | <ul> <li>Aggregation /<br/>Aggregations<br/>must be non-<br/>null and non-<br/>empty.</li> <li>Aggregation /<br/>Aggregations<br/>must be valid<br/>value.</li> <li>Allowed values<br/>for<br/>Aggregation /<br/>Aggregations of<br/>this report<br/>type:         <ul> <li>Devices</li> <li>Days</li> </ul> </li> </ul> |

| Pagination  No Akin to SQL LIMIT clause.  Offset Offset Offsets the start of each page by the number specified. This is the index of the first matching result that should be included in the result set. The default is 0.  Limit The number of items to return per request. The default is 20. | TimeAggregation | No | Field used to<br>specify time<br>aggregator                                                                                                    | String representing key that is a time aggregator. The default TimeAggreg ation is Daily. | GET / time- aggregat ions | TimeAggregat ion must be non-null and non-empty.  TimeAggregat ion must be a valid value: Daily Weekly Monthly |
|----------------------------------------------------------------------------------------------------|-----------------|----|----------------------------------------------------------------------------------------------------|-------------------------------------------------------------------------------------------|---------------------------|----------------------------------------------------------------------------------------------------|
|                                                                                                    | Pagination      | No | Offset Offsets the start of each page by the number specified. This is the index of the first matching result that should be included in the result set. The default is 0.  Limit The number of items to return per request. The default is |                                                                                           |                           | input, it must<br>contain either<br>offset or                                                                  |

```
"Pagination": {
    "Offset": 5,
    "Limit": 5
}
```

| Sort | No  | A nested       | JSON      | See below for an |
|------|-----|----------------|-----------|------------------|
|      | 140 | JSON           | Structure | example Sort in  |
|      |     | structure that | Otractare | the request      |
|      |     | specifies the  |           | payload.         |
|      |     | name of the    |           | payroad.         |
|      |     | parameter to   |           |                  |
|      |     | sort on. The   |           |                  |
|      |     | order          |           |                  |
|      |     | represents     |           |                  |
|      |     | ascending      |           |                  |
|      |     | (ASC) or       |           |                  |
|      |     | descending     |           |                  |
|      |     | (DESC).        |           |                  |
|      |     | Sorting is     |           |                  |
|      |     | allowed on one |           |                  |
|      |     | of the         |           |                  |
|      |     | Metrics input  |           |                  |
|      |     | in the reports |           |                  |
|      |     | request or the |           |                  |
|      |     | parameter      |           |                  |
|      |     | specified as   |           |                  |
|      |     | Aggregation    |           |                  |
|      |     | (if            |           |                  |
|      |     | Aggregation    |           |                  |
|      |     | is specified). |           |                  |

# Sort payload example

```
"Sort": {
   "Parameter": "Days",
   "Order": "ASC"
}
```

| StartDate | Yes | The report  | String       | • StartDate                 |
|-----------|-----|-------------|--------------|-----------------------------|
|           |     | start date. | representing | must be non-                |
|           |     |             | report       | null and non-               |
|           |     |             | StartDate    | empty.                      |
|           |     |             | in yyyy–MM–  | • StartDate                 |
|           |     |             | dd format    | must not be in              |
|           |     |             |              | future.                     |
|           |     |             |              | <ul><li>StartDate</li></ul> |
|           |     |             |              | must be                     |
|           |     |             |              | 2018-01-01 or               |
|           |     |             |              | later.                      |
|           |     |             |              | <ul><li>StartDate</li></ul> |
|           |     |             |              | must be earlier             |
|           |     |             |              | than EndDate.               |

| FradData | V   | Th             | C+           | E ID 1 '                         |
|----------|-----|----------------|--------------|----------------------------------|
| EndDate  | Yes | The report end | String       | • EndDate must                   |
|          |     | date.          | representing | be non-null                      |
|          |     |                | report       | and non-                         |
|          |     |                | EndDate in   | empty.                           |
|          |     |                | yyyy-MM-dd   | • EndDate must                   |
|          |     |                | format       | not be in                        |
|          |     |                |              | future.                          |
|          |     |                |              | • EndDate must                   |
|          |     |                |              | not be earlier                   |
|          |     |                |              | than                             |
|          |     |                |              | StartDate.                       |
|          |     |                |              | <ul> <li>Maximum date</li> </ul> |
|          |     |                |              | range between                    |
|          |     |                |              | StartDate                        |
|          |     |                |              | and EndDate                      |
|          |     |                |              | must not                         |
|          |     |                |              | exceed 12                        |
|          |     |                |              | months.                          |

## **Devices with supply metrics filters payload example**

```
"Filters": {
    "Devices": [
        "IPAD",
        "IPHONE"
],
    "Days": [
        "MONDAY",
        "FRIDAY"
]
},
```

| Parameter | Required | Description                  | Туре          | Metadata      | Validations                                                                                                    |
|-----------|----------|------------------------------|---------------|---------------|----------------------------------------------------------------------------------------------------|
| Devices   | No       | A list of devices.           | JSON<br>Array | GET / devices | Devices must be non-null and non-empty.     Devices must contain non-null and non-empty values.     Devices must contain non-duplicate values.     Devices must contain valid keys representing Devices. |
| Days      | No       | A list of Days to filter on. | JSON<br>Array | GET /days     | Days are optional. If input:  Days must not be null/empty.  Days must not contain null/empty values.  Days must not contain duplicate values.  Days must contain valid keys representing Days.           |

## POST /geography

## **Geography on Campaigns Report Type**

Provides revenue and campaign-level metrics filtered and aggregated by geography:

- StateCodes
- CityCodes
- DMACodes

#### **Resource URL**

POST https://iadapi.apple.com/ads/api/publisher/v1/reports/geography/campaigns? CountryCode=<CountryCode>

## **Request Header**

| Key          | Required | Value            | Description                               |
|--------------|----------|------------------|-------------------------------------------|
| Content-Type | Yes      | application/json | Request content-type is in JSON format.   |
| session-id   | Yes      | session-id       | The session-id returned by GET / session. |

## **QueryParams**

| Key         | Required | Value             | Description                                                   |
|-------------|----------|-------------------|---------------------------------------------------------------|
| CountryCode | Yes      | AU, CA,<br>GB, US | CountryCode of the country you want to retrieve metadata for. |

#### Geography on campaigns request payload example

```
"Metrics": [
 "Budget",
  "ConfirmedTaps",
  "ConfirmedTTR",
  "ConversionRate",
  "Conversions",
  "eCPM",
  "Impressions",
  "ImpressionGoal",
  "NonTappableVideoCompletions",
  "NonTappableVideo100PrcCompletions",
  "NonTappableVideo75PrcCompletions",
  "NonTappableVideo50PrcCompletions",
  "NonTappableVideo25PrcCompletions",
  "NonTappableVideoCompletionRate",
  "NonTappableVideo100PrcCompletionRate",
  "NonTappableVideo75PrcCompletionRate",
  "NonTappableVideo50PrcCompletionRate",
  "NonTappableVideo25PrcCompletionRate",
  "NonTappableVideoImpressions",
  "PaidImpressions",
  "TappableVideoCompletions",
  "TappableVideo100PrcCompletions",
  "TappableVideo75PrcCompletions",
  "TappableVideo50PrcCompletions",
  "TappableVideo25PrcCompletions",
  "TappableVideoCompletionRate",
  "TappableVideo100PrcCompletionRate",
  "TappableVideo75PrcCompletionRate",
  "TappableVideo50PrcCompletionRate",
  "TappableVideo25PrcCompletionRate",
  "TappableVideoImpressions",
  "TappableVideoTaps",
  "Taps",
  "ViewableImpressions"
"Filters": {
  "CampaignIds": [
    "15314452",
    "15308604"
    "15314177"
  ],
  "StateCodes": [
    "us|ca",
    "us|tx"
  ],
  "CityCodes": [
    "us|ca|cupertino",
    "us|tx|austin"
  "DMACodes": [
    "803",
    "807"
  "Days": [
    "MONDAY",
    "FRIDAY"
 ]
"Aggregation": "StateCodes",
```

```
"TimeAggregation": "Daily",

"StartDate": "2021-04-08",

"EndDate": "2021-04-09",

"Sort": {

    "Parameter": "StateCodes",

    "Order": "ASC"

}
```

## Geography on campaigns parameters

| Parameter                  | Required | Description                                                                                   | Туре                                                                 | Metadata                                                               | Validations                                                                                                    |
|----------------------------|----------|-----------------------------------------------------------------------------------------------|----------------------------------------------------------------------|------------------------------------------------------------------------|----------------------------------------------------------------------------------------------------|
| Metrics                    | Yes      | Metrics or<br>Measures<br>requested for<br>reports.                                           | JSON<br>array                                                        | GET / metrics                                                          | Metrics must be non-null and non-empty.     Metrics must contain non-null and non-empty values.     Metrics must contain non-duplicate values     Metrics must be valid values.                                                                                                    |
| Filters                    | Yes      | A nested JSON structure that enables filtering on reports. See Geography on campaign filters. | JSON<br>structure                                                    | • GET / campaigns • GET / states • GET / cities • GET /dma • GET /days |                                                                                                    |
| Aggregation / Aggregations | No       | A field used to aggregate reporting metrics (akin to SQL GROUP BY).                           | A string represen ting the field name related to the reporting type. |                                                                        | <ul> <li>Aggregation /<br/>Aggregations<br/>must be non-<br/>null and non-<br/>empty.</li> <li>Aggregation /<br/>Aggregations<br/>must be valid<br/>value.</li> <li>Allowed values<br/>for<br/>Aggregation /<br/>Aggregations<br/>of this report<br/>type:         <ul> <li>CampaignIds</li> <li>StateCodes</li> <li>CityCodes</li> <li>DMACodes</li> <li>Days</li> </ul> </li> </ul> |

| TimeAggregation                                   | No      | A field used to specify time aggregator.                                                                                                    | A string representing key that is a time aggregator. Default TimeAgg regation is Daily. | GET /time-<br>aggregatio<br>ns | • TimeAggregat ion must be non-null and non-empty. • TimeAggregat ion must be a valid value: • Daily (default) • Weekly • Monthly |
|---------------------------------------------------|---------|----------------------------------------------------------------------------------------------------|-----------------------------------------------------------------------------------------|--------------------------------|----------------------------------------------------------------------------------------------------|
| Pagination                                        | No      | Akin to SQL LIMIT clause.  Offset Offsets the start of each page by the number specified. This is the index of the first matching result that should be included in the result set. The default is 0.  Limit The number of items to return per request. The default is 20. | JSON<br>Structure                                                                       |                                | If Pagination is input, it must contain either offset or limit.                                                                   |
| Pagination payload                                | example |                                                                                                    |                                                                                         |                                |                                                                                                    |
| "Pagination": {     "Offset": 5,     "Limit": 5 } |         |                                                                                                    |                                                                                         |                                |                                                                                                    |

| Sort                                                       | No  | Sort is a nested JSON structure that specifies the name of the parameter to sort on. The order represents ascending (ASC) or descending (DESC). Sorting is allowed on one of the Metrics input in the reports request or the parameter specified as Aggregatio n (if Aggregatio | JSON<br>Structure                                                                    | See below for an example Sort in the request payload.                                                                                                    |
|------------------------------------------------------------|-----|----------------------------------------------------------------------------------------------------|--------------------------------------------------------------------------------------|----------------------------------------------------------------------------------------------------|
| Sort payload exam                                          | ple | specified).                                                                                                    |                                                                                      |                                                                                                    |
| <pre>"Sort": {    "Parameter": "    "Order": "ASC" }</pre> |     | ",                                                                                                    |                                                                                      |                                                                                                    |
| StartDate                                                  | Yes | Report<br>StartDate.                                                                                                    | String<br>represen<br>ting<br>report<br>StartDa<br>te in<br>yyyy-<br>MM-dd<br>format | StartDate must be non-null and non-empty. StartDate must not be in the future. StartDate must be 2018-01-01 or later. StartDate must be earlier than EndDate. |

| EndDate | Yes | The report end date. | String<br>represen<br>ting<br>report<br>EndDate<br>in yyyy-<br>MM-dd<br>format |  | <ul> <li>EndDate must be non-null and non-empty.</li> <li>EndDate must not be in the future.</li> <li>EndDate must not be earlier than the StartDate.</li> <li>Maximum date range between StartDate and EndDate must not exceed 12 months.</li> </ul> |
|---------|-----|----------------------|--------------------------------------------------------------------------------|--|----------------------------------------------------------------------------------------------------|
|---------|-----|----------------------|--------------------------------------------------------------------------------|--|----------------------------------------------------------------------------------------------------|

## Geography on campaigns filters payload example

```
"Filters": {
    "CampaignIds": [
      "15314452",
      "15308604",
      "15314177"
  ],
"StateCodes": [
      "us|ca",
      "us|tx"
   ],
"CityCodes": [
      "us|ca|cupertino",
      "us|tx|austin"
    "DMACodes": [
      "803",
"807"
    ],
    "Days": [
      "MONDAY",
      "FRIDAY"
```

| Parameter   | Required | Description                         | Туре          | Metadata        | Validations                                                                                                    |
|-------------|----------|-------------------------------------|---------------|-----------------|----------------------------------------------------------------------------------------------------|
| CampaignIds | Yes      | A list of CampaignIds to filter on. | JSON<br>array | GET / campaigns | <ul> <li>CampaignIds must be non-null and non-empty.</li> <li>CampaignIds must contain non-null and non-empty values.</li> <li>Maximum 10 CampaignIds allowed per report request.</li> <li>CampaignIds must contain non-duplicate values.</li> <li>CampaignIds must belong to the requesting organization</li> <li>CampaignIds must be valid.</li> </ul> |

|            |    |                          |               | 1               |                                                                                                    |
|------------|----|--------------------------|---------------|-----------------|----------------------------------------------------------------------------------------------------|
| StateCodes | No | A list of<br>StateCodes. | JSON<br>array | GET /<br>states | <ul> <li>StateCodes must be non-null and non-empty.</li> <li>StateCodes must contain non-null and non-empty values.</li> <li>StateCodes must contain non-duplicate values.</li> <li>StateCodes must contain valid keys representing StateCodes.</li> </ul> |
| CityCodes  | No | A list of<br>CityCodes.  | JSON<br>array | GET / cities    | CityCodes must be non-null and non-empty. CityCodes must contain non-null and non-empty values. CityCodes must contain non-duplicate values. CityCodes must contain valid keys representing CityCodes.                                                     |
| DMACodes   | No | A list of DMACodes.      | JSON<br>array | GET /dma        | DMACodes must be non-null and non-empty.      DMACodes must contain non-null and non-empty values.      DMACodes must contain non-duplicate values      DMACodes must contain valid keys representing DMACodes.                                            |

| Days No | A list of Days to filter on. | JSON<br>array | GET /days | Days are optional. If input:  Days must not be null/empty.  Days must not contain null/empty values.  Days must not contain duplicate values.  Days must contain valid keys representing Days. |
|---------|------------------------------|---------------|-----------|----------------------------------------------------------------------------------------------------|
|---------|------------------------------|---------------|-----------|----------------------------------------------------------------------------------------------------|

## **Geography on Lines Report Type**

Provides revenue and line-level metrics filtered and aggregated by geography:

- StateCodes
- CityCodes
- DMACodes

### **Resource URL**

POST https://iadapi.apple.com/ads/api/publisher/v1/reports/geography/campaigns/ <campaignId>/lines?CountryCode>

## **Request Header**

| Key          | Required | Value            | Description                              |
|--------------|----------|------------------|------------------------------------------|
| Content-Type | Yes      | application/json | Request content-type is in JSON format.  |
| session-id   | Yes      | session-id       | The session-id returned by GET /session. |

## **QueryParams**

| Key         | Required | Value             | Description                                                   |
|-------------|----------|-------------------|---------------------------------------------------------------|
| CountryCode | Yes      | AU, CA,<br>GB, US | CountryCode of the country you want to retrieve metadata for. |

#### Geography on lines request payload example

```
"Metrics": [
  "Budget",
  "ConfirmedTaps",
  "ConfirmedTTR",
  "ConversionRate",
  "Conversions",
  "eCPM",
  "Impressions",
  "ImpressionGoal",
  "NonTappableVideoCompletions",
  "NonTappableVideo100PrcCompletions",
  "NonTappableVideo75PrcCompletions",
  "NonTappableVideo50PrcCompletions",
  "NonTappableVideo25PrcCompletions",
  "NonTappableVideoCompletionRate",
  "NonTappableVideo100PrcCompletionRate",
  "NonTappableVideo75PrcCompletionRate",
  "NonTappableVideo50PrcCompletionRate",
  "NonTappableVideo25PrcCompletionRate",
  "NonTappableVideoImpressions",
  "Pacing",
  "PaidImpressions",
  "TappableVideoCompletions",
  "TappableVideo100PrcCompletions",
  "TappableVideo75PrcCompletions",
  "TappableVideo50PrcCompletions",
  "TappableVideo25PrcCompletions",
  "TappableVideoCompletionRate",
  "TappableVideo100PrcCompletionRate",
  "TappableVideo75PrcCompletionRate",
  "TappableVideo50PrcCompletionRate",
  "TappableVideo25PrcCompletionRate",
  "TappableVideoImpressions",
  "TappableVideoTaps",
  "Taps",
  "ViewableImpressions"
"Filters": {
  "LineIds": [
    "15314452",
    "15308604",
    "15314177"
  ],
  "StateCodes": [
    "us|ca",
    "us|tx"
  "CityCodes": [
    "us|ca|cupertino",
    "us|tx|austin"
  "DMACodes": [
    "803",
    "807"
  "Days": [
    "MONDAY",
    "FRIDAY"
},
```

```
"Aggregation": "StateCodes",
"TimeAggregation": "Daily",
"StartDate": "2021-04-08",
"EndDate": "2021-04-09",
"Sort": {
    "Parameter": "StateCodes",
    "Order": "ASC"
}
```

## **Geography on lines parameters**

| Parameter | Required | Description                                                                                                 | Туре              | Metadata                                                                                               | Validations                                                                                                    |
|-----------|----------|----------------------------------------------------------------------------------------------------|-------------------|----------------------------------------------------------------------------------------------------|----------------------------------------------------------------------------------------------------|
| Metrics   | Yes      | Metrics or<br>Measures<br>requested for<br>reports.                                                         | JSON<br>array     | GET / metrics                                                                                          | <ul> <li>Metrics must<br/>be non-null and<br/>non-empty.</li> <li>Metrics must<br/>contain non-null<br/>and non-empty<br/>values.</li> <li>Metrics must<br/>contain non-<br/>duplicate values</li> <li>Metrics must<br/>be valid values.</li> </ul> |
| Filters   | Yes      | A nested<br>JSON<br>structure that<br>enables<br>filtering<br>reports.<br>See<br>Geography<br>Line Filters. | JSON<br>structure | • GET / campaignI d>/lines  • GET / campaigns  • GET / states  • GET / cities  • GET /dma  • GET /days |                                                                                                    |

| Aggregation / Aggregations | No | A field used to aggregate reporting metrics (akin to SQL GROUP BY). | A string represent ing the field name related to the reporting type.                       |                                | • Aggregation/ Aggregations must be non- null and non- empty. • Aggregation/ Aggregations must be valid value. • Allowed values for Aggregation/ Aggregations of this report type: • CampaignIds • LineIds • StateCodes • CityCodes • DMACodes • Days |
|----------------------------|----|---------------------------------------------------------------------|--------------------------------------------------------------------------------------------|--------------------------------|----------------------------------------------------------------------------------------------------|
| TimeAggregation            | No | A field used to specify time aggregator.                            | A string represent ing key that is a time aggregat or. Default TimeAgg regatio n is Daily. | GET /time-<br>aggregation<br>s | <ul> <li>TimeAggregati<br/>on must be non-<br/>null and non-<br/>empty.</li> <li>TimeAggregati<br/>on must be a<br/>valid value: <ul> <li>Daily<br/>(default)</li> <li>Weekly</li> <li>Monthly</li> </ul> </li> </ul>                                 |

| Pagination | No | Akin to SQL<br>LIMIT clause. | JSON<br>structure | If Pagination is input, it must |
|------------|----|------------------------------|-------------------|---------------------------------|
|            |    |                              |                   | contain either                  |
|            |    | Offset                       |                   | offset or limit.                |
|            |    | Offsets the                  |                   |                                 |
|            |    | start of each                |                   |                                 |
|            |    | page by the                  |                   |                                 |
|            |    | number                       |                   |                                 |
|            |    | specified.                   |                   |                                 |
|            |    | This is the                  |                   |                                 |
|            |    | index of the                 |                   |                                 |
|            |    | first matching               |                   |                                 |
|            |    | result that                  |                   |                                 |
|            |    | should be                    |                   |                                 |
|            |    | included in                  |                   |                                 |
|            |    | the result set.              |                   |                                 |
|            |    | The default is               |                   |                                 |
|            |    | 0.                           |                   |                                 |
|            |    |                              |                   |                                 |
|            |    | Limit                        |                   |                                 |
|            |    | The number                   |                   |                                 |
|            |    | of items to                  |                   |                                 |
|            |    | return per                   |                   |                                 |
|            |    | request. The                 |                   |                                 |
|            |    | default is 20.               |                   |                                 |

## Pagination payload example

```
"Pagination": {
    "Offset": 5,
    "Limit": 5
}
```

|      |    |                  | 10011     |                  |
|------|----|------------------|-----------|------------------|
| Sort | No | Sort             | JSON      | See below for an |
|      |    | specifies the    | structure | example Sort in  |
|      |    | name of the      |           | the request      |
|      |    | parameter to     |           | payload.         |
|      |    | sort on. The     |           |                  |
|      |    | order            |           |                  |
|      |    | represents       |           |                  |
|      |    | ascending        |           |                  |
|      |    | (ASC) or         |           |                  |
|      |    | descending       |           |                  |
|      |    | (DESC).          |           |                  |
|      |    | Sorting is       |           |                  |
|      |    | allowed on       |           |                  |
|      |    | one of the       |           |                  |
|      |    | Metrics          |           |                  |
|      |    | input in the     |           |                  |
|      |    | reports          |           |                  |
|      |    | request or the   |           |                  |
|      |    | parameter        |           |                  |
|      |    | specified as     |           |                  |
|      |    | Aggregation      |           |                  |
|      |    | (if              |           |                  |
|      |    | Aggregation      |           |                  |
|      |    | is specified).   |           |                  |
|      |    | = 3p = = = = ./. |           |                  |

## Sort payload example

```
"Sort": {
   "Parameter": "Days",
   "Order": "ASC"
}
```

| EndDate Yes The report end date. | String represent ing report EndDate in yyyy- MM-dd format. | <ul> <li>EndDate must be non-null and non-empty.</li> <li>EndDate must not be in the future.</li> <li>EndDate must not be earlier than the StartDate.</li> <li>Maximum date range between StartDate and EndDate must not exceed 12 months.</li> </ul> |
|----------------------------------|------------------------------------------------------------|----------------------------------------------------------------------------------------------------|
|----------------------------------|------------------------------------------------------------|----------------------------------------------------------------------------------------------------|

## Geography on lines filters payload example

```
"Filters": {
    "LineIds": [
      "15314452",
      "15308604",
"15314177"
   ],
"StateCodes": [
      "us|ca",
"us|tx"
    ],
    "CityCodes": [
      "us|ca|cupertino",
      "us|tx|austin"
    ],
    "DMACodes": [
      "803",
"807"
    ],
    "Days": [
      "MONDAY",
      "FRIDAY"
    ]
  },
```

| Parameter | Required | Description       | Туре       | Metadata | Validations        |
|-----------|----------|-------------------|------------|----------|--------------------|
| LineIds   | Yes      | A list of LineIds | JSON array | • GET /  | • LineIds must be  |
|           |          | to filter on      | _          | lines    | non-null and non-  |
|           |          |                   |            | • GET /  | empty.             |
|           |          |                   |            | campaig  | • LineIds must     |
|           |          |                   |            | ns       | contain non-null   |
|           |          |                   |            | 113      | and non-empty      |
|           |          |                   |            |          | values.            |
|           |          |                   |            |          | Maximum 10         |
|           |          |                   |            |          | LineIds are        |
|           |          |                   |            |          | allowed per report |
|           |          |                   |            |          | request.           |
|           |          |                   |            |          | • LineIds must     |
|           |          |                   |            |          | contain non-       |
|           |          |                   |            |          | duplicate values.  |
|           |          |                   |            |          | • LineIds must     |
|           |          |                   |            |          | belong to the      |
|           |          |                   |            |          | requesting         |
|           |          |                   |            |          | organization.      |
|           |          |                   |            |          | • LineIds must     |
|           |          |                   |            |          | belong to the      |
|           |          |                   |            |          | CampaignId on      |
|           |          |                   |            |          | PathParam.         |
|           |          |                   |            |          | • LineIds must be  |
|           |          |                   |            |          | valid.             |

|            | _  | 1                        | 1             |              |                                                                                                    |
|------------|----|--------------------------|---------------|--------------|----------------------------------------------------------------------------------------------------|
| StateCodes | No | A list of<br>StateCodes. | JSON array    | GET / states | <ul> <li>StateCodes must be non-null and non-empty.</li> <li>StateCodes must contain non-null and non-empty values.</li> <li>StateCodes must contain non-duplicate values.</li> <li>StateCodes must contain valid keys representing StateCodes.</li> </ul> |
| CityCodes  | No | A list of<br>CityCodes.  | JSON array    | GET / cities | CityCodes must be non-null and non-empty. CityCodes must contain non-null and non-empty values. CityCodes must contain non-duplicate values. CityCodes must contain valid keys representing CityCodes.                                                     |
| DMACodes   | No | A list of DMACodes.      | JSON<br>Array | GET /dma     | DMACodes must be non-null and non-empty.     DMACodes must contain non-null and non-empty values.     DMACodes must contain non-duplicate values.     DMACodes must contain valid keys representing DMACodes.                                              |

| Days | No | A list of Days to filter on. | JSON array | GET /<br>days | Days are optional. If input:  Days must not be null/empty.  Days must not contain null/empty values.  Days must not contain duplicate. |
|------|----|------------------------------|------------|---------------|----------------------------------------------------------------------------------------------------|
|      |    |                              |            |               | Days must not contain duplicate values.                                                                                                |
|      |    |                              |            |               | Days must contain<br>valid keys<br>representing Days.                                                                                  |

### **Geography on Creatives Report Type**

Provides metrics filtered and aggregated on geography for creatives.

#### **Resource URL**

POST https://iadapi.apple.com/ads/api/publisher/v1/reports/geography/campaigns/ <campaignId>/creatives

#### **Request Header**

| Key          | Required | Value            | Description                              |
|--------------|----------|------------------|------------------------------------------|
| Content-Type | Yes      | application/json | Request content-type is in JSON format.  |
| session-id   | Yes      | session-id       | The session-id returned by GET /session. |

#### Geography on creatives request payload example

```
"Metrics": [
   "AverageTimeSpentCarousel",
   "CardTaps",
   "CardViews"
   "ConfirmedTaps",
   "ConfirmedTTR",
   "Conversions",
   "ConversionRate",
   "Impressions",
   "NonTappableVideoCompletionRate",
   "NonTappableVideoImpressions",
   "RequestedImpressions",
   "TappableVideoCompletionRate",
   "TappableVideoCompletions",
   "TappableVideoImpressions",
   "TappableVideoTaps",
   "Taps",
   "ViewableImpressions"
],
"Filters": {
   "AdIds": [
     "6393854",
     "-1"
},
"StateCodes": [
   "us|ca",
"us|tx"
 "CityCodes": [
   "us|ca|cupertino",
   "us|tx|austin"
 ],
 "DMACodes": [
   "803",
   "807"
],
"Days": [
   "MONDAY",
   "FRIDAY"
],
```

```
"TimeAggregation": "Daily",
  "StartDate": "2020-04-01",
  "EndDate": "2020-04-08",
  "Sort": {
      "Parameter": "ViewableImpressions",
      "Order": "ASC"
   }
}
```

#### Geography on creatives response example

```
"Data": [
 {
    "Date": "2020-04-01",
    "CampaignId": "18654417",
    "AdId": "6393854",
    "ViewableImpressions": "11",
    "RequestedImpressions": "14",
    "ConfirmedTaps": "11",
    "Impressions": "11",
    "PaidImpressions": "11"
    "ConfirmedTTR": "100.00",
    "Conversions": "0",
    "ConversionRate": "0.00",
    "AverageTimeSpentCarousel": "6.06"
 },
    "Date": "2020-04-23",
    "CampaignId": "18654417",
    "AdId": "-1",
    "ViewableImpressions": "18",
    "Impressions": "12",
    "RequestedImpressions": "14",
    "ConfirmedTaps": "17",
    "PaidImpressions": "18",
    "ConfirmedTTR": "94.44",
    "Conversions": "0",
    "ConversionRate": "0.00",
    "AverageTimeSpentCarousel": "4.95"
   },
 }
"RequestId": "47d29839-fcd9-4854-930c-074fd2ef1791"
```

# Geography on creatives parameters

| Parameter | Required | Description                                                               | Туре              | Metadata                                                                  | Validations                                                                                                    |
|-----------|----------|---------------------------------------------------------------------------|-------------------|---------------------------------------------------------------------------|----------------------------------------------------------------------------------------------------|
| Metrics   | Yes      | Metrics or measures requested for reports.                                | JSON<br>array     | Creative Metrics.                                                         | <ul> <li>Metrics must<br/>be non-null and<br/>non-empty.</li> <li>Metrics must<br/>contain non-null<br/>and non-empty<br/>values.</li> <li>Metrics must<br/>contain non-<br/>duplicate values.</li> <li>Metrics must<br/>be valid values.</li> </ul> |
| Filters   | Yes      | A nested<br>JSON<br>structure that<br>enables<br>filtering on<br>reports. | JSON<br>structure | • GET / creativ es • GET / states • GET / cities • GET / dma • GET / days | See Geography creative filters.                                                                                                    |

| Aggregation/<br>Aggregations | aggregate representi reporting ng the metrics (akin to SQL related to GROUP BY).  Aggregation is a string which will take one input at a time | representi<br>ng the<br>field name<br>related to<br>the                                                                    |                                                                                           | • Aggregation/ Aggregations must be non- null and non- empty • Aggregation/ |                                                                                                    |
|------------------------------|----------------------------------------------------------------------------------------------------|----------------------------------------------------------------------------------------------------|-------------------------------------------------------------------------------------------|-----------------------------------------------------------------------------|----------------------------------------------------------------------------------------------------|
|                              |                                                                                                    | a string which will take one input at a time type. The string which was a string which will take one input at a time type. | Aggregations must be valid value • Aggregation and                                        |                                                                             |                                                                                                    |
|                              |                                                                                                    | is a list where<br>multiple data<br>inputs can be<br>passed.                                                               |                                                                                           |                                                                             | Aggregations cannot be used together.  • Allowed values                                                                                     |
|                              |                                                                                                    |                                                                                                    |                                                                                           |                                                                             | for Aggregation/ Aggregations of this report type: • Days                                                                                   |
| TimeAggregation              | No                                                                                                    | A field used to specify time aggregator.                                                                                   | A string representi ng key that is a time aggregator . Default TimeAggre gation is Daily. | GET / time- aggregati ons                                                   | <ul> <li>TimeAggregati<br/>on must be non-<br/>null and non-<br/>empty.</li> <li>TimeAggregati<br/>on must be a<br/>valid value.</li> </ul> |

| Pagination | No | Akin to SQL     | JSON      | If Pagination is              |
|------------|----|-----------------|-----------|-------------------------------|
|            |    | LIMIT clause.   | structure | input, it must contain either |
|            |    | Offset          |           | offset or limit.              |
|            |    | Offsets the     |           | OTTSEC OF TIMEC.              |
|            |    | start of each   |           |                               |
|            |    | page by the     |           |                               |
|            |    | number          |           |                               |
|            |    | specified.      |           |                               |
|            |    | This is the     |           |                               |
|            |    | index of the    |           |                               |
|            |    | first matching  |           |                               |
|            |    | result that     |           |                               |
|            |    | should be       |           |                               |
|            |    | included in     |           |                               |
|            |    | the result set. |           |                               |
|            |    | The default is  |           |                               |
|            |    | 0.              |           |                               |
|            |    |                 |           |                               |
|            |    | Limit           |           |                               |
|            |    | The number      |           |                               |
|            |    | of items to     |           |                               |
|            |    | return per      |           |                               |
|            |    | request. The    |           |                               |
|            |    | default is 20.  |           |                               |

# Pagination payload example

```
"Pagination": {
    "Offset": 5,
    "Limit": 5
}
```

| Sort                                                                | No        | A nested JSON structure that specifies the name of the parameter to sort on. The order represents ascending (ASC) or descending (DESC). Sorting is allowed on one of the Metrics input in the reports request or the parameter specified as Aggregation (if Aggregation is specified). | JSON<br>structure                                                                | See below for an example Sort in the request payload.                                                                                                    |
|---------------------------------------------------------------------|-----------|----------------------------------------------------------------------------------------------------|----------------------------------------------------------------------------------|----------------------------------------------------------------------------------------------------|
| Sort payload exam "Sort": {     "Parameter": "     "Order": "ASC" } | Devices", |                                                                                                    |                                                                                  |                                                                                                    |
| StartDate                                                           | Yes       | Report<br>StartDate.                                                                                                    | A string<br>representi<br>ng report<br>StartDat<br>e in yyyy-<br>MM-dd<br>format | <ul> <li>StartDate must be non-null and non-empty.</li> <li>StartDate must not be in future.</li> <li>StartDate must be 2018-01-01 or later.</li> <li>StartDate must be earlier than EndDate.</li> </ul> |

| F JD - + - | V   | ъ .     |            | - ID              |
|------------|-----|---------|------------|-------------------|
| EndDate    | Yes | Report  | A string   | • EndDate must    |
|            |     | EndDate | representi | be non-null and   |
|            |     |         | ng report  | non-empty.        |
|            |     |         | EndDate    | • EndDate must    |
|            |     |         | in yyyy–   | not be in future. |
|            |     |         | MM-dd      | • EndDate must    |
|            |     |         | format     | not be earlier    |
|            |     |         |            | than              |
|            |     |         |            | StartDate.        |
|            |     |         |            | Maximum date      |
|            |     |         |            | range between     |
|            |     |         |            | StartDate and     |
|            |     |         |            | EndDate must      |
|            |     |         |            | not exceed 12     |
|            |     |         |            | months.           |
|            | 1   | 1       |            |                   |

## Geography on creatives filters example payload

```
"Filters": {
  "AdIds": [
    "6393854",
    "-1"
    ]
  "StateCodes": [
     "California",
     "Georgia"
   ],
  "CityCodes": [
      "Cupertino",
      "Atlanta"
  "DMACodes": [
     "500",
     "501"
   ],
  "Days": [
     "MONDAY",
"FRIDAY"
  ),
}
```

| Parameter  | Required | Туре                                                                                                    | Description                                                                                                    | Metadata        | Validations                                                                                                    |
|------------|----------|----------------------------------------------------------------------------------------------------|----------------------------------------------------------------------------------------------------|-----------------|----------------------------------------------------------------------------------------------------|
| AdIds      | Yes      | JSON array                                                                                                    | A list of AdIds to filter on.  AdIds are created when a campaign is booked through Workbench.  See privacy thresholds for adId values. | GET / creatives | AdIds must be non-null and non-empty. AdIds must contain non-null and non-empty values. AdIds must contain non-duplicate values. AdIds must be valid.                                                      |
| StateCodes | No       | A list of StateCodes  Use -1 in the request payload to include unknown data responses.  For UK orgs, StateCodes is supported. | JSON array                                                                                                    | GET /<br>states | StateCodes must be non-null and non-empty. StateCodes must contain non-null and non-empty values. StateCodes must contain non-duplicate values. StateCodes must contain valid keys representing StateCodes |
| CityCodes  | No       | A list of CityCodes  Use -1 in the request payload to include unknown data responses.  For UK orgs, CityCodes is supported.   | JSON array                                                                                                    | GET / cities    | CityCodes must be non-null and non-empty. CityCodes must contain non-null and non-empty values. CityCodes must contain non-duplicate values. CityCodes must contain valid keys representing CityCodes.     |

| DMACodes | No | A list of DMACodes  For US orgs, use -1 in the request payload to include unknown data responses.  For UK orgs, DMACodes is unsupported. | JSON array                         | GET /dma  | <ul> <li>DMACodes must<br/>be non-null and<br/>non-empty.</li> <li>DMACodes must<br/>contain non-<br/>null and non-<br/>empty values.</li> <li>DMACodes must<br/>contain non-<br/>duplicate<br/>values.</li> <li>DMACodes must<br/>contain valid<br/>keys<br/>representing<br/>DMACodes.</li> </ul> |
|----------|----|----------------------------------------------------------------------------------------------------|------------------------------------|-----------|----------------------------------------------------------------------------------------------------|
| Days     | No | JSON array                                                                                                    | A list of<br>Days to filter<br>on. | GET /days | Days are optional.  If input:  Days must not be null/empty.  Days must not contain null/empty values.  Days must not contain duplicate values.  Days must contain valid keys representing Days.                                                                                                    |

# **Geography with Supply Metrics Report Type**

Provides revenue and supply metrics aggregated by geography:

- StateCodes
- CityCodes
- DMACodes

#### **Resource URL**

POST https://iadapi.apple.com/ads/api/publisher/v1/reports/geography? CountryCode=<CountryCode>

## **Request Header**

| Key          | Required | Value            | Description                               |
|--------------|----------|------------------|-------------------------------------------|
| Content-Type | Yes      | application/json | Request content-type is in JSON format.   |
| session-id   | Yes      | session-id       | The session-id returned by GET / session. |

## **QueryParams**

|   | Key         | Required | Value             | Description                                                   |
|---|-------------|----------|-------------------|---------------------------------------------------------------|
| C | CountryCode | Yes      | AU, CA,<br>GB, US | CountryCode of the country you want to retrieve metadata for. |

#### Geography with supply metrics request payload example

```
"Metrics": [
  "BackFillECPM",
  "BackFillImpressions",
  "BackFillRate",
  "BackFillRevenue",
  "DirectSoldFillRate",
  "DirectSoldImpressions",
  "FillRate",
  "HouseFillRate",
  "HouseImpressions",
  "Supply"
],
"Filters": {
  "StateCodes": [
    "us|ca",
    "us|tx"
  "CityCodes": [
    "us|ca|cupertino",
    "us|tx|austin"
  "DMACodes": [
    "803",
    "807"
Days": [
    "MONDAY",
    "FRIDAY"
},
"Aggregation": "StateCodes",
"TimeAggregation": "Daily",
"StartDate": "2021-04-08",
"EndDate": "2021-04-09",
"Sort": {
  "Parameter": "StateCodes",
  "Order": "ASC"
}
```

# Geography with supply metrics parameters

| Parameter                  | Required | Description                                                                                                    | Туре                                                                 | Metadata      | Validations                                                                                                    |
|----------------------------|----------|----------------------------------------------------------------------------------------------------|----------------------------------------------------------------------|---------------|----------------------------------------------------------------------------------------------------|
| Metrics                    | Yes      | Metrics or Measures requested for reports. See Supply metrics descriptions.  Note: supply metrics cannot be associated with a campaign or lines. If used, an error will be returned. | JSON array                                                           | GET / metrics | Metrics must be non-null and non-empty.     Metrics must contain non-null and non-empty values.     Metrics must contain non-duplicate values.     Metrics must be valid values.                                             |
| Filters                    | Yes      | A nested JSON structure that enables filtering on reports. See Geography with supply metrics filters.                                                                                | JSON<br>structure                                                    |               |                                                                                                    |
| Aggregation / Aggregations | No       | A field used to aggregate reporting metrics (akin to SQL GROUP BY).                                                                                                    | A string representin g the field name related to the reporting type. |               | • Aggregation / Aggregations must be non-null and non-empty • Aggregation / Aggregations must be valid value • Allowed values for Aggregation / Aggregations of this report type: • StateCodes • CityCodes • DMACodes • Days |

| TimeAggregation | No | Field used to<br>specify time<br>aggregator                                                                                                    | String representin g key that is a time aggregator. The default TimeAggre gation is Daily. | GET / time- aggregat ions | TimeAggregati on must be non-null and non-empty.  TimeAggregati on must be a valid value:  Daily Weekly Monthly |
|-----------------|----|----------------------------------------------------------------------------------------------------|--------------------------------------------------------------------------------------------|---------------------------|----------------------------------------------------------------------------------------------------|
| Pagination      | No | Akin to SQL LIMIT clause.  Offset Offsets the start of each page by the number specified. This is the index of the first matching result that should be included in the result set. The default is 0.  Limit The number of items to return per request. The default is 20. | JSON<br>structure                                                                          |                           | If Pagination is input, it must contain either offset or limit.                                                 |

# Pagination payload example

```
"Pagination": {
    "Offset": 5,
    "Limit": 5
}
```

| Sort                                        | No      | A nested JSON structure that specifies the name of the parameter to                                                                                                    | JSON<br>structure                                             | See below for an example Sort in the request payload.                                                                                                    |
|---------------------------------------------|---------|----------------------------------------------------------------------------------------------------|---------------------------------------------------------------|----------------------------------------------------------------------------------------------------|
|                                             |         | sort on. The order represents ascending (ASC) or descending (DESC). Sorting is allowed on one of the Metrics input in the reports request or the parameter specified as Aggregation (if Aggregation is specified). |                                                               |                                                                                                    |
| Sort payload exa                            | mple    |                                                                                                    |                                                               |                                                                                                    |
| "Sort": {     "Parameter":     "Order": "AS | "Days", |                                                                                                    |                                                               |                                                                                                    |
| StartDate                                   | Yes     | The report start date.                                                                                                    | A string representin g report StartDate in yyyy-MM-dd format. | <ul> <li>StartDate must be non-null and non-empty.</li> <li>StartDate must not be in future.</li> <li>StartDate must be 2018-01-01 or later.</li> <li>StartDate must be earlier than</li> </ul> |

EndDate.

| EndDate | Yes | The report end date. | A string representin g report EndDate in yyyy-MM-dd format. | <ul> <li>EndDate must be non-null and non-empty.</li> <li>EndDate must not be in future.</li> <li>EndDate must not be earlier than StartDate.</li> <li>Maximum date range between StartDate and EndDate must</li> </ul> |
|---------|-----|----------------------|-------------------------------------------------------------|----------------------------------------------------------------------------------------------------|
|         |     |                      |                                                             | EndDate must<br>not exceed 12<br>months.                                                                                                    |

## Geography with supply metrics filters payload example

```
"Filters": {
    "StateCodes": [
        "us|ca",
        "us|tx"
],
    "CityCodes": [
        "us|ca|cupertino",
        "us|tx|austin"
],
    "DMACodes": [
        "803",
        "807"
],
    "Days": [
        "MONDAY",
        "FRIDAY"
]
},
```

| Parameter  | Required | Description              | Туре       | Metadata     | Validations                                                                                                    |
|------------|----------|--------------------------|------------|--------------|----------------------------------------------------------------------------------------------------|
| StateCodes | No       | A list of<br>StateCodes. | JSON array | GET / states | <ul> <li>StateCodes must<br/>be non-null and<br/>non-empty.</li> <li>StateCodes must<br/>contain non-null<br/>and non-empty<br/>values.</li> <li>StateCodes must<br/>contain non-<br/>duplicate values.</li> <li>StateCodes must<br/>contain valid keys<br/>representing<br/>StateCodes.</li> </ul> |
| CityCodes  | No       | A list of<br>CityCodes.  | JSON array | GET / cities | <ul> <li>CityCodes must<br/>be non-null and<br/>non-empty.</li> <li>CityCodes must<br/>contain non-null<br/>and non-empty<br/>values.</li> <li>CityCodes must<br/>contain non-<br/>duplicate values.</li> <li>CityCodes must<br/>contain valid keys<br/>representing<br/>CityCodes.</li> </ul>      |

| DMACodes | No | A list of DMACodes.          | JSON array | GET /dma  | <ul> <li>DMACodes must<br/>be non-null and<br/>non-empty.</li> <li>DMACodes must<br/>contain non-null<br/>and non-empty<br/>values.</li> <li>DMACodes must<br/>contain non-<br/>duplicate values.</li> <li>DMACodes must<br/>contain valid keys<br/>representing<br/>DMACodes.</li> </ul> |
|----------|----|------------------------------|------------|-----------|----------------------------------------------------------------------------------------------------|
| Days     | No | A list of Days to filter on. | JSON array | GET /days | Days are optional. If input:  Days must not be null/empty.  Days must not contain null/empty values.  Days must not contain duplicate values.  Days must contain valid keys representing Days.                                                                                            |

# Changelog

| Date          | Notes                                                                                                    |  |  |
|---------------|----------------------------------------------------------------------------------------------------|--|--|
| January, 2024 | Impressions and Taps definitions have been updated in Campaign and Line Metrics and Creatives Metrics.                                                                                                    |  |  |
| August, 2023  | Devices on Campaigns Report Type will now show MacOS which is inherently included when iPad is targeted in campaign settings.                                                                                                    |  |  |
| March, 2023   | Added Impressions metric and changed Taps metric description from ad to 'ad unit' in Campaign and Line Metrics and Creatives Metrics.                                                                                                    |  |  |
| October, 2022 | <ul> <li>Added new application-type report type and application-types metadata.</li> <li>Added creative report types across all reports.</li> <li>Updated metadata API calls, privacy thresholds.</li> <li>Updated campaign metrics: <ul> <li>Budget</li> <li>ImpressionGoal</li> <li>eCPM</li> </ul> </li> <li>Updated line metrics: <ul> <li>Pacing</li> </ul> </li> <li>Updated creative metrics: <ul> <li>RequestedImpressions</li> </ul> </li> </ul> |  |  |
| January, 2022 | Report data refresh interval has been updated. See Report Types.                                                                                                    |  |  |
| November 2021 | <ul> <li>Added carousel ad type format. See Ad-Types on Creatives Report Type and Creatives Metrics.</li> <li>Added new endpoint GET /Creatives.</li> <li>Updated Privacy Thresholds section.</li> <li>Added support for Revenue API for News Publishers.</li> </ul>                                                                                                    |  |  |
| June 2021     | Payload updates across the document.                                                                                                    |  |  |
| May 2021      | Initial version                                                                                                    |  |  |

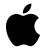

Apple Inc. Copyright © 2024 Apple Inc. All rights reserved.

No part of this publication may be reproduced, stored in a retrieval system, or transmitted, in any form or by any means, mechanical, electronic, photocopying, recording, or otherwise, without prior written permission of Apple Inc., with the following exceptions: Any person is hereby authorized to store documentation on a single computer or device for personal use only and to print copies of documentation for personal use provided that the documentation contains Apple's copyright notice. No licenses, express or implied, are granted with respect to any of the technology described in this document. Apple retains all intellectual property rights associated with the technology described in this document. This document is intended to assist application developers to develop applications only for Apple-branded products.

Apple Inc. Apple Ad Platforms One Apple Park Way Cupertino, CA 95014, USA

APPLE MAKES NO WARRANTY OR REPRESENTATION, EITHER EXPRESS OR IMPLIED, WITH RESPECT TO THIS DOCUMENT, ITS QUALITY, ACCURACY, MERCHANTABILITY, OR FITNESS FOR A PARTICULAR PURPOSE. AS A RESULT, THIS DOCUMENT IS PROVIDED "AS IS," AND YOU, THE READER, ARE ASSUMING THE ENTIRE RISK AS TO ITS QUALITY AND ACCURACY. IN NO EVENT WILL APPLE BE LIABLE FOR DIRECT, INDIRECT, SPECIAL, INCIDENTAL, OR CONSEQUENTIAL DAMAGES RESULTING FROM ANY DEFECT, ERROR OR INACCURACY IN THIS DOCUMENT, even if advised of the possibility of such damages. Some jurisdictions do not allow the exclusion of implied warranties or liability, so the above exclusion may not apply to you.